# UNIVERSIDAD POLITÉCNICA SALESIANA

# SEDE CUENCA

# CARRERA DE INGENIERÍA ELÉCTRICA

Trabajo de titulación previo a la obtención del título de Ingeniero Eléctrico

PROYECTO TÉCNICO CON ENFOQUE GENERAL:

# "ANÁLISIS Y REACONDICIONAMIENTO DEL SISTEMA DE GENERACIÓN HÍBRIDO (EÓLICO-FOTOVOLTAICO) AISLADO DE LA UNIVERSIDAD POLITÉCNICA SALESIANA SEDE CUENCA"

AUTORES:

DIEGO XAVIER OCHOA OCHOA MATEO SEBASTIAN RONQUILLO MOLINA

## TUTOR:

ING. FLAVIO ALFREDO QUIZHPI PALOMEQUE

CUENCA - ECUADOR 2021

# <span id="page-1-0"></span>CESIÓN DE DERECHOS DE AUTOR

Nosotros, Diego Xavier Ochoa Ochoa con documento de identificación N° 0302401997 y Mateo Sebastian Ronquillo Molina con documento de identificación N° 0106528789, manifestamos nuestra voluntad y cedemos a la Universidad Politécnica Salesiana, la titularidad sobre los derechos patrimoniales en virtud de que somos autores del trabajo de titulación: "ANÁLISIS Y REACON-DICIONAMIENTO DEL SISTEMA DE GENERACIÓN HÍBRIDO (EÓLICO-FOTOVOLTAICO) AISLADO DE LA UNIVERSIDAD PO-LITÉCNICA SEDE CUENCA", mismo que ha sido desarrollado por optar el título de: Ingeniero Eléctrico, en la Universidad Politécnica Salesiana, quedando la Universidad facultada para ejercer plenamente los derecho cedidos anteriormente.

En aplicación a lo determinado en la Ley de Propiedad Intelectual, en nuestra condición de autor nos reservamos los derechos morales de la obra citada. En concordancia, suscribimos este documento en el momento que hacemos la entrega del trabajo final en formato digital a la biblioteca de la Universidad Politécnica Salesiana.

Cuenca, noviembre del 2021.

Mate Romavillory

Diego Xavier Ochoa Ochoa. Mateo Sebastian Ronquillo Molina. C.I. 0302401997 C.I. 0106528789

# <span id="page-2-0"></span>CERTIFICACIÓN

Yo declaro que bajo mi tutoría fue desarrollado el trabajo de titulación: "ANÁLISIS Y REACONDICIONAMIENTO DEL SISTEMA DE GENERACIÓN HÍBRIDO (EÓLICO-FOTOVOLTAICO) AISLADO DE LA UNIVERSI-DAD POLITÉCNICA SEDE CUENCA", realizado por Diego Xavier Ochoa Ochoa y Mateo Sebastian Ronquillo Molina, obteniendo el Proyecto Técnico con Enfoque General, que cumple con todos los requisitos estipulados por la Universidad Politécnica Salesiana.

Cuenca, noviembre del 2021.

U

Ing. Flavio Alfredo Quizhpi Palomeque. C.I. 0106528789

# <span id="page-3-0"></span>DECLARATORIA DE RESPONSABILIDAD

Nosotros, Diego Xavier Ochoa Ochoa con documento de identificación N° 0302401997 y Mateo Sebastian Ronquillo Molina con documento de identificación N° 0106528789, autores del presente trabajo de titulación: "ANÁLISIS Y REACONDICIONAMIENTO DEL SISTEMA DE GENERACIÓN HÍBRIDO (EÓLICO-FOTOVOLTAICO) AISLADO DE LA UNIVERSI-DAD POLITÉCNICA SEDE CUENCA", certificamos que el total contenido del Proyecto Técnico con Enfoque General, es de nuestra exclusiva responsabilidad y autoría.

Cuenca, noviembre del 2021.

Mate Ronquille M

Diego Xavier Ochoa Ochoa. Mateo Sebastian Ronquillo Molina. C.I. 0302401997 C.I. 0106528789

## <span id="page-4-0"></span>DEDICATORIA

Este logro lo dedicado a mis queridos padres, siempre han sido un apoyo incondicional, gracias papitos por confiar en mí. A mi hermano Sergio Rafael, por todos sus consejos y anécdotas que han sido cruciales para todas mis decisiones. A los niños de la casa Sergito Josué y Paulito Isaac, con sus travesuras y ocurrencias siempre me han sacado una sonrisa en los momentos de tristeza. A mi cuñada Lorena, por su acolite de siempre.

A toda la familia paterna y materna, muchas gracias.

Diego

# <span id="page-5-0"></span>DEDICATORIA

Este logro va dedicado a mis padres que me apoyaron a lo largo de mi formación humana y académica, forjándome a un camino de bien para sobresalir en la vida ética profesional. A mis demás seres queridos familiares y amigos que han estado siempre presente con su apoyo y confianza en mi, ayudándome alcanzar mis metas de vida.

Mateo

# <span id="page-6-0"></span>AGRADECIMIENTOS

Agradecemos a nuestras familias, amigos y docentes que fueron participes de este logro, ténganlo por seguro que daremos lo mejor de nosotros..

Diego X. Ochoa O. Mateo S.Ronquillo M.

# <span id="page-7-0"></span>RESUMEN

El siguiente proyecto de grado presenta el análisis y reacondicionamiento de un sistema de generación híbrido (eólico-fotovoltaico) aislado, ubicado en las instalaciones de la Universidad Politécnica Salesiana sede Cuenca. Tiene como objetivo efectuar la puesta en marcha del sistema en base a un plan metodológico, el mismo está fragmentado en cuatro etapas y expuestas a seguir.

El estudio consiste en la recepción de información de datos meteorológicos según la ubicación geográfica del sistema, estimando así el potencial de los recursos eólico y solar. Al obtener esta proyección se sabe cuánta energía eléctrica se podría generar con los equipos de producción renovable, suministrando energía limpia y auto-sostenible.

Se procede a valorar el estado y la operatividad de los equipos, con objeto de reincorporar los que se encuentren en buen estado y adquirir otros nuevos, siendo sustitutos de los que muestren mala operación. De este modo, comienza el arranque del sistema para alimentar cargas aisladas y el registro de datos. Para concluir se analiza la producción eléctrica generada y se determina la viabilidad del proyecto, los beneficios y los problemas que se puedan originar. .

# SUMMARY

The following degree project presents the analysis and reconditioning of a hybrid generation system (wind-photovoltaic) isolated, located in the facilities of the Universidad Politécnica Salesiana Cuenca. The objective is to start up the system on the basis of a methodological plan, which is divided into four stages and explained below.

The study consists of receiving meteorological data information according to the geographical location of the system, thus estimating the potential of wind and solar resources. By obtaining this projection, it is known how much electrical energy could be generated with renewable production equipment, providing clean and self-sustainable energy.

The condition and operability of the equipment is evaluated in order to reincorporate those that are in good condition and acquire new ones, replacing those that show poor operation. In this way, the start-up of the system to feed isolated loads and data recording begins. To conclude, the electrical production generated is analyzed and the feasibility of the project is determined, as well as the benefits and problems that may arise.

# GLOSARIO DE TÉRMINOS

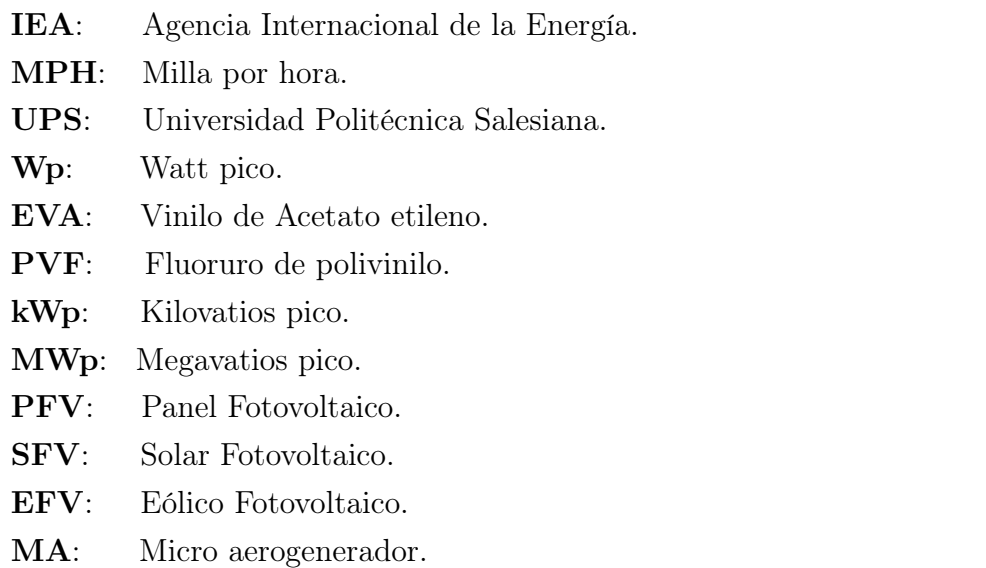

OCDE: Organización para la Cooperación y el Desarrollo Económico.

# ÍNDICE

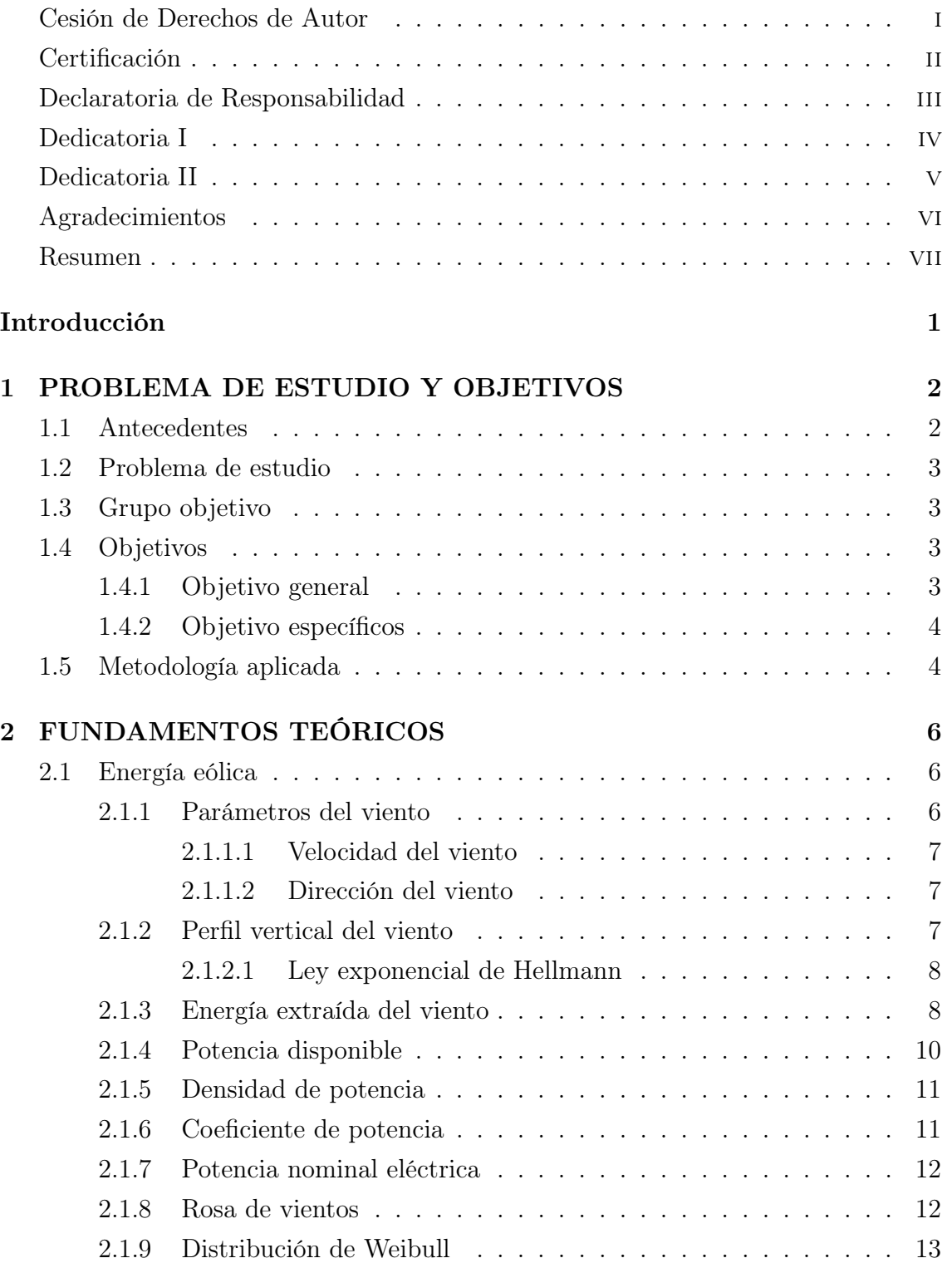

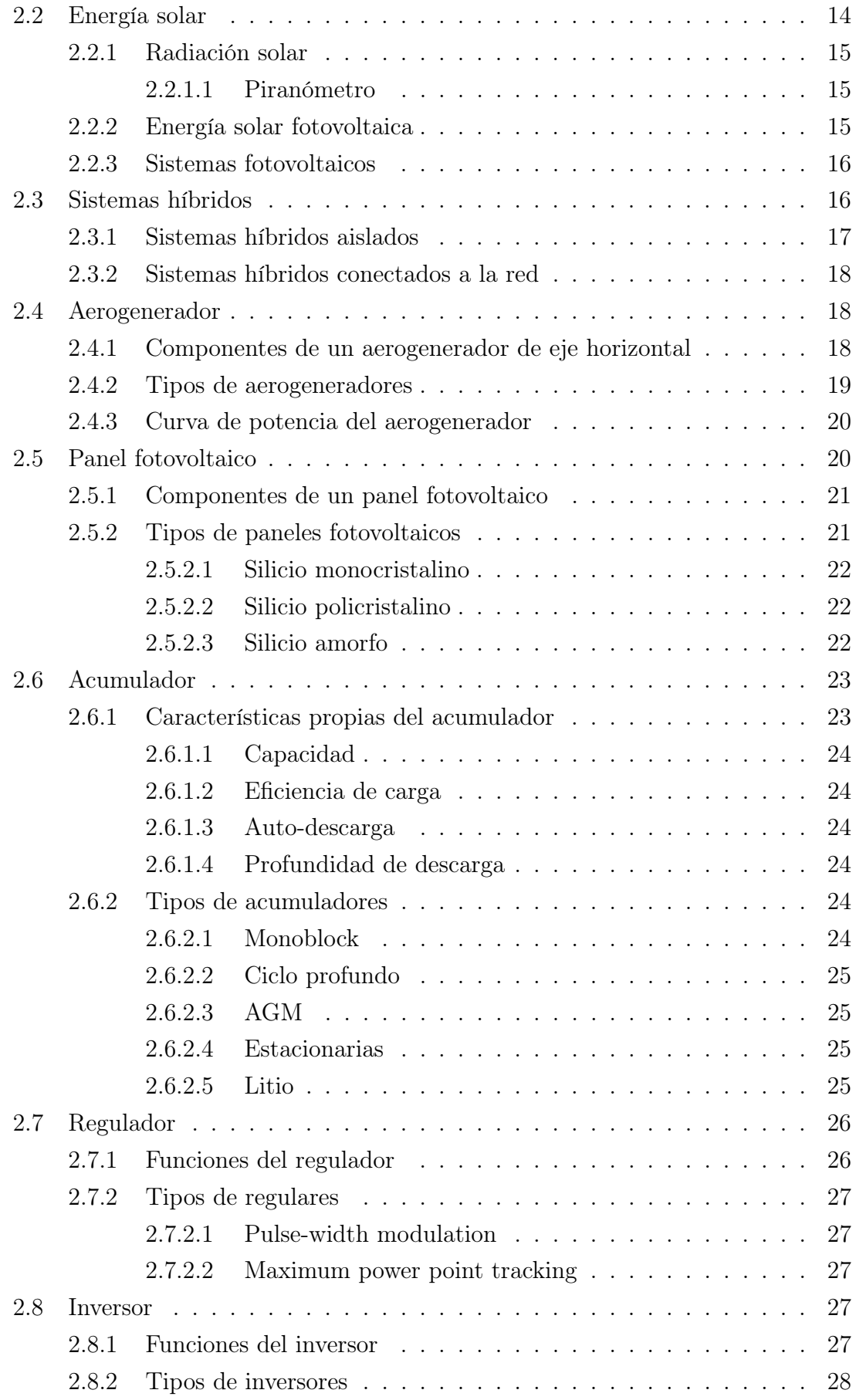

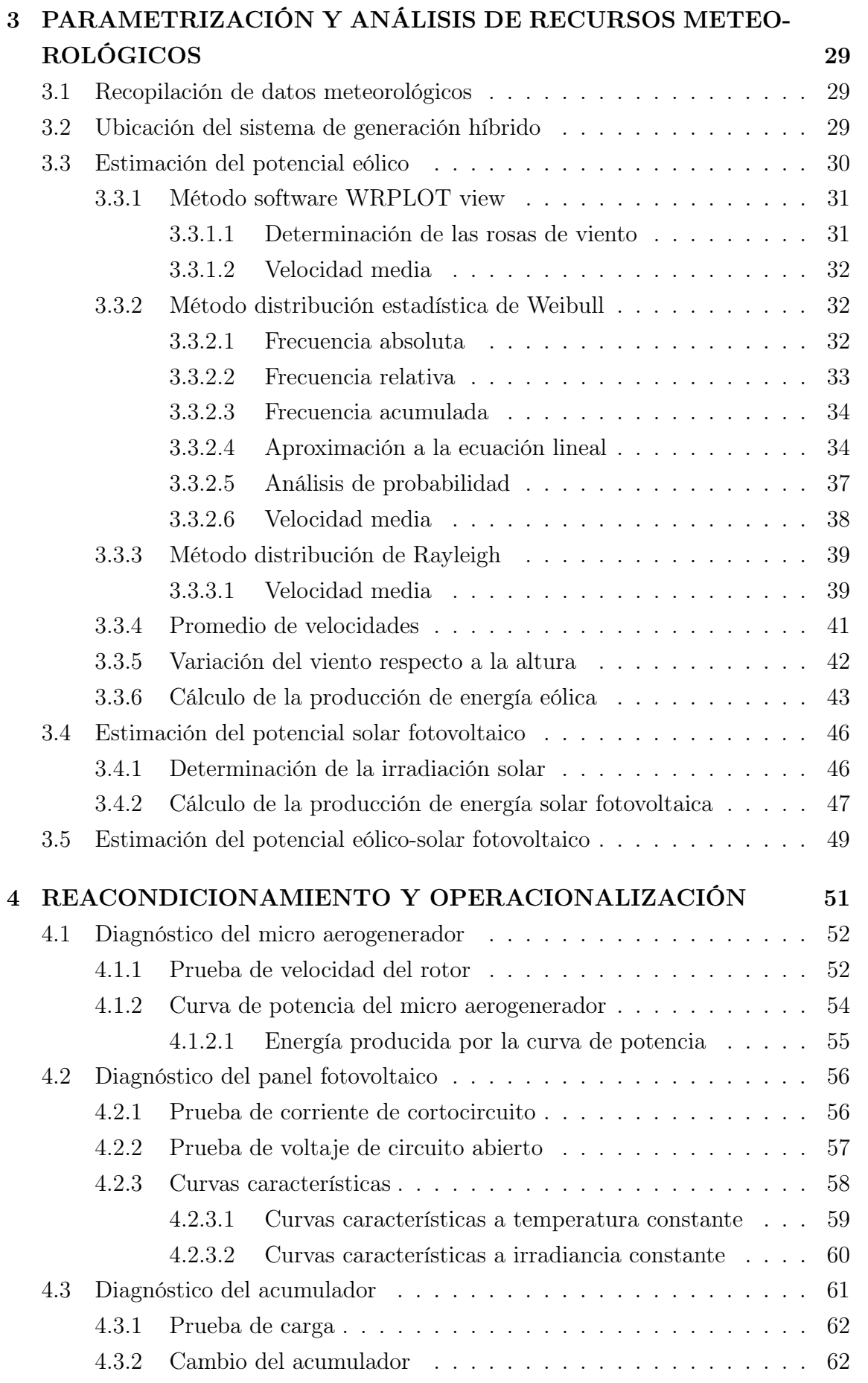

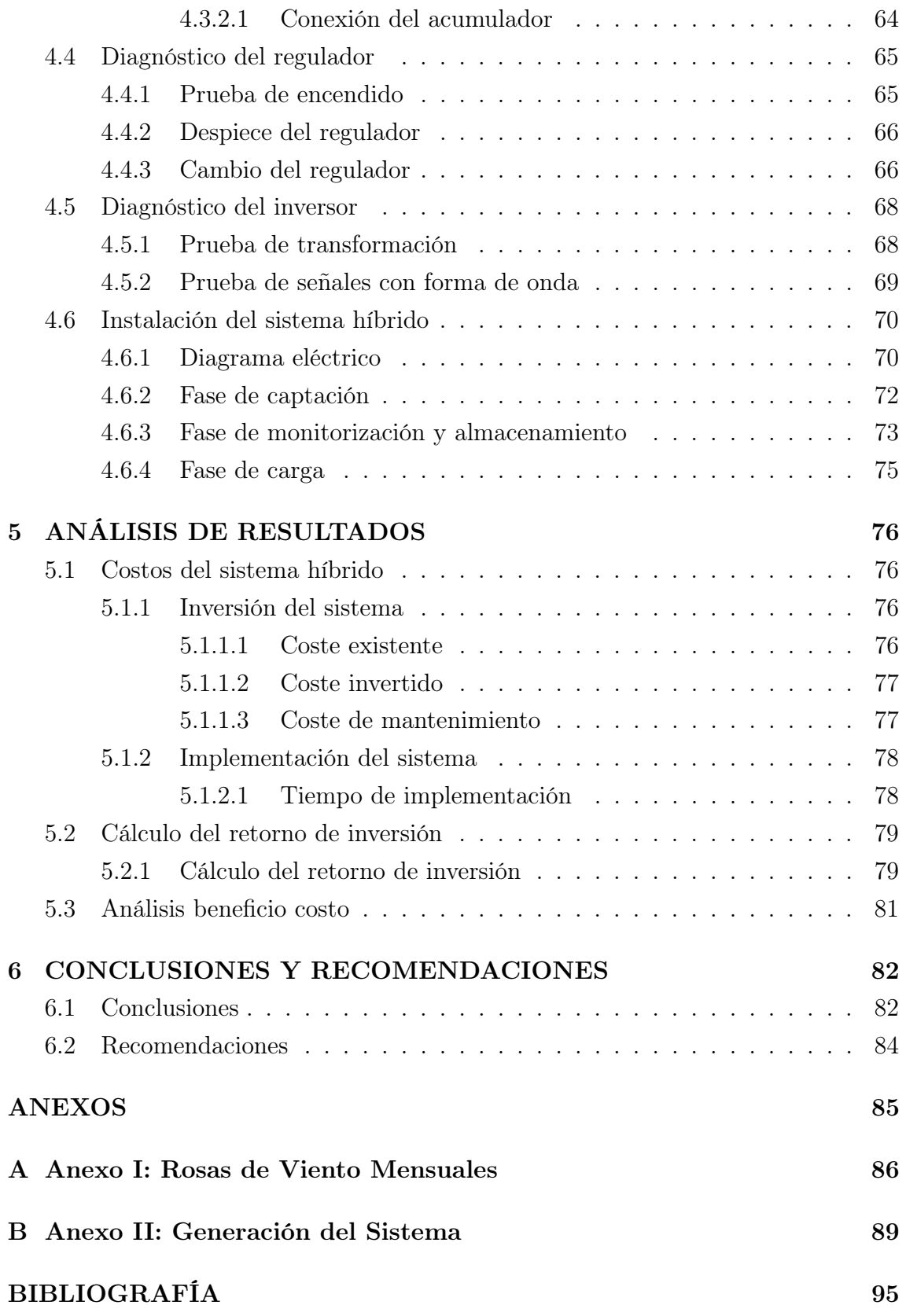

# ÍNDICE DE FIGURAS

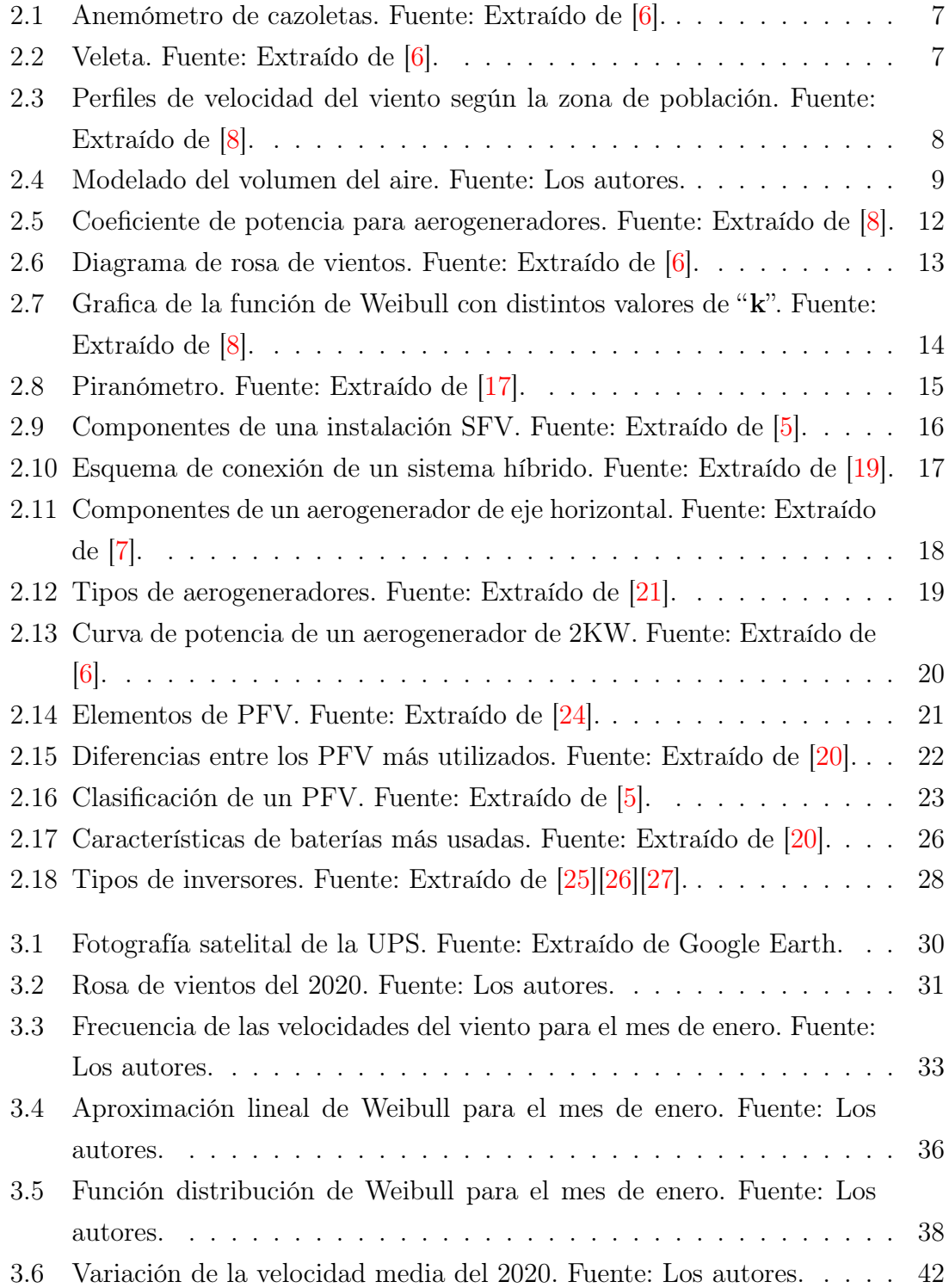

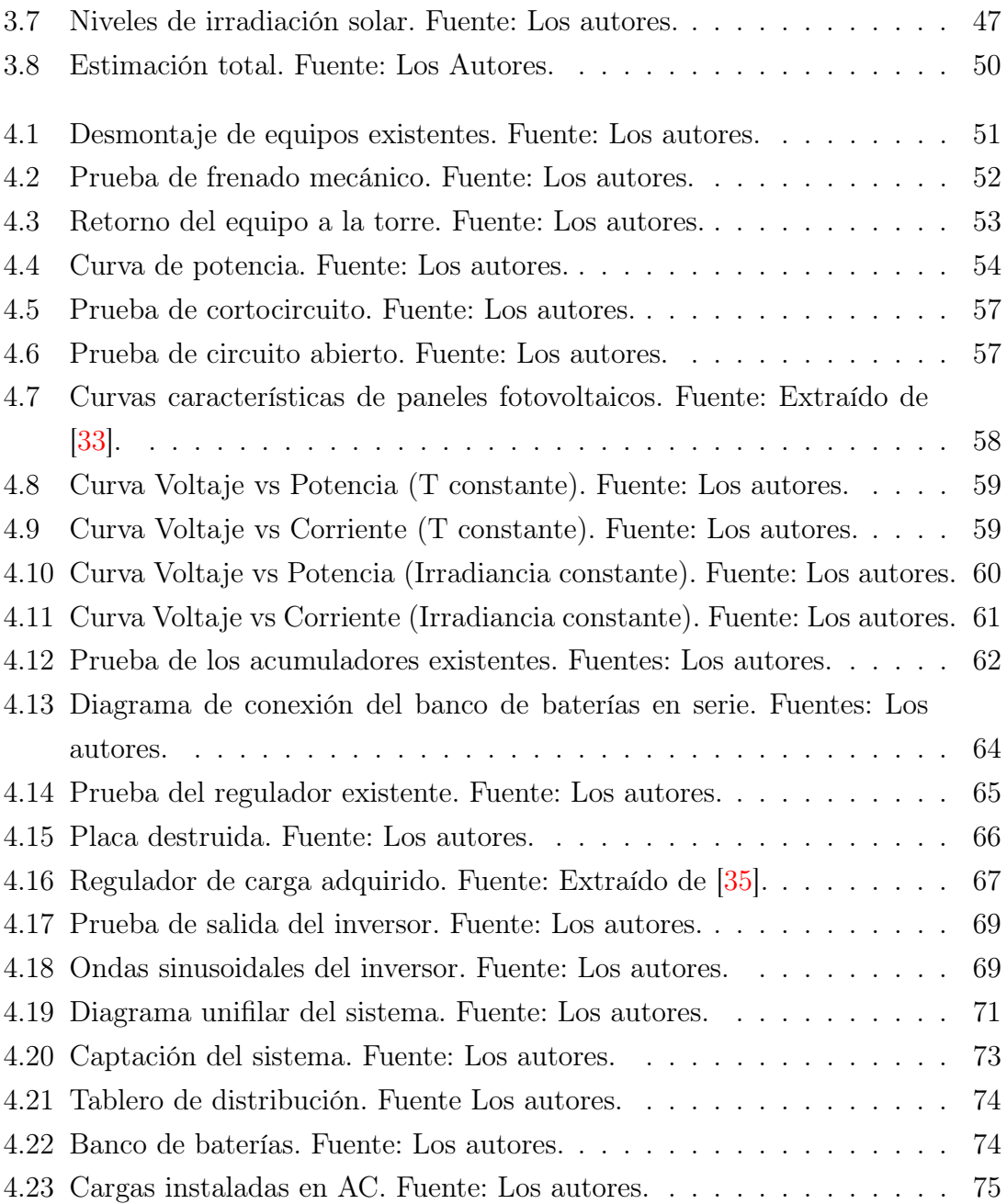

# ÍNDICE DE TABLAS

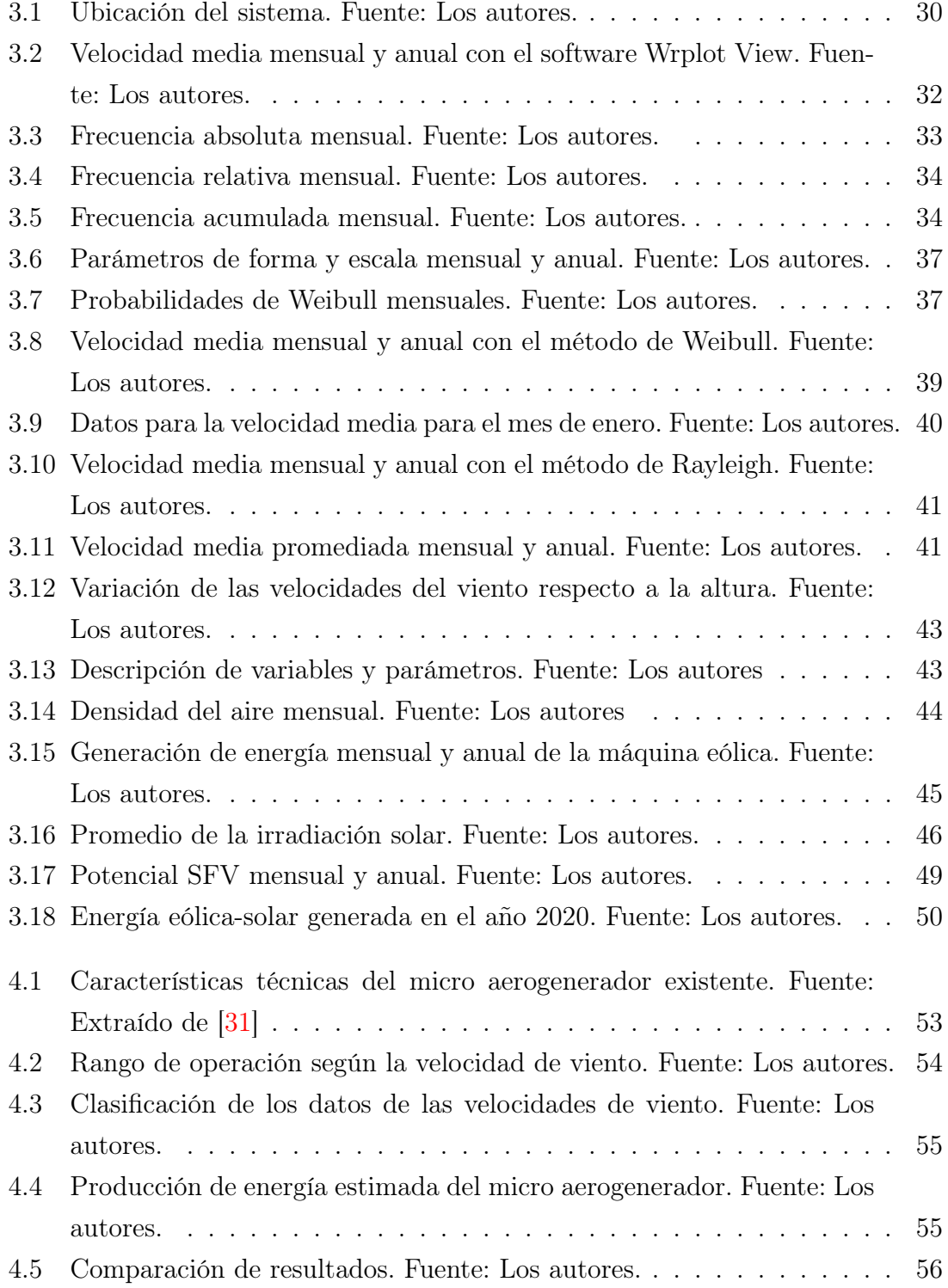

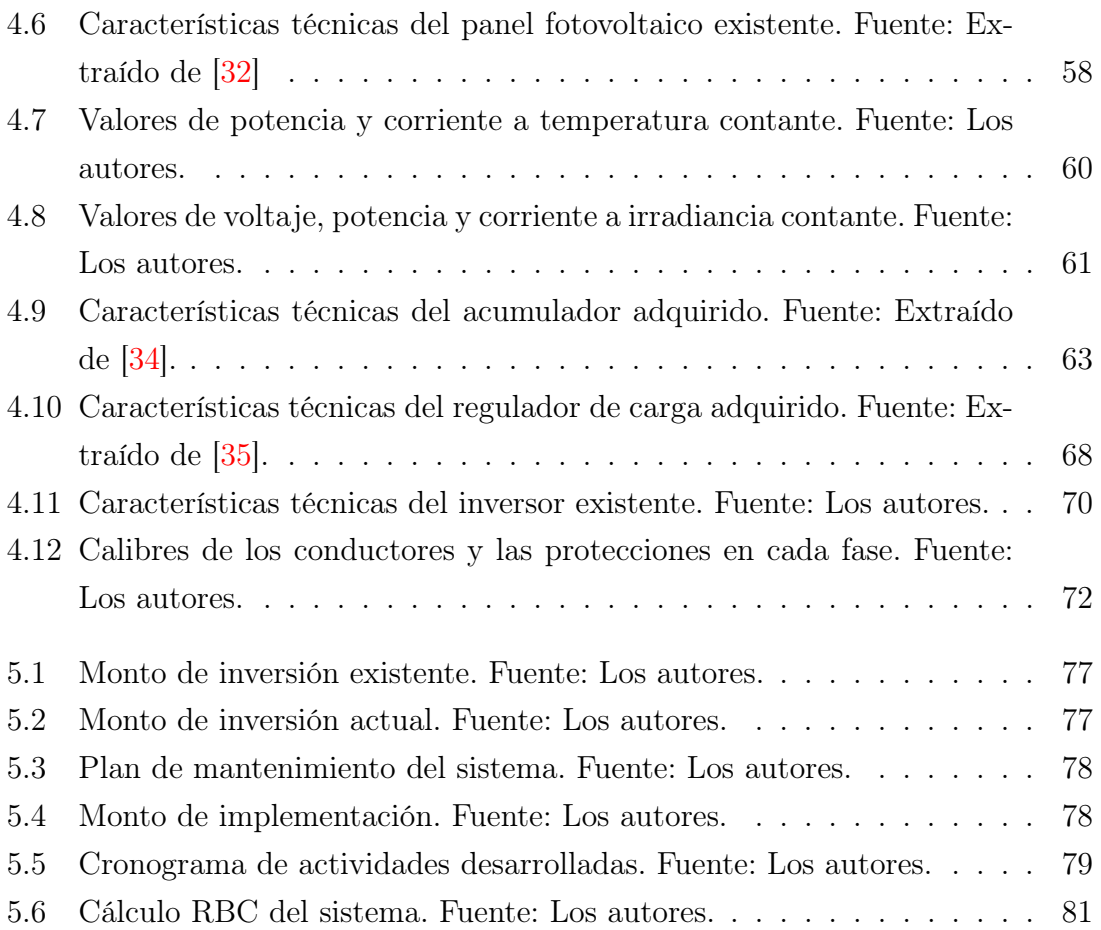

# <span id="page-18-0"></span>INTRODUCCIÓN

El presente trabajo analiza y operacionaliza un sistema de generación híbrido (eólicofotovoltaico) mismo que se encontraba descuidado y en fuera de servicio. En la actualidad es evidente el uso de tecnologías en los diferentes sistemas de generación eléctrica, tanto a nivel internacional como en nuestro país con el objetivo de crear beneficios sostenibles. Las principales virtudes de estos sistemas se resuelven en: contribución favorable con el cambio climático, oportunidad de brindar servicio eléctrico en zona remotas, nulo consumo de combustibles fósiles. A través de esta valoración se procura la reincorporación de dicho sistema en favor del ámbito ambiental, económico y social. El proyecto aporta la información necesaria con la finalidad de impulsar a la implementación de más sistemas de microgeneración eólico-solar.

# <span id="page-19-0"></span>CAPÍTULO 1

# PROBLEMA DE ESTUDIO Y **OBJETIVOS**

## <span id="page-19-1"></span>1.1. Antecedentes

La energía es el principal recurso que utiliza el ser humano a diario para su desempeño cotidiano y profesional. En la actualidad se hace uso de los combustibles fósiles para la generación de energía siendo la más utilizada a nivel mundial desde la Revolución Industrial. Sin embargo, hoy en día trae inconvenientes porque no es una fuente de energía limpia y renovable, las reservas son limitadas y se agotan progresivamente al consumirlas. En cambio, las fuentes de energía renovable tienen un potencial inagotable. [\[1\]](#page-109-5).

Es importante conocer las nuevas alternativas para la producción de energía y muchos países optan por más de una fuente de suministro, buscando crear una fusión entre los sistemas energéticos [\[2\]](#page-109-6). Dentro de las energías renovables obtenidas por fuentes naturales se encuentran: la energía hidráulica, eólica, solar, biomasa y geotérmica. De igual manera dentro de las energías no renovables se encuentran: el petróleo crudo, gas natural, carbón mineral, uranio y nuclear [\[3\]](#page-109-7).

Con el aumento al costo de los combustibles fósiles, el uso de las energías renovables se ha intensificado y proporcionan un entorno más amigable con el medio ambiente [\[4\]](#page-109-8). Según la OCDE y el IEA para el año 2050 la generación mundial de energía estaría distribuida de la siguiente manera: liderando el primer puesto con el 47 %

se encuentra el carbón, le sigue el gas con el 28 %, en el tercer puesto se ubica la hidráulica con el 9%, la nuclear con el 7% y la renovable con el 4% se ubican en el cuarto y quinto puesto respectivamente, finalmente el petróleo con el 3 % y la biomasa con el 2 % ocupan los últimos lugares de esta distribución.

## <span id="page-20-0"></span>1.2. Problema de estudio

La UPS cuenta con un micro aerogenerador de la marca Sunnily con una potencia nominal de 600 W, capaz de captar una velocidad máxima de viento hasta los 45 m/s. Este dispositivo es de eje horizontal que capta el viento en una sola dirección, y a pesar de su montaje no presenta ninguna conexión [\[4\]](#page-109-8). Además, la Universidad dispone también de un conjunto de paneles fotovoltaicos sin ningún uso, con una potencia individual de 250 W. Para verificar su estado de funcionamiento se llevarán a cabo las pruebas respectivas.

## <span id="page-20-1"></span>1.3. Grupo objetivo

Este estudio tiene como propósito el análisis y reacondicionamiento del sistema generación híbrido eólico fotovoltaico aislado, para la producción de energía limpia y sustentable. El sistema se encuentra situado en el edificio Guillermo Mensi y tiene como principal beneficiario a la UPS, a los docentes y estudiantes de la Universidad, y visitantes en general. Gracias a este proyecto los estudiantes podrán aprender cuál es el proceso de generación de energía eléctrica a través de los recursos naturales, sol y viento.

## <span id="page-20-3"></span><span id="page-20-2"></span>1.4. Objetivos

### 1.4.1. Objetivo general

Analizar y reacondicionar el sistema de generación híbrido (eólico-fotovoltaico) aislado, ubicado en las instalaciones de la Universidad Politécnica Salesiana sede Cuenca.

### <span id="page-21-0"></span>1.4.2. Objetivo específicos

- 1. Estimar el potencial de los recursos eólico y solar fotovoltaico disponible en la zona de estudio.
- 2. Operacionalizar el sistema de generación híbrido para la conexión a cargas aisladas de la UPS.
- 3. Analizar los resultados de producción de energía eléctrica del sistema de generación híbrido de la UPS.

## <span id="page-21-1"></span>1.5. Metodología aplicada

Para la metodología se propuso seguir cuatro etapas:

Etapa 1

Se inicia con una lectura intensiva de toda la información disponible para el desarrollo del marco teórico, es necesario conocer las diferentes investigaciones pertinentes que se han realizado. Una lectura reflexiva, analítica y crítica, ayudará a comprender la problemática presentada y poder plantear una solución.

Etapa 2

Antes implementar un sistema con base a los recursos naturales, se requiere estimar el potencial de dicho recurso, la viabilidad y rentabilidad que pueda brindar. Partiendo de la adquisición de datos registrados se estima el potencial eólico por tres métodos: software WRPLOT View, distribución estadística de Weibull y distribución de Rayleigh. En cada método se establece la velocidad media, la dirección tendencial y la energía eólica según la concurrencia de valores en la frecuencia del viento. En el potencial solar fotovoltaico se promedia los registros de la Universidad con los datos de la NASA POWER para determinar los niveles de irradiación. Con dicha irradiación se encuentra la producción de energía SFV aprovechada por los módulos solares.

Etapa 3

Con previo diagnóstico y pruebas en laboratorio se identifican los elementos deteriorados que necesitan ser reacondicionados y montados nuevamente al sistema híbrido. Para la adquisición de los nuevos dispositivos se considera

las características propias y del sistema, con el fin de evitar compras erróneas. La operacionalización del sistema inicia con la instalación de todos los componentes, nuevos y existentes segmentados en sus respectivas fases.

#### Etapa 4

Puesto en marcha el sistema híbrido, en esta etapa se analiza los costes que representa la inversión e implementación de equipos, y el retorno de capital por la generación de energía. Con el modelo RBC se proyecta el beneficio frente al costo que se ocasiona en un determinado período de tiempo.

# <span id="page-23-0"></span>CAPÍTULO 2

# FUNDAMENTOS TEÓRICOS

## <span id="page-23-1"></span>2.1. Energía eólica

La energía eólica es la energía cinética producida por una masa de aire en movimiento más conocida como el viento. Se caracteriza por ser un pequeño porcentaje produciente de la energía solar que incide sobre el planeta tierra, produciendo la variación de masas de aire a diferentes temperaturas en distintos puntos de la tierra. En el Ecuador los rayos solares inciden perpendicularmente ocasionando la elevación de temperaturas, el aire se vuelve más ligero teniendo como consecuencia, zonas de baja presión atmosférica. Los polos al poseer temperaturas menores debido a que los rayos solares inciden oblicuamente, ocasionando que el aire sea más pesado aumentando así la presión atmosférica [\[5\]](#page-109-3).

## <span id="page-23-2"></span>2.1.1. Parámetros del viento

El viento viene a ser un vector que contiene dos dimensiones, una de las maneras más naturales en las que se describe el viento son las magnitudes de velocidad y dirección. Existen instrumentos que obtienen los datos de dichas magnitudes [\[6\]](#page-109-1).

#### <span id="page-24-0"></span>2.1.1.1. Velocidad del viento

<span id="page-24-3"></span>El instrumento que mide la velocidad de viento es el anemómetro, siendo el más común el anemómetro de cazoletas la cual varía su rotación en proporción a la velocidad del viento. Esta magnitud se suele expresar en m/s [\[6\]](#page-109-1).

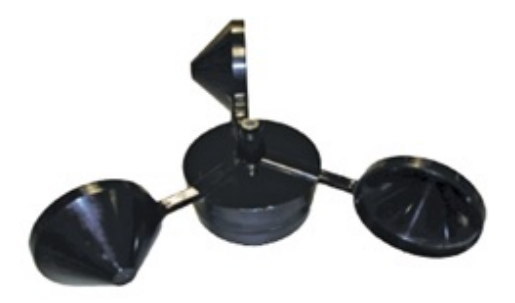

Figura 2.1: Anemómetro de cazoletas. Fuente: Extraído de [\[6\]](#page-109-1).

#### <span id="page-24-1"></span>2.1.1.2. Dirección del viento

<span id="page-24-4"></span>Para obtener las medidas de la dirección de viento se emplea un instrumento denominado veleta. Su forma de diseño indica la dirección en la que viene el flujo del viento y la medición se expresa en grados sexagesimales [\[5\]](#page-109-3)[\[6\]](#page-109-1).

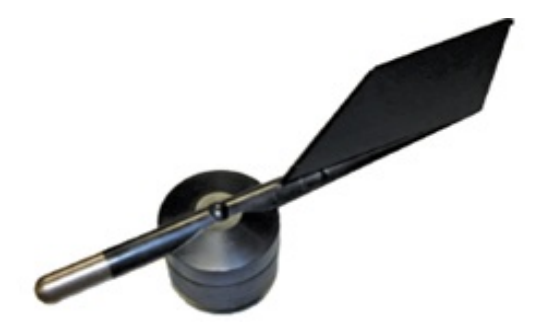

Figura 2.2: Veleta. Fuente: Extraído de [\[6\]](#page-109-1).

### <span id="page-24-2"></span>2.1.2. Perfil vertical del viento

Se presenta como la variación de la velocidad del viento horizontal con la altura sobre el suelo, convirtiéndose en un parámetro importante en la caracterización del recurso eólico. Para el análisis se pueden emplear dos modelos matemáticos: ley de Hellman y ley de Prandtl [\[7\]](#page-109-4).

#### <span id="page-25-0"></span>2.1.2.1. Ley exponencial de Hellmann

Es un modelo empírico y su uso es limitado en bajas elevaciones de la atmósfera, esta ley es la más usada para describir las variaciones de velocidad del viento en elevaciones sobre el suelo [\[5\]](#page-109-3)[\[7\]](#page-109-4).

$$
V_h = V_{ref} \left(\frac{h}{h_{ref}}\right)^{\alpha} \tag{2.1}
$$

Donde:

 $V_{ref}$ : Velocidad del viento  $(m/s)$  a una altura  $(h)$ . h: Altura de la torre  $(m)$ .  $h_{ref}$ : Altura generalmente (10*m*).  $v_{ref}$ : Velocidad del viento  $(m/s)$  a la altura que se midió.  $\alpha$ : Exponente de Hellman que varía con la rugosidad del terreno.

<span id="page-25-2"></span>La Figura [2.3](#page-25-2) ratifica los perfiles de velocidad del viento según la zona de población.

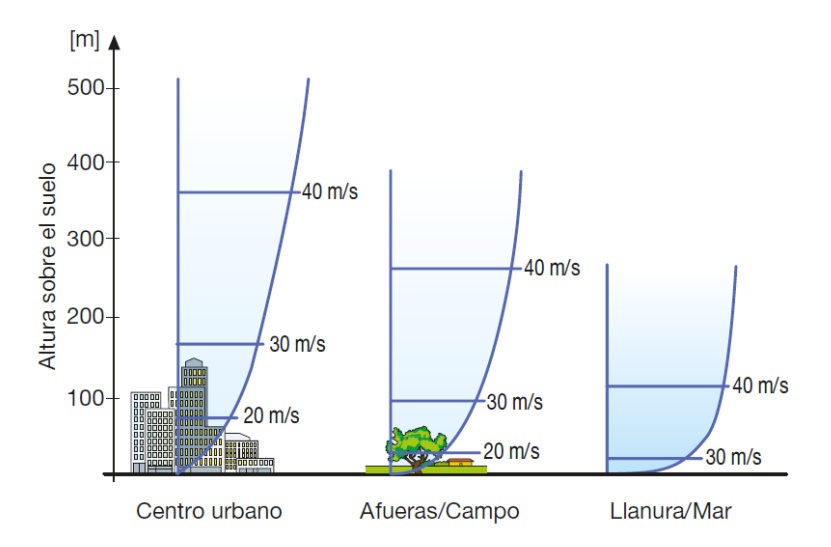

Figura 2.3: Perfiles de velocidad del viento según la zona de población. Fuente: Extraído de [\[8\]](#page-109-2).

### <span id="page-25-1"></span>2.1.3. Energía extraída del viento

La potencia eléctrica de un aerogenerador dependerá de la interacción del viento hacia las palas del rotor, convirtiendo la energía cinética a energía mecánica y posteriormente en energía eléctrica [\[8\]](#page-109-2). La potencia suministrada se da por el modelamiento de la superficie barrida por la hélice, esta energía produciente del viento es la energía cinética de una masa de aire en movimiento causada por la velocidad, esta viene dada por:

$$
E_c = \frac{1}{2}mv^2\tag{2.2}
$$

Donde:

 $E_c$ : Energía cinética (J).

m: Masa de aire  $(kg)$ .

v: Velocidad  $(m/s)$ .

Y la masa de aire se representa por:

$$
m = \rho V \tag{2.3}
$$

Donde:

v: Volumen del cilindro barrido.

 $\rho$ : Densidad del aire  $(kg/m^3)$ .

Depende de varios factores, se puede interpretar mediante la ecuación [\(2.4\)](#page-26-1) en función de la altitud [\[9\]](#page-110-3).

<span id="page-26-1"></span>
$$
\rho = 1,225 \frac{288}{273+T} \exp\left[-\frac{h}{8435}\right]
$$
\n(2.4)

<span id="page-26-0"></span>El volumen del aire que cruza por el aerogenerador se caracteriza por tener la forma de un cilindro como muestra la Figura [2.4.](#page-26-0)

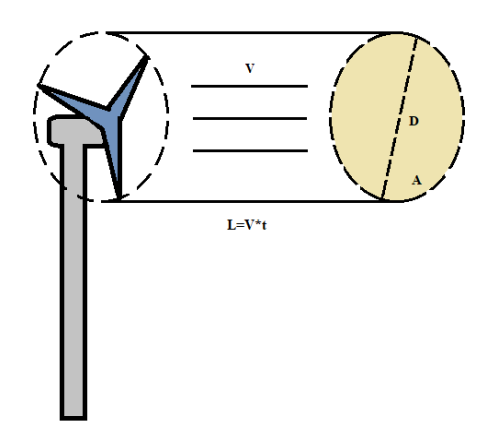

Figura 2.4: Modelado del volumen del aire. Fuente: Los autores.

A causa del movimiento que realiza el giro de las palas del rotor, el volumen del cilindro barrido viene dado por la ecuación [\(2.5\)](#page-27-1):

<span id="page-27-1"></span>
$$
V = AL \tag{2.5}
$$

Donde:

A: Área de barrido  $(m^2)$ .

 $L:$  Desplazamiento  $(m).$ 

Y el desplazamiento por la ecuación [\(2.6\)](#page-27-2):

<span id="page-27-2"></span>
$$
L = vt \tag{2.6}
$$

Donde:

v: Velocidad  $(m/s)$ .

t: Tiempo de desplazamiento.

Al remplazar las fórmulas se obtiene la máxima energía eólica que se puede extraer del viento con un aerogenerador.

<span id="page-27-4"></span>
$$
E_c = \frac{1}{2}\rho A v^3 t \tag{2.7}
$$

Dado que el área barrida por el viento es de forma circular, la ecuación [2.8](#page-27-3) permitirá encontrar dicho parámetro [\[9\]](#page-110-3):

<span id="page-27-3"></span>
$$
A = \frac{\pi D^2}{4} \tag{2.8}
$$

Donde:

D: Diámetro del rotor (m).

## <span id="page-27-0"></span>2.1.4. Potencia disponible

La potencia disponible varia respecto al cubo de la velocidad del viento, aumentando la potencia entre un 60 % y 70 % [\[8\]](#page-109-2). La energía eólica es dependiente del tiempo, por lo cual la potencia eólica es igual a la energía eólica evaluada en el tiempo, como muestra la ecuación [\(2.9\)](#page-28-2) [\[4\]](#page-109-8).

<span id="page-28-2"></span>
$$
Potencia = \frac{Energya}{Tiempo} \tag{2.9}
$$

Sustituyendo en la ecuación [\(2.7\)](#page-27-4) se obtiene la potencia eólica disponible, observada en la ecuación [\(2.10\)](#page-28-3):

<span id="page-28-3"></span>
$$
P_{Dis} = \frac{1}{2}\rho A v^3 \tag{2.10}
$$

#### <span id="page-28-0"></span>2.1.5. Densidad de potencia

A partir de la ecuación [\(2.10\)](#page-28-3) se obtiene la densidad de potencia, que es la potencia por unidad de la sección barrida por las aspas  $(W/m<sup>2</sup>)$  [\[7\]](#page-109-4).

$$
\frac{D_{Pot}}{A} = \frac{1}{2}\rho v^3
$$
 (2.11)

### <span id="page-28-1"></span>2.1.6. Coeficiente de potencia

El coeficiente de potencia  $C_P$  permite estimar la potencia máxima que se podrá extraer de la energía del viento con el uso de una máquina eólica. Cuando la energía cinética extraída por el aerogenerador sea mayor, menor será la velocidad de salida [\[9\]](#page-110-3)[\[10\]](#page-110-4). La potencia aprovechable del viento está definida por la ecuación [\(2.12\)](#page-28-4).

<span id="page-28-4"></span>
$$
P_{Apr} = \frac{1}{2}\rho A v^3 C_P \tag{2.12}
$$

Los aerogeneradores de eje horizontal de tres palas, alcanzan un coeficiente de potencia máximo que se aproxima al 50 %, se aprecia en la Figura [2.5.](#page-29-2) Estudios detallan que algunos diseños de máquinas eólicas de cuatro palas pueden tener un mejor rendimiento, pero con un costo más elevando que no justifica su uso [\[11\]](#page-110-5).

<span id="page-29-2"></span>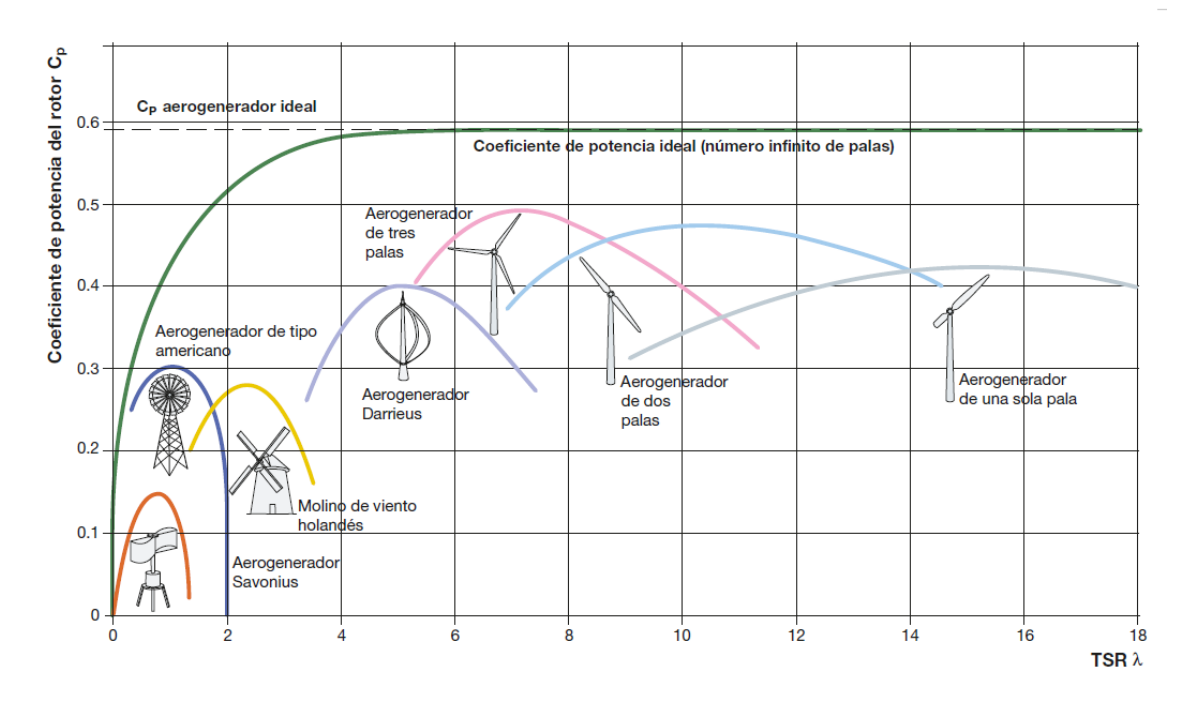

Figura 2.5: Coeficiente de potencia para aerogeneradores. Fuente: Extraído de [\[8\]](#page-109-2).

#### <span id="page-29-0"></span>2.1.7. Potencia nominal eléctrica

Depende de las características del funcionamiento de la máquina eólica, considerando los parámetros de pérdidas electromecánicas  $P_{Elect}$ , generadas en el aerogenerador las cuales son: rendimiento del alternador (85 %), rendimiento del transformador (98 %), rendimiento de la hélice (95 %), rendimiento del multiplicador (98 %). Para las pérdidas electromecánicas en la práctica, se suelen optar por un rendimiento del 94 %, la potencia nominal eléctrica viene dada por la ecuación [\(2.13\)](#page-29-3):

<span id="page-29-3"></span>
$$
P_{Nom} = \frac{1}{2} \rho A v^3 C_P P_{Elect} \tag{2.13}
$$

En la práctica, el rendimiento global  $C_P * P_{Elect}$  se encuentra en un rango de 40 % a  $50\%$  [\[4\]](#page-109-8).

#### <span id="page-29-1"></span>2.1.8. Rosa de vientos

Este proceso se basa en el tratamiento de datos eólicos respecto a la dirección del viento, es de gran importancia para analizar la dirección y la ubicación que tendrá el aerogenerador. La Rosa de Vientos detalla los porcentajes de tiempo en que el

<span id="page-30-1"></span>viento tiene una determinada dirección. En la Figura [2.6](#page-30-1) se visualiza que dirección del viento es la más eficiente, la cual se divide en 8, 10, 12 o 16 el horizonte circular de 360º, detallando los puntos cardinales. Se suele representar en diferentes colores las dos magnitudes: frecuencia temporal y la fracción de energía [\[12\]](#page-110-6)[\[13\]](#page-110-7).

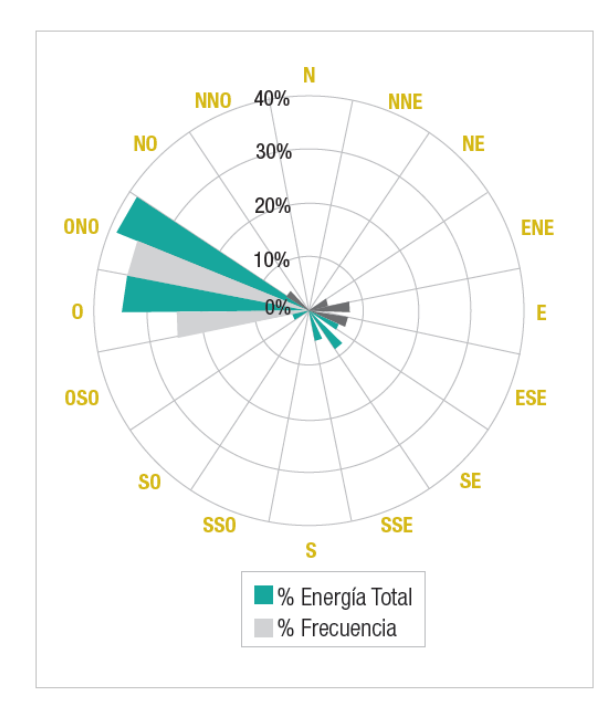

Figura 2.6: Diagrama de rosa de vientos. Fuente: Extraído de [\[6\]](#page-109-1).

### <span id="page-30-0"></span>2.1.9. Distribución de Weibull

Es utilizada para describir la variación y la distribución de frecuencias de la velocidad del viento en un emplazamiento dado. Para ello se necesita distribuir el número de horas por meses o por años, las cuales ocurre en determinados rangos de velocidades del viento. Con propósito de obtener los datos estadísticos que facilitarán la evaluación de energía extraíble de las máquinas eólicas [\[5\]](#page-109-3). La distribución de la velocidad de viento de Weibull esta dado por la ecuación [\(2.14\)](#page-30-2) [\[6\]](#page-109-1)[\[14\]](#page-110-8).

<span id="page-30-2"></span>
$$
f(v) = \left(\frac{k}{c}\right) \left(\frac{v}{c}\right)^{k-1} \exp\left[-\left(\frac{v}{c}\right)^k\right]
$$
 (2.14)

Donde:

 $f(v)$ : Función de densidad de la probabilidad de Weibull.

- v: Velocidad del viento  $(m/s)$ .
- c: Factor de escala  $(m/s)$ , valor que es cercano a la velocidad media.

#### k: Factor de forma, grado de dispersión de los registros (adim).

El área existente bajo la función viene a ser la unidad, la suma de las probabilidades de que el viento se dirija con cualquier velocidad, debe dar como resultado el 100 %. En la Figura [2.7](#page-31-1) se representa la variación de la función de Weibull para diferentes valores del parámetro "k" [\[7\]](#page-109-4).

<span id="page-31-1"></span>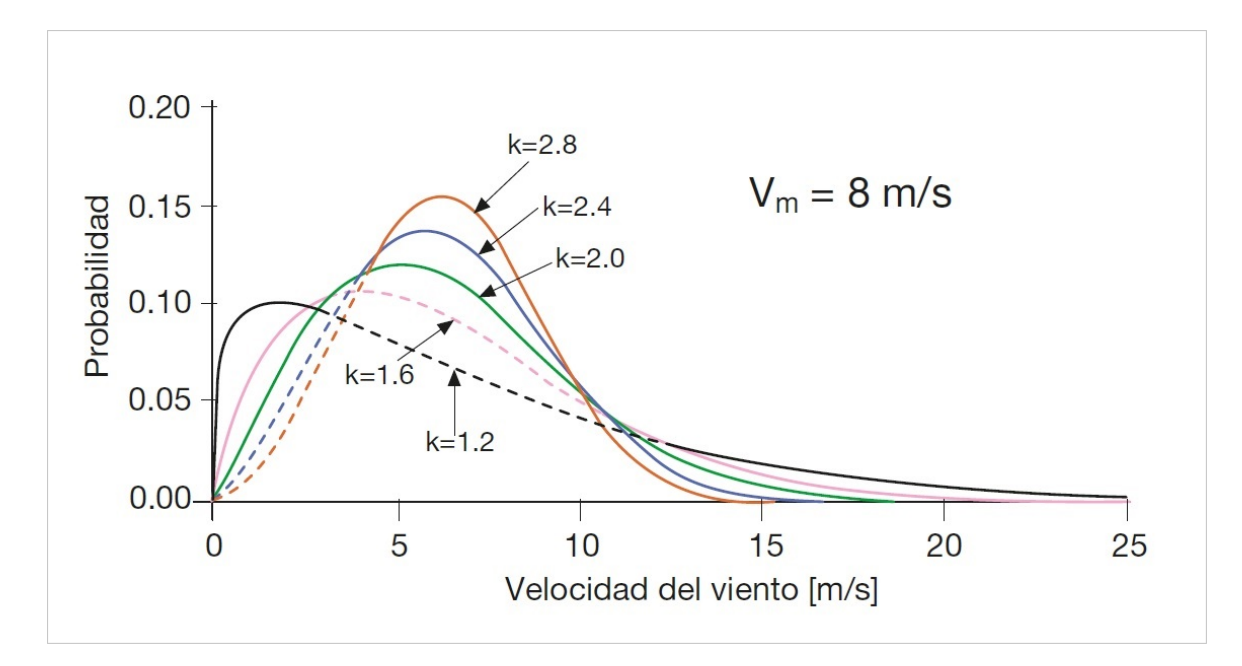

Figura 2.7: Grafica de la función de Weibull con distintos valores de "k". Fuente: Extraído de [\[8\]](#page-109-2).

De distinta manera el parámetro "C" da una idea de ser la altura de distribución relacionada en forma directa con la velocidad media, caso contrario al parámetro "k" que relaciona la anchura, modificando la simetría de la distribución. Se realiza el ajuste de mínimos, y se obtiene la función acumulada de Weibull que se observa en la ecuación [\(2.15\)](#page-31-2), que representa si la probabilidad de viento es igual o inferior a un valor  $[6]$ .

<span id="page-31-2"></span>
$$
f(v) = 1 - \exp\left[-\left(\frac{v}{c}\right)^k\right] \tag{2.15}
$$

## <span id="page-31-0"></span>2.2. Energía solar

Es una energía procedente del Sol y que arriba en la superficie terrestre, se considera como mínima en relación a toda la energía que éste irradia al espacio. Se sabe que

1.559.280 TWh llegan a la tierra anualmente, ocasionando una cadena de fenómenos sobre el planeta y solo alrededor del 1 % puede ser aprovechado. Es por ese motivo que con base en el desarrollo científico y tecnológico se puede beneficiar de esta energía a partir de dos métodos: el método térmico por medio del calentamiento de aire, agua, entre otras sustancias y el método fotovoltaico por medio de células solares o fotovoltaicas para la generación de energía eléctrica [\[5\]](#page-109-3).

#### <span id="page-32-0"></span>2.2.1. Radiación solar

Es el flujo de energía en forma de ondas electromagnéticas generadas por el Sol [\[15\]](#page-110-9). Es considerada una constante solar con un valor de 1359  $W/m^2$ , solo si el Sol es estimado como una masa obscura a una temperatura de 5.762°K como se expone en la ley de Planck. Es importante tener en cuenta que la radiación solar puede ser variable y dependerá del entorno que se pueda presentar, como la ocurrencia de nubes, hora del día, smog, entre otros sucesos [\[5\]](#page-109-3)[\[16\]](#page-110-10).

#### <span id="page-32-1"></span>2.2.1.1. Piranómetro

<span id="page-32-3"></span>Es un dispositivo capaz de medir todos los tipos de radiación solar: directa, difusa, reflejada y global [\[17\]](#page-110-0).

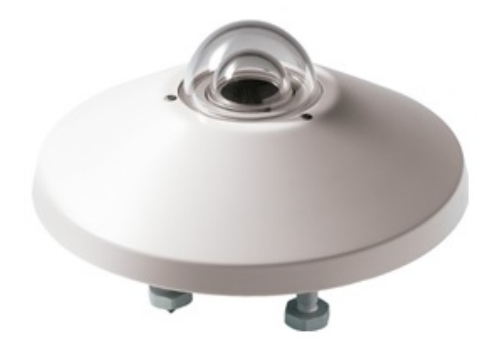

Figura 2.8: Piranómetro. Fuente: Extraído de [\[17\]](#page-110-0).

#### <span id="page-32-2"></span>2.2.2. Energía solar fotovoltaica

Es la energía eléctrica producida a partir de la aplicación de células solares o fotovoltaicas con el fin de abastecer con electricidad a las zonas más aisladas. Donde

el suministro convencional es deficiente, inyectando energía a la red o simplemente para alimentar dispositivos aislados cuyo consumo en autónomo [\[5\]](#page-109-3).

### <span id="page-33-0"></span>2.2.3. Sistemas fotovoltaicos

<span id="page-33-2"></span>En todo sistema de generación eléctrica solar fotovoltaica off grid, cuenta con los siguientes componentes, tal como muestra la Figura [2.9.](#page-33-2)

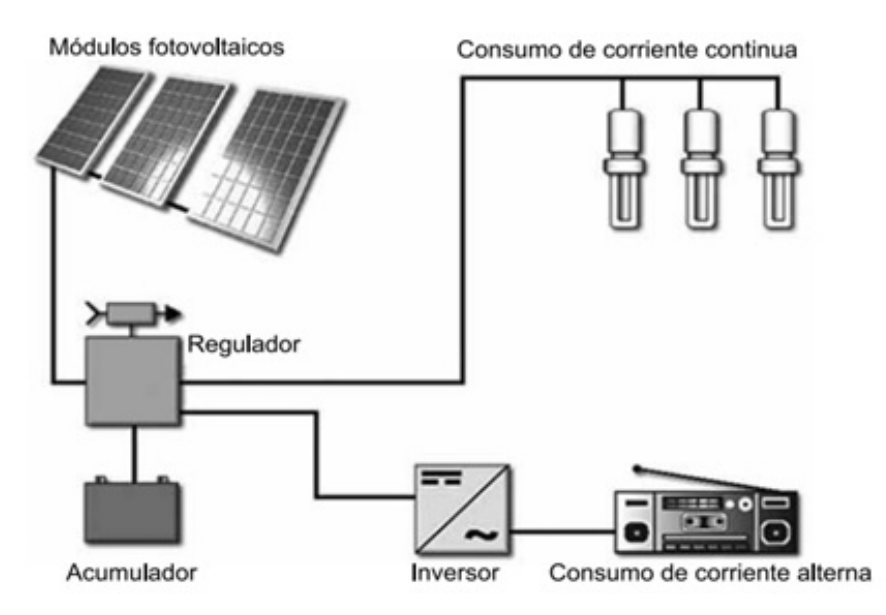

Figura 2.9: Componentes de una instalación SFV. Fuente: Extraído de [\[5\]](#page-109-3).

## <span id="page-33-1"></span>2.3. Sistemas híbridos

Los sistemas híbridos son la combinación varias fuentes de energía renovables (eólico, solar fotovoltaica, biomasa, hidroeléctrica, etc.) conectado a una sola red para la producción de energía. La obtención de energías renovables de forma individual puede ser intermitente, por ello se integra dos o más fuentes para una correcta confiablidad y estabilidad en el sistema [\[18\]](#page-110-11).

<span id="page-34-1"></span>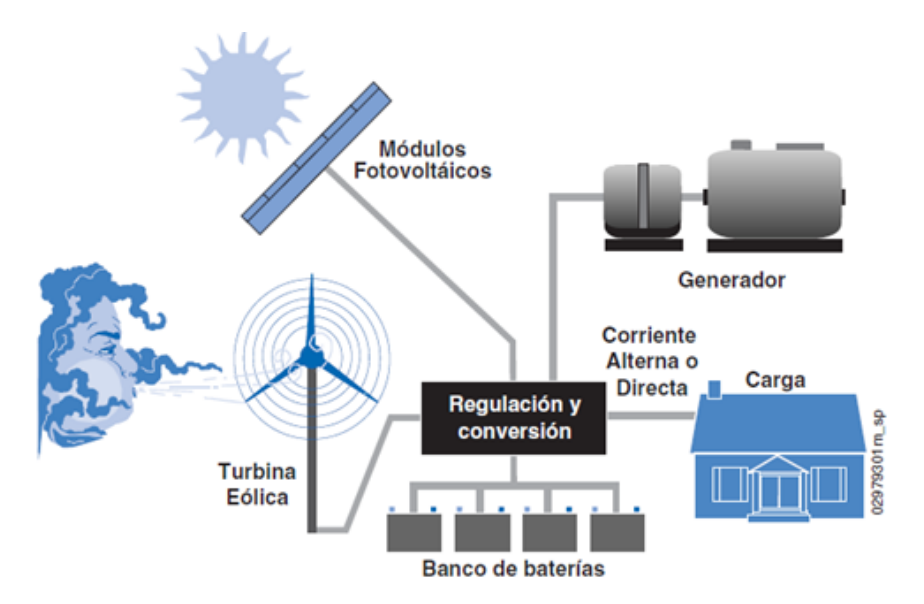

Figura 2.10: Esquema de conexión de un sistema híbrido. Fuente: Extraído de [\[19\]](#page-110-1).

## <span id="page-34-0"></span>2.3.1. Sistemas híbridos aislados

Se caracterizan por ser sistemas autónomos que brindan energía independientemente del lugar donde se encuentren instalados. Según [\[20\]](#page-110-2) son integrados en aplicaciones como:

#### Espaciales

- Satélites de comunicaciones.
- Equipos de la Estación Espacial Internacional.

#### **Terrestres**

- Telecomunicaciones como telefonía.
- Avisos como se señales de tráfico luminosas.
- Alumbrado público y ornamental.
- Bombeo de agua.

### <span id="page-35-0"></span>2.3.2. Sistemas híbridos conectados a la red

Básicamente este sistema inyecta energía a la red ó se utiliza en el consumo directo, desde unos pocos kilovatios pico de potencia instalada hasta grandes centrales de megavatios pico [\[5\]](#page-109-3)[\[20\]](#page-110-2).

## <span id="page-35-1"></span>2.4. Aerogenerador

Es una máquina de carácter eólico capaz de producir el cambio de energía cinética que se obtiene del viento a energía mecánica por medio del rotor, aquella energía mecánica es transformada a energía eléctrica gracias a un generador [\[21\]](#page-111-0).

### <span id="page-35-2"></span>2.4.1. Componentes de un aerogenerador de eje horizontal

En la actualidad los aerogeneradores de eje horizontal son los más implementados, en la Figura [2.11](#page-35-3) se observa las partes que lo conforman:

<span id="page-35-3"></span>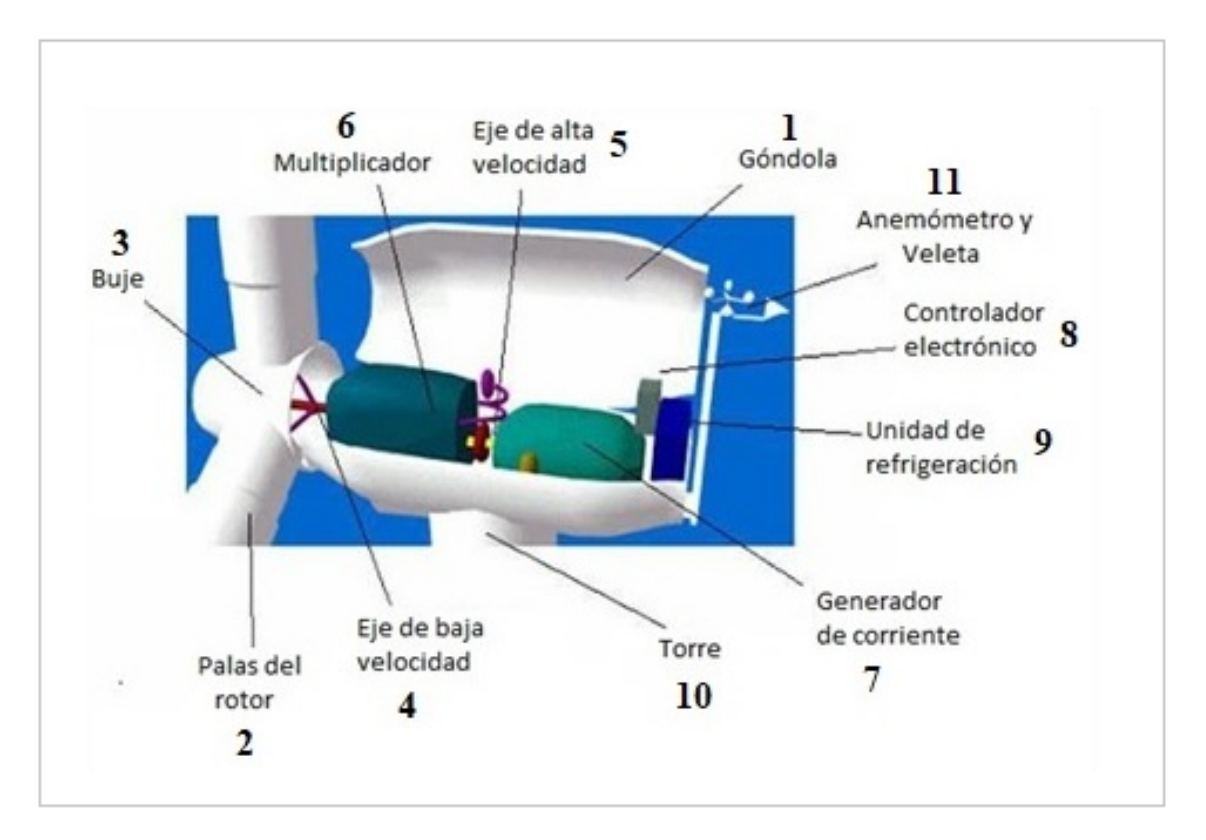

Figura 2.11: Componentes de un aerogenerador de eje horizontal. Fuente: Extraído de [\[7\]](#page-109-4).
- 1. Góndola: Componente encargado de proteger las partes fundamentales e internas del aerogenerador.
- 2. Palas del rotor: Encargado de transmitir la potencia del viento hacía el buje.
- 3. buje: Conforma la unión palas del rotor con el eje de baja velocidad.
- 4. Eje de baja velocidad: Conecta el buje del rotor al multiplicador. Su velocidad de giro es muy lenta.
- 5. Eje de alta velocidad: Gira a gran velocidad y permite el funcionamiento del generador eléctrico.
- 6. Multiplicador: Permite que el eje de alta velocidad aumente su velocidad.
- 7. Generador de corriente: Transforma la energía mecánica en energía eléctrica.
- 8. El controlador electrónico: Monitoriza las condiciones del estado viento y encargado de controlar el mecanismo de orientación.
- 9. Unidad de refrigeración:Mecanismo desarrollado para enfriar el generador eléctrico.
- 10. Torre: Encargado de soportar la góndola y el rotor.
- 11. Anemómetro y veleta: Dispositivos encargado de medir la velocidad y la dirección del viento [\[4\]](#page-109-0).

## 2.4.2. Tipos de aerogeneradores

Desde la posición de [\[21\]](#page-111-0), indica que los aerogeneradores se pueden clasificar en cinco tipos como se muestra en la Figura [2.12.](#page-36-0)

<span id="page-36-0"></span>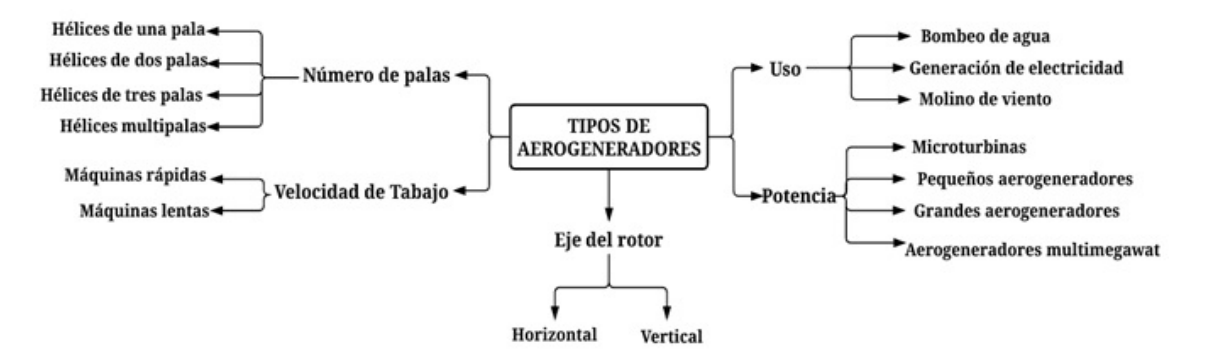

Figura 2.12: Tipos de aerogeneradores. Fuente: Extraído de [\[21\]](#page-111-0).

## 2.4.3. Curva de potencia del aerogenerador

Representa la potencia eléctrica teóricamente que puede producir el aerogenerador a diferentes velocidades del viento, en condiciones atmosféricas estándar como de temperatura y de baja turbulencia. Estas curvas son proporcionadas como especificaciones del fabricante, las cuales ayudarán a estimar la energía que podrá suministrar el aerogenerador [\[4\]](#page-109-0)[\[10\]](#page-110-0). La curva de potencia se representa en una matriz de los valores de la velocidad de viento (en intervalos de 0,5 m/s a 1 m/s) y la potencia eléctrica [\[6\]](#page-109-1), como se presenta en la Figura [2.13.](#page-37-0)

<span id="page-37-0"></span>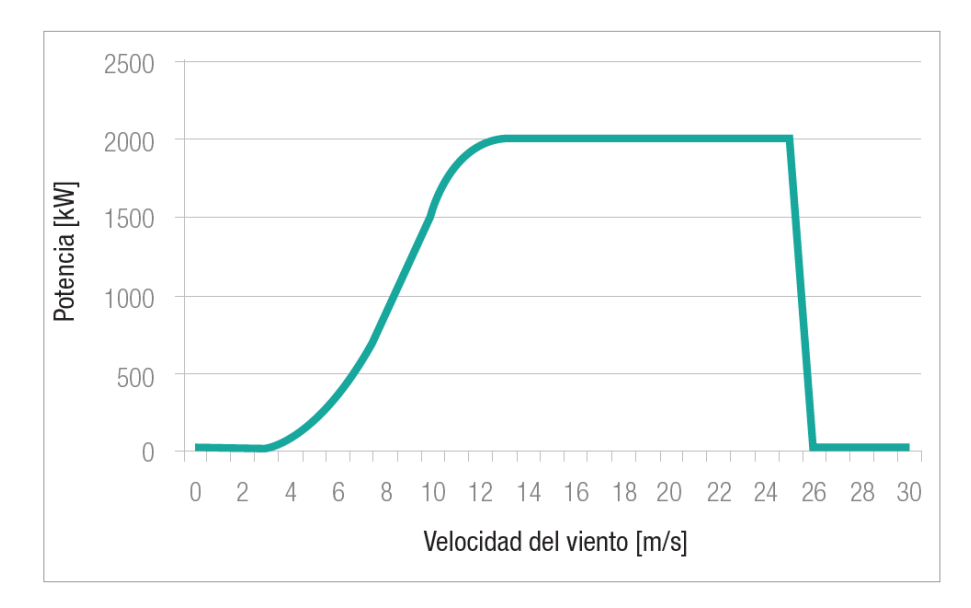

Figura 2.13: Curva de potencia de un aerogenerador de 2KW. Fuente: Extraído de [\[6\]](#page-109-1).

## 2.5. Panel fotovoltaico

El PFV es un módulo de captación de fotones del sol, compuesto por la interconexión de células solares en serie o paralelo. Capaces de convertir la radiación solar en energía eléctrica, dicha energía depende de la superficie y estructura con la que cuente cada célula [\[5\]](#page-109-2)[\[22\]](#page-111-1). La eficiencia de un PFV puede ser variable debido a los diferentes escenarios que se puedan ocasionar en un entorno. Según [\[23\]](#page-111-2), las condiciones de irradiancia, temperatura y carga son motivo para que la eficiencia de un panel fotovoltaico oscile entre el  $12\%$  y  $20\%$ , lo que conlleva al incremento de número de módulos para satisfacer una demanda requerida, esto a su vez aumenta el costo y la viabilidad del sistema.

## 2.5.1. Componentes de un panel fotovoltaico

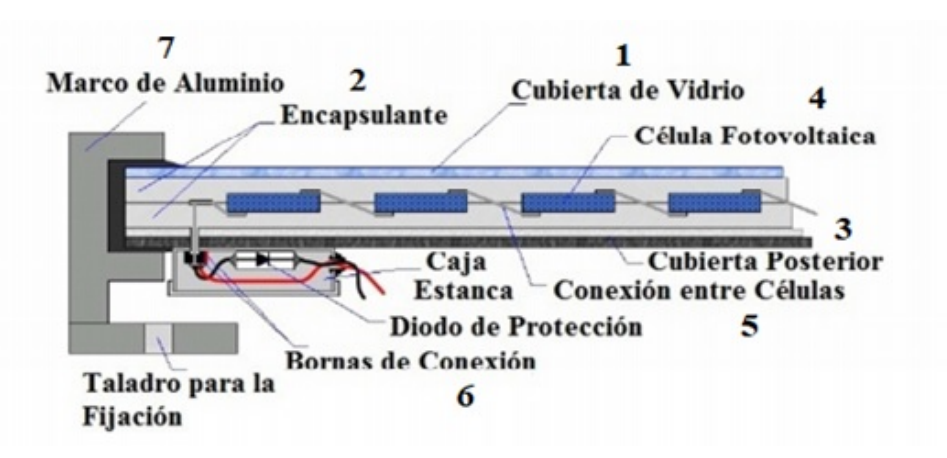

<span id="page-38-0"></span>Los elementos que forman parte de un PFV se muestran en la Figura [2.14.](#page-38-0)

Figura 2.14: Elementos de PFV. Fuente: Extraído de [\[24\]](#page-111-3).

- 1. Cubierta exterior: Generalmente elaborado en vidrio templado con un espesor de 3 ó 4 mm.
- 2. Relleno interior: Su función es proteger al módulo de aire y humedad que pueda ingresar, evitando la oxidación de células y es elaborado a base de EVA.
- 3. Cubierta posterior: Es un aislante dieléctrico con gran resistencia a la luz ultravioleta, elaborado a base de PVF.
- 4. Células fotoeléctricas: Es un semiconductor que libera electrones para dar origen a la corriente eléctrica.
- 5. Caja estanca: Conformado por bornes de conexión y diodos de protección con regla a la IP65.
- 6. Marco estructural: Permite que el eje de alta velocidad aumente su velocidad. Sirve de soporte y resistencia mecánica al todo el conjunto, fabricado a base aluminio adonizado [\[12\]](#page-110-1).

## 2.5.2. Tipos de paneles fotovoltaicos

En la actualidad existe una amplia gama de módulos de captación con características propias según la aplicación, los más usados son los de silicio:

#### 2.5.2.1. Silicio monocristalino

Las células de silicio monocristalino presentan un color homogéneo, comúnmente azul y negro [\[5\]](#page-109-2). Además, ofrecen un frente de cristalización que aumenta el rendimiento hasta un 20 % con una potencia límite de 5 W [\[24\]](#page-111-3).

#### 2.5.2.2. Silicio policristalino

Para la construcción de células de policristalinas se usa un silicio cuyo costo es inferior al precio de un monocristalino. Posee una superficie aleatoria de cristalización, es decir con heterogeneidad [\[5\]](#page-109-2)[\[24\]](#page-111-3).

#### 2.5.2.3. Silicio amorfo

El material por el cual está compuesto esta célula ofrece un coeficiente de absorción mucho mayor que el cristalino, puede fabricarse a temperaturas bajas de deposición permitiendo el uso de sustratos de bajo coste [\[5\]](#page-109-2).

<span id="page-39-0"></span>En la Figura [2.15](#page-39-0) se señala las principales diferencias de estas tres clases de paneles:

| <b>Células</b>                       |                                                                                          |                                                                                                |                                                                                   |  |  |
|--------------------------------------|------------------------------------------------------------------------------------------|------------------------------------------------------------------------------------------------|-----------------------------------------------------------------------------------|--|--|
| <b>Silicio</b>                       | Monocristalino                                                                           | Policristalino                                                                                 | Amorfo                                                                            |  |  |
| Rendimiento<br>Laboral               | 24%                                                                                      | $19 - 20%$                                                                                     | 16%                                                                               |  |  |
| <b>Rendimiento</b><br><b>Directo</b> | $15 - 18%$                                                                               | $12 - 14%$                                                                                     | <10%                                                                              |  |  |
| Características                      | Los azules homogéneos<br>son los más comunes con<br>conexión de células<br>individuales. | Su estructura se basa en<br>cristales con distintos tonos la conexión entre células<br>azules. | Posee color homogéneo y<br>no es visible.                                         |  |  |
| Fabricación                          | Silicio puro fundido y<br>dopado con boro.                                               | Similar al monocristalino,<br>pero con un menor número<br>de fases de cristalización.          | Forma de lámina delgada<br>se coloca sobre un sustrato<br>como plástico o vidrio. |  |  |

Figura 2.15: Diferencias entre los PFV más utilizados. Fuente: Extraído de [\[20\]](#page-110-2).

Sin embargo, en el mercado existen más tipos de módulos FV y se pueden clasificar en:

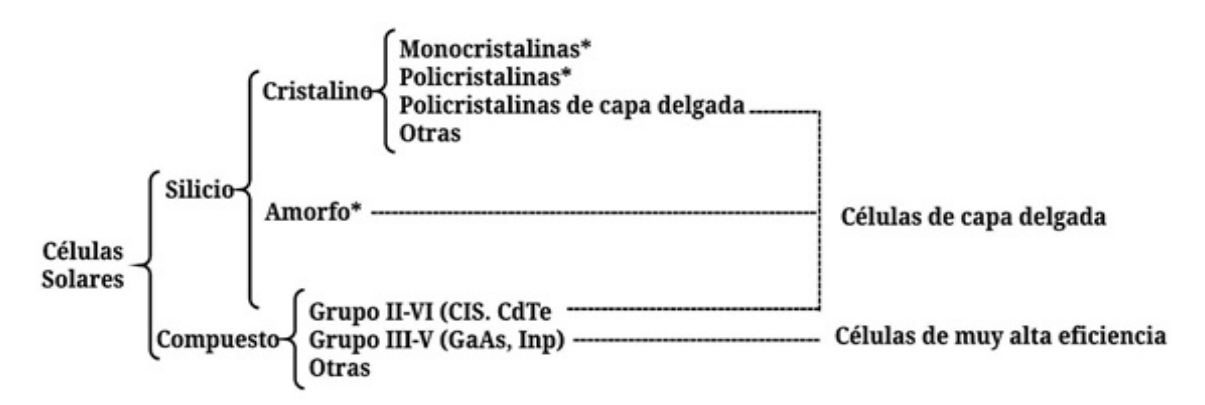

Figura 2.16: Clasificación de un PFV. Fuente: Extraído de [\[5\]](#page-109-2).

## 2.6. Acumulador

Las baterías son las encargadas de almacenar la energía que no está siendo consumida por el usuario, con el propósito de ser empleada en períodos nocturnos, teniendo en cuenta que las horas de sol en el día pueden ser variables ó cuando se requiera [\[24\]](#page-111-3).

Las baterías tienen la misión de:

- Almacenar la energía durante un período determinado.
- Proporcionar una potencia elevada instantánea.
- Asegurar la tensión de trabajo [\[20\]](#page-110-2).

## 2.6.1. Características propias del acumulador

Para la selección de una batería se debe considerar:

#### 2.6.1.1. Capacidad

La capacidad es la cantidad de electricidad que puede cubrir una batería en una descarga completa, se mide en amperios hora (Ah) [\[20\]](#page-110-2).

#### 2.6.1.2. Eficiencia de carga

Es la relación de la energía que se usa para recargar la batería con la almacenada. Es importante que su eficiencia sea cercana al 100 %; caso contario, aumentaría el número de paneles y se produce un gasto mayor [\[20\]](#page-110-2).

#### 2.6.1.3. Auto-descarga

Sucede cuando el acumulador se descarga, generalmente ocurre al estar en fuera de servicio [\[20\]](#page-110-2).

#### 2.6.1.4. Profundidad de descarga

Valor porcentual de la cantidad de energía extraída de la batería en relación con la capacidad a plena carga [\[20\]](#page-110-2)[\[25\]](#page-111-4).

## 2.6.2. Tipos de acumuladores

Según la necesidad que requiera el sistema, se pueden clasificar en:

## 2.6.2.1. Monoblock

Para sistemas fotovoltaicos aislados y pequeños, fabricados de plomo-ácido [\[25\]](#page-111-4).

#### 2.6.2.2. Ciclo profundo

Son baterías capaces de soportar descargas en largos períodos de tiempo, poseen una vida útil de 6 a 7 años aproximadamente [\[25\]](#page-111-4).

### 2.6.2.3. AGM

Se caracterizan por ser acumuladores que no requieren de manteniendo, son de alta potencia y su rapidez de carga la diferencia del resto de baterías [\[25\]](#page-111-4).

### 2.6.2.4. Estacionarias

Regularmente empleadas en instalaciones de alimentación continua, es decir, para sistemas de uso continuo [\[25\]](#page-111-4).

#### 2.6.2.5. Litio

Poseen un rendimiento muy satisfactorio, pero su precio es elevado [\[25\]](#page-111-4).

No obstante, para una instalación EFV es necesario que los módulos solares cuenten con un nivel de tensión de trabajo superior al nivel fijado por las baterías, para que el regulador y el proceso de carga de las baterías funcionen de manera correcta. Para la adquisición de un acumulador de carga se puede contar con las características técnicas definidas por el fabricante, el tipo de tecnología utilizada o el total de electrolitos empleados para su construcción, como muestra la Figura [2.17](#page-43-0) [\[20\]](#page-110-2).

<span id="page-43-0"></span>

| <b>Baterías</b>          | Ultracell     |                     | <b>DESESSECTS</b>       |               |
|--------------------------|---------------|---------------------|-------------------------|---------------|
| Tipo de Batería          | Plomo-ácido   | Níquel-Cadmio       | Níquel-Metal<br>hydride | Ión-Lítio     |
| Tensión por vaso         | 2V            | $1,2$ V             | 1.2V                    |               |
| Tiempo de recarga        | 8-16 horas    | 1 hora<br>2-4 horas |                         | 2-4 horas     |
| Auto descarga<br>mensual | $< 5\%$       | 20%                 | 20%                     | 6%            |
| N. de ciclos             | Medio         | Elevado             | Medio                   | Medio-Bajo    |
| Capacidad                | $30-50$ Wh/kg | 50-80 Wh/kg         | $60-120$ Wh/kg          | 110-160 Wh/kg |
| Precio                   | Bajo          | Medio               | Medio                   | Alto          |

Figura 2.17: Características de baterías más usadas. Fuente: Extraído de [\[20\]](#page-110-2).

## 2.7. Regulador

Este dispositivo es el encargado de controlar y regular la carga, y el paso de corriente desde los paneles solares hacia las baterías, evitando que se presenten sobrecargas y alargando la vida útil de los equipos [\[24\]](#page-111-3).

## 2.7.1. Funciones del regulador

Entre las principales se encuentran:

- Controlar el suministro de energía, evitando la sobrecarga de la batería cuando se encuentre cargada.
- Desconectar el consumo de energía, cuando el nivel de carga de la batería sea bajo.
- Rápida ejecución ON-OFF en la acción de equipos.
- Otorgar al usuario la monitorización del sistema.
- Proteger contra sobretensiones.

Acoplo inmediato en condiciones ambientales [\[8\]](#page-109-3)

## 2.7.2. Tipos de regulares

Se clasifican en:

### 2.7.2.1. Pulse-width modulation

Un regulador PWM es un interruptor que conecta los módulos de captación con las baterías. Este modelo de controlador tiene como propósito disminuir la tensión generada por los equipos captación para que trate de emparejarse a la tensión de las baterías [\[24\]](#page-111-3).

#### 2.7.2.2. Maximum power point tracking

Se usa un regulador MPPT en el caso de que se requiera maximizar el rendimiento del sistema. Este regulador es favorable cuando se presenta una baja irradiación en la salida del sistema [\[24\]](#page-111-3).

## 2.8. Inversor

Denominado también como un convertidor de corriente, es el encargado de transformar de CC a CA. Con base a [\[26\]](#page-111-5), un inversor transforma la tensión de entrada de corriente continua a un nivel de tensión simétrica de salida de corriente alterna, con la magnitud y frecuencia impuesta por el consumidor.

## 2.8.1. Funciones del inversor

Entre las principales se encuentran:

Protección ante sobrecargas y cortocircuitos.

- Baja distorsión de armónicos.
- Aislamiento.
- Consumo mínimo
- Toma de datos y monitorización [\[3\]](#page-109-4).

## 2.8.2. Tipos de inversores

La fabricación de inversores se ha tornado habitual que pueden llegar a clasificarse en:

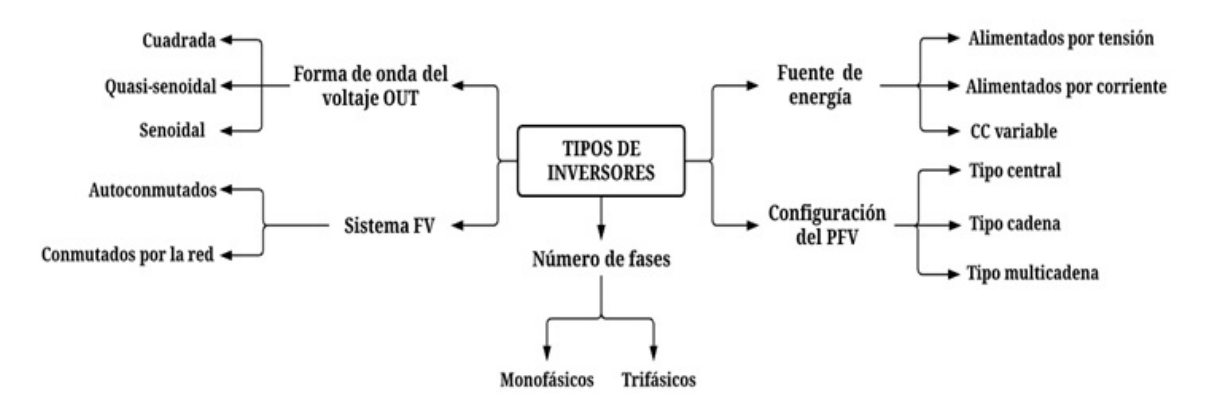

Figura 2.18: Tipos de inversores. Fuente: Extraído de [\[25\]](#page-111-4)[\[26\]](#page-111-5)[\[27\]](#page-111-6).

## CAPÍTULO 3

# PARAMETRIZACIÓN Y ANÁLISIS DE RECURSOS METEOROLÓGICOS

En el presente capítulo se obtiene los datos de una estación meteorológica situada en la UPS Cuenca, compilando la información de diferentes escenarios que se ocasionaron en el transcurso de los meses del año 2020.

## 3.1. Recopilación de datos meteorológicos

La UPS dispone de varias estaciones meteorológicas alrededor del cantón Cuenca, para el estudio se consideró la estación ubicada en el campus "El Vecino", dicha estación se edificó a una altura de 2530 msnm, una latitud de 2°53'10,09"S, y una longitud de 78°59'19,01"O. Se trabajó con los datos tomados en cada hora de todos los días del año 2020, al ser un año bisiesto se tuvo como resultado 8784 horas.

## 3.2. Ubicación del sistema de generación híbrido

El sistema híbrido conformado por el micro aerogenerador y los paneles solares fotovoltaicos se encuentran situados en las coordenadas que describe la Tabla [3.1.](#page-47-0)

<span id="page-47-0"></span>

| SISTEMA HÍBRIDO EÓLICO-SOLAR UPS - CUENCA                                  |                     |  |          |  |  |  |
|----------------------------------------------------------------------------|---------------------|--|----------|--|--|--|
| Ubicación                                                                  | Elevación   Latitud |  | Longitud |  |  |  |
| Terraza Edificio Guillermo Mensi   2533 msnm   2°53'9,78"S   78°59'26,93"O |                     |  |          |  |  |  |

Tabla 3.1: Ubicación del sistema. Fuente: Los autores.

En la Figura [3.1](#page-47-1) se observa las principales edificaciones de la sede Cuenca, específicamente la vista general hacia la terraza donde se reacondicionará el sistema híbrido.

<span id="page-47-1"></span>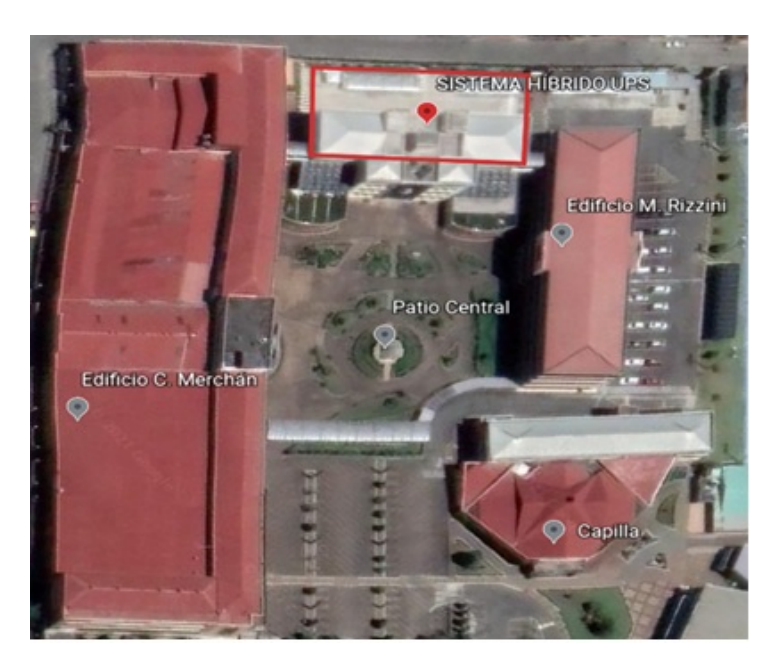

Figura 3.1: Fotografía satelital de la UPS. Fuente: Extraído de Google Earth.

## 3.3. Estimación del potencial eólico

Para el estudio del potencial eólico se estimará las velocidades medias de todos los meses del 2020, para ello se desarrolla un análisis por tres métodos diferentes: Software WRPLOT view, la función de distribución estadística de Weibull y la de Rayleigh, a propósito de obtener un cálculo exacto se realiza el promedio de todos los métodos. Con los resultados adquiridos y los datos de placa del micro aerogenerador se encuentra la energía que se podrá generar mensualmente y la total del año. Cabe mencionar que para el análisis de cálculo en todos los procedimientos únicamente se detallará con los datos del mes de enero.

## 3.3.1. Método software WRPLOT view

Este método se realiza en un software libre y totalmente gratuito diseñado generalmente para la obtención de gráficas de rosa de vientos, con el ingreso de las direcciones y velocidades del viento que se pretende analizar. Este software proporciona como resultado la velocidad media, histogramas y las frecuencias de las velocidades del viento en ciertas direcciones.

#### 3.3.1.1. Determinación de las rosas de viento

Para la extracción de las rosas de viento los datos se importan directamente desde Excel, dichos datos se trataron por horas de todos los días de cada mes. Las gráficas polares están divididas en ocho puntos cardinales con la distribución de las velocidades del viento en intervalos de 1 m/s.

Los resultados mensuales determinan que las velocidades del viento en la mayoría de los meses son provenientes con mayor frecuencia desde la dirección del punto Noreste. Al terminar el año, la dirección de los meses de noviembre y diciembre se inclina 180° registrando direcciones con mayor frecuencia desde el punto Suroeste (Ver Anexo [A\)](#page-103-0). Dicho esto, se muestra en la Figura [3.2](#page-48-0) la rosa de vientos general del año.

<span id="page-48-0"></span>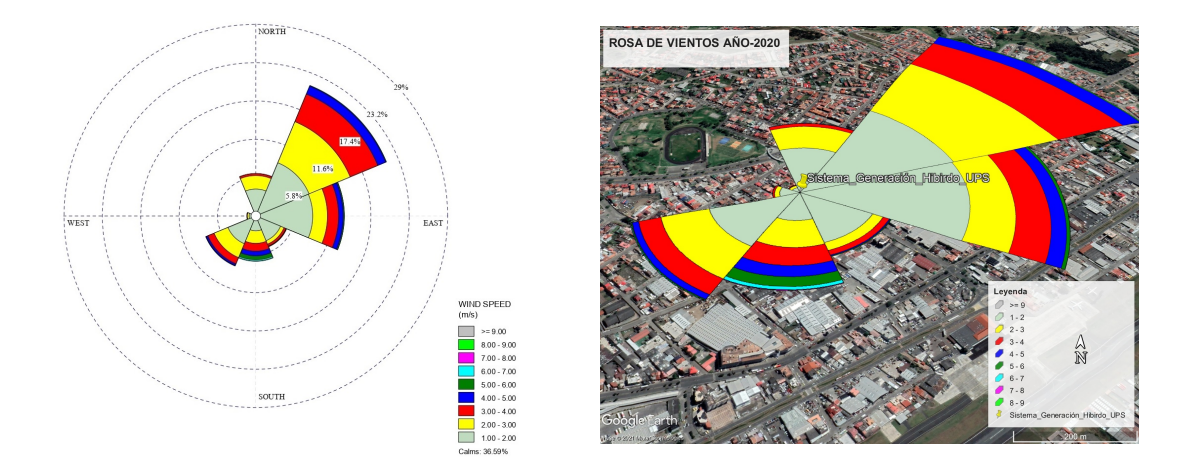

Figura 3.2: Rosa de vientos del 2020. Fuente: Los autores.

## 3.3.1.2. Velocidad media

<span id="page-49-0"></span>El software muestra la velocidad media del viento según la cantidad de datos ingresados, la Tabla [3.2](#page-49-0) indica los resultados de cada mes.

|            | MÉTODO SOFTWARE WRPLOT VIEW |  |  |  |  |  |
|------------|-----------------------------|--|--|--|--|--|
|            | Velocidad Media             |  |  |  |  |  |
| Mes        | (m/s)                       |  |  |  |  |  |
| Enero      | 1,81                        |  |  |  |  |  |
| Febrero    | 1,54                        |  |  |  |  |  |
| Marzo      | 1,42                        |  |  |  |  |  |
| Abril      | 0,97                        |  |  |  |  |  |
| Mayo       | 1,35                        |  |  |  |  |  |
| Junio      | 1,22                        |  |  |  |  |  |
| Julio      | 1,16                        |  |  |  |  |  |
| Agosto     | 1,55                        |  |  |  |  |  |
| Septiembre | 1,30                        |  |  |  |  |  |
| Octubre    | 1,45                        |  |  |  |  |  |
| Noviembre  | 1,14                        |  |  |  |  |  |
| Diciembre  | 1,36                        |  |  |  |  |  |
| 2020       | 1,36                        |  |  |  |  |  |

Tabla 3.2: Velocidad media mensual y anual con el software Wrplot View. Fuente: Los autores.

## 3.3.2. Método distribución estadística de Weibull

Para este segundo método haciendo uso de una hoja de cálculo de Excel, se encuentra tres tipos de frecuencias: Absoluta, relativa y acumulada, necesarias para la obtención de una ecuación lineal dando como resultado los parámetros de forma y escala.

#### 3.3.2.1. Frecuencia absoluta

Los datos alcanzados se clasifican en rangos según la velocidad del viento, para este estudio fue con una variación en intervalos de 0,5 m/s. Las velocidades medidas se van asignando dentro cada intervalo, generando una tabla de frecuencia a fin de determinar cuántas horas del mes se agrupan en cada rango. Las frecuencias mensuales se indican en la Tabla [3.3,](#page-50-0) como también la representación del histograma del mes de enero en gráfica de la Figura [3.3.](#page-50-1)

<span id="page-50-0"></span>

|          | FRECUENCIA ABSOLUTA DE LAS VELOCIDADES DEL VIENTO |                |                          |                |                |     |                   |     |                |                |                |            |     |
|----------|---------------------------------------------------|----------------|--------------------------|----------------|----------------|-----|-------------------|-----|----------------|----------------|----------------|------------|-----|
|          | Rangos $(m/s)$                                    | Mes            |                          |                |                |     |                   |     |                |                |                |            |     |
| $\ast$ " | $\leftarrow$ "                                    | Ene            | Feb                      | Mar            | Abr            | May | $_{\mathrm{Jun}}$ | Jul | Ago            | Sep            | Oct            | <b>Nov</b> | Dic |
| 0,00     | 0,50                                              | 41             | 50                       | 71             | 93             | 75  | 86                | 74  | 53             | 78             | 77             | 87         | 57  |
| 0,50     | 1,00                                              | 153            | 173                      | 185            | 289            | 210 | 215               | 240 | 225            | 222            | 219            | 266        | 224 |
| 1,00     | 1,50                                              | 157            | 154                      | 182            | 125            | 154 | 161               | 173 | 139            | 128            | 128            | 135        | 169 |
| 1,50     | 2,00                                              | 108            | 84                       | 105            | 75             | 82  | 76                | 78  | 69             | 69             | 80             | 77         | 82  |
| 2,00     | 2,50                                              | 84             | 67                       | 73             | 52             | 75  | 49                | 79  | 53             | 78             | 59             | 38         | 67  |
| 2,50     | 3,00                                              | 51             | 57                       | 46             | 41             | 58  | 55                | 40  | 63             | 62             | 59             | 37         | 54  |
| 3,00     | 3,50                                              | 43             | 46                       | 36             | 26             | 44  | 44                | 34  | 46             | 37             | 46             | 28         | 41  |
| 3,50     | 4,00                                              | 33             | 31                       | 12             | 8              | 29  | 26                | 21  | 45             | 21             | 31             | 23         | 25  |
| 4,00     | 4,50                                              | 28             | 21                       | 6              | 7              | 12  | 4                 | 3   | 24             | 19             | 25             | 5          | 13  |
| 4,50     | 5,00                                              | 23             | 6                        | 5              | $\overline{2}$ | 1   | 4                 |     | 21             | 4              | 13             | 6          | 3   |
| 5,00     | 5,50                                              | 16             | 5                        | 6              | $\overline{2}$ | 3   |                   |     | $\overline{2}$ | $\Omega$       | 3              | 5          | 5   |
| 5,50     | 6,00                                              | 5              | 1                        | 9              |                | 1   |                   |     |                | $\overline{2}$ | $\overline{2}$ | 9          | 3   |
| 6,00     | 6,50                                              | $\overline{2}$ | 1                        | 3              |                |     |                   |     | 3              |                |                |            |     |
| 6,50     | 7,00                                              |                |                          | $\overline{2}$ |                |     |                   |     |                |                |                | 3          |     |
| 7,00     | 7,50                                              |                | $\overline{\phantom{0}}$ | 3              |                |     |                   |     |                |                |                |            |     |
|          | No. Datos                                         | 744            | 696                      | 744            | 720            | 744 | 720               | 744 | 744            | 720            | 744            | 720        | 744 |

Tabla 3.3: Frecuencia absoluta mensual. Fuente: Los autores.

<span id="page-50-1"></span>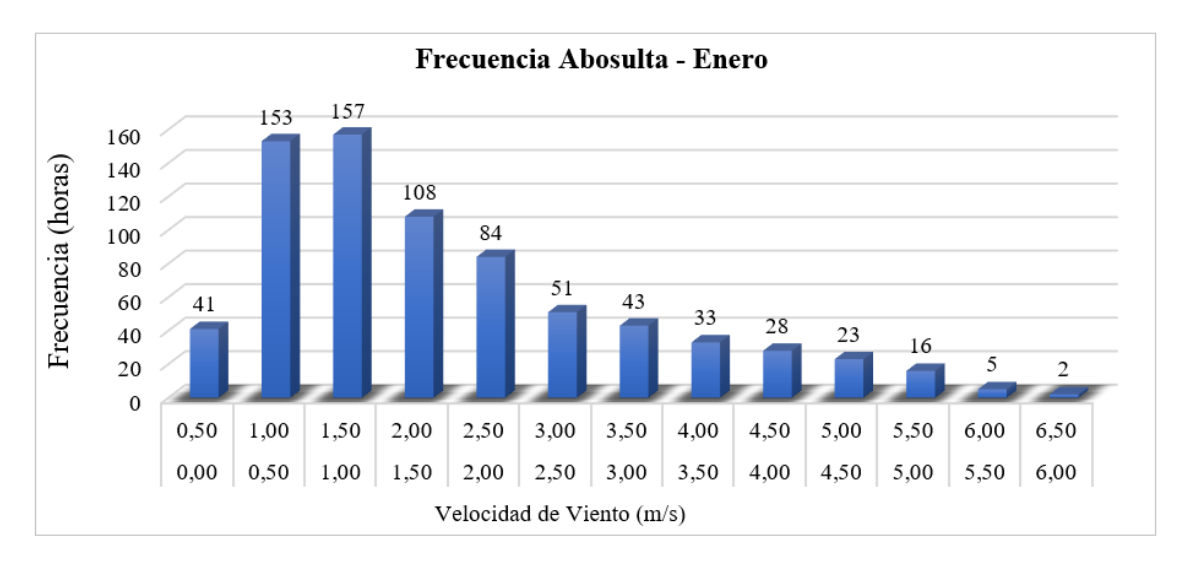

Figura 3.3: Frecuencia de las velocidades del viento para el mes de enero. Fuente: Los autores.

#### 3.3.2.2. Frecuencia relativa

La frecuencia relativa se puede determinar mediante la ecuación [\(3.1\)](#page-50-2) [\[28\]](#page-111-7):

<span id="page-50-2"></span>
$$
Frecuencia Relativa = \frac{Frecuencia absoluta de las velocidades del mes}{No.Datos}
$$
 (3.1)

Para la Frecuencia Absoluta de las Velocidades del mes y los No.Datos se asumen los resultados de la Tabla [3.3](#page-50-0) y se obtiene:.

|                                              | <b>VELOCIDADES DEL VIENTO</b><br>FRECUENCIA RELATIVA DE LAS |        |                          |        |                          |        |        |        |        |                |        |        |        |
|----------------------------------------------|-------------------------------------------------------------|--------|--------------------------|--------|--------------------------|--------|--------|--------|--------|----------------|--------|--------|--------|
|                                              |                                                             |        |                          |        |                          |        |        |        |        |                |        |        |        |
| $\mathscr{D}_{0}$<br>Rangos $(m/s)$<br>Mes ( |                                                             |        |                          |        |                          |        |        |        |        |                |        |        |        |
| $\ast$ "                                     | $\leftarrow$ "                                              | Ene    | Feb                      | Mar    | Abr                      | May    | Jun    | Jul    | Ago    | $\mathbf{Sep}$ | Oct    | Nov    | Dic    |
| 0,00                                         | 0,50                                                        | 0,0551 | 0.0718                   | 0.0954 | 0,1292                   | 0,1008 | 0,1194 | 0.0995 | 0,0712 | 0,1083         | 0,1035 | 0,1208 | 0,0766 |
| 0,50                                         | 1,00                                                        | 0,2056 | 0,2486                   | 0,2487 | 0,4014                   | 0,2823 | 0,2986 | 0,3226 | 0,3024 | 0,3083         | 0,2944 | 0,3694 | 0,3011 |
| 1,00                                         | 1,50                                                        | 0,211  | 0,2213                   | 0.2446 | 0,1736                   | 0,207  | 0,2236 | 0,2325 | 0,1868 | 0,1778         | 0,172  | 0,1875 | 0,2272 |
| 1,50                                         | 2.00                                                        | 0,1452 | 0,1207                   | 0.1411 | 0.1042                   | 0,1102 | 0.1056 | 0.1048 | 0.0927 | 0.0958         | 0.1075 | 0.1069 | 0,1102 |
| 2,00                                         | 2,50                                                        | 0,1129 | 0,0963                   | 0.0981 | 0,0722                   | 0,1008 | 0.0681 | 0,1062 | 0,0712 | 0,1083         | 0,0793 | 0,0528 | 0,0901 |
| 2,50                                         | 3,00                                                        | 0,0685 | 0,0819                   | 0.0618 | 0,0569                   | 0,078  | 0.0764 | 0,0538 | 0,0847 | 0,0861         | 0,0793 | 0,0514 | 0,0726 |
| 3,00                                         | 3,50                                                        | 0.0578 | 0.0661                   | 0.0484 | 0.0361                   | 0.0591 | 0.0611 | 0,0457 | 0.0618 | 0.0514         | 0.0618 | 0.0389 | 0.0551 |
| 3,50                                         | 4,00                                                        | 0,0444 | 0,0445                   | 0,0161 | 0,0111                   | 0,039  | 0.0361 | 0,0282 | 0,0605 | 0,0292         | 0,0417 | 0.0319 | 0,0336 |
| 4,00                                         | 4,50                                                        | 0,0376 | 0.0302                   | 0.0081 | 0,0097                   | 0,0161 | 0.0056 | 0,004  | 0,0323 | 0,0264         | 0,0336 | 0.0069 | 0,0175 |
| 4,50                                         | 5,00                                                        | 0,0309 | 0,0086                   | 0.0067 | 0,0028                   | 0,0013 | 0.0056 | 0,0013 | 0,0282 | 0,0056         | 0,0175 | 0,0083 | 0,004  |
| 5,00                                         | 5,50                                                        | 0,0215 | 0.0072                   | 0.0081 | 0.0028                   | 0,004  | -      | 0.0013 | 0,0027 | 0              | 0.004  | 0.0069 | 0,0067 |
| 5,50                                         | 6,00                                                        | 0,0067 | 0,0014                   | 0,0121 | $\overline{\phantom{a}}$ | 0,0013 |        | -      | 0,0013 | 0,0028         | 0,0027 | 0,0125 | 0,004  |
| 6,00                                         | 6,50                                                        | 0,0027 | 0,0014                   | 0,004  |                          |        |        | -      | 0,004  | -              | 0,0013 | 0,0014 | 0,0013 |
| 6,50                                         | 7,00                                                        | -      | $\overline{\phantom{a}}$ | 0.0027 | $\sim$                   | -      |        |        |        |                | 0.0013 | 0,0042 |        |
| 7,00                                         | 7,50                                                        | -      | -                        | 0.004  | $\overline{\phantom{a}}$ | -      |        |        |        |                |        |        |        |

Tabla 3.4: Frecuencia relativa mensual. Fuente: Los autores.

#### 3.3.2.3. Frecuencia acumulada

La frecuencia acumulada se puede representar mediante la ecuación [\(3.2\)](#page-51-0) [\[28\]](#page-111-7):

<span id="page-51-0"></span>F. Acumulada<sup>n</sup> = F. Relativa<sup>n</sup> + F. Relativan+1 (3.2)

Los resultados los indica la Tabla [3.5.](#page-51-1)

<span id="page-51-1"></span>

|          | <b>VELOCIDADES DEL VIENTO</b><br>FRECUENCIA ACUMULADA DE LAS |          |        |        |        |        |        |        |        |        |        |        |        |
|----------|--------------------------------------------------------------|----------|--------|--------|--------|--------|--------|--------|--------|--------|--------|--------|--------|
|          | Rangos $(m/s)$                                               | Mes ( %) |        |        |        |        |        |        |        |        |        |        |        |
| $\ast$ " | $\leftarrow$ "                                               | Ene      | Feb    | Mar    | Abr    | May    | Jun    | Jul    | Ago    | Sep    | Oct    | Nov    | Dic    |
| 0,00     | 0,50                                                         | 0.0551   | 0.0718 | 0.0954 | 0,1292 | 0.1008 | 0,1194 | 0.0995 | 0,0712 | 0,1083 | 0.1035 | 0,1208 | 0,0766 |
| 0,50     | 1,00                                                         | 0.2608   | 0,3204 | 0.3441 | 0,5306 | 0.3831 | 0.4181 | 0,422  | 0.3737 | 0,4167 | 0.3978 | 0.4903 | 0,3777 |
| 1,00     | 1,50                                                         | 0,4718   | 0,5417 | 0.5887 | 0,7042 | 0,5901 | 0,6417 | 0,6546 | 0,5605 | 0,5944 | 0,5699 | 0.6778 | 0,6048 |
| 1,50     | 2,00                                                         | 0.6169   | 0.6624 | 0.7298 | 0,8083 | 0,7003 | 0.7472 | 0,7594 | 0,6532 | 0,6903 | 0,6774 | 0.7847 | 0,7151 |
| 2,00     | 2,50                                                         | 0,7298   | 0.7586 | 0.828  | 0,8806 | 0.8011 | 0.8153 | 0.8656 | 0,7245 | 0.7986 | 0.7567 | 0.8375 | 0,8051 |
| 2,50     | 3,00                                                         | 0,7984   | 0,8405 | 0,8898 | 0.9375 | 0,879  | 0.8917 | 0,9194 | 0,8091 | 0,8847 | 0,836  | 0,8889 | 0,8777 |
| 3,00     | 3,50                                                         | 0.8562   | 0.9066 | 0.9382 | 0.9736 | 0,9382 | 0.9528 | 0.9651 | 0.871  | 0.9361 | 0.8978 | 0.9278 | 0,9328 |
| 3,50     | 4,00                                                         | 0,9005   | 0,9511 | 0,9543 | 0,9847 | 0,9772 | 0,9889 | 0,9933 | 0,9315 | 0,9653 | 0,9395 | 0,9597 | 0,9664 |
| 4,00     | 4,50                                                         | 0.9382   | 0,9813 | 0.9624 | 0,9944 | 0.9933 | 0.9944 | 0.9973 | 0,9637 | 0.9917 | 0.9731 | 0.9667 | 0,9839 |
| 4,50     | 5,00                                                         | 0.9691   | 0.9899 | 0.9691 | 0,9972 | 0,9946 |        | 0,9987 | 0,9919 | 0.9972 | 0,9906 | 0.975  | 0,9879 |
| 5,00     | 5,50                                                         | 0,9906   | 0,9971 | 0,9772 |        | 0,9987 |        |        | 0,9946 | 0,9972 | 0,9946 | 0,9819 | 0,9946 |
| 5,50     | 6,00                                                         | 0.9973   | 0.9986 | 0.9892 |        |        |        |        | 0.996  |        | 0.9973 | 0.9944 | 0,9987 |
| 6,00     | 6,50                                                         |          |        | 0.9933 |        |        |        | -      |        |        | 0,9987 | 0.9958 |        |
| 6,50     | 7,00                                                         |          |        | 0,996  |        |        |        |        |        |        |        |        |        |
| 7.00     | 7.50                                                         |          |        |        |        |        |        |        |        |        |        |        |        |

Tabla 3.5: Frecuencia acumulada mensual. Fuente: Los autores.

#### 3.3.2.4. Aproximación a la ecuación lineal

Para la aproximación de la ecuación lineal se obtiene mediante el desarrollo y despeje de la frecuencia acumulada en la ecuación [\(2.15\)](#page-31-0), utilizando la ley de logaritmos neperianos se alcanza la ecuación [\(3.3\)](#page-51-2).

<span id="page-51-2"></span>
$$
\ln\left(\ln\left(\frac{1}{1 - f(v)}\right)\right) = K \ln(v) - K \ln(c)
$$
\n(3.3)

La ecuación [\(3.3\)](#page-51-2) se puede representar en una ecuación lineal de la forma:

$$
y = Kx + b \tag{3.4}
$$

Donde se representa en una recta de regresión:

<span id="page-52-1"></span>
$$
y = \ln\left(\ln\left(\frac{1}{1 - f(v)}\right)\right) \tag{3.5}
$$

<span id="page-52-2"></span>
$$
x = \ln(v) \tag{3.6}
$$

$$
b = -K \ln(c) \tag{3.7}
$$

Se puede apreciar que el parámetro de forma "k" representa la pendiente de la recta de regresión y el parámetro de escala "c" está en función de b, donde se interpreta con la ecuación [\(3.8\)](#page-52-0) [\[28\]](#page-111-7):

<span id="page-52-0"></span>
$$
c = \exp - \left[\frac{b}{k}\right] \tag{3.8}
$$

Mediante las velocidades de viento analizadas por meses, y las frecuencias acumuladas en cada rango de velocidades obtenidas en la Tabla [3.5,](#page-51-1) se aplica las ecuaciones [\(3.5\)](#page-52-1) y [\(3.6\)](#page-52-2) para determinar la ecuación lineal. A continuación, se detalla el procedimiento para los datos del día 1/Ene/2020 a las 12:00:00, donde se tiene una velocidad de viento de 2,4 m/s con una frecuencia acumulada de 0,7298.

$$
x_{Enero} = \ln(2, 4)
$$

$$
x_{Enero} \approx 0,868
$$

$$
y_{Enero} = \ln\left(\ln\left(\frac{1}{1 - 0,7298}\right)\right)
$$

$$
y_{Enero} \approx 0,269
$$

Con la obtención de estos parámetros se adquiere la gráfica de la aproximación lineal de Weibull, en la Figura [3.4](#page-53-0) se aprecia la recta lineal y su ecuación con los 744 datos de las horas del mes de enero.

<span id="page-53-0"></span>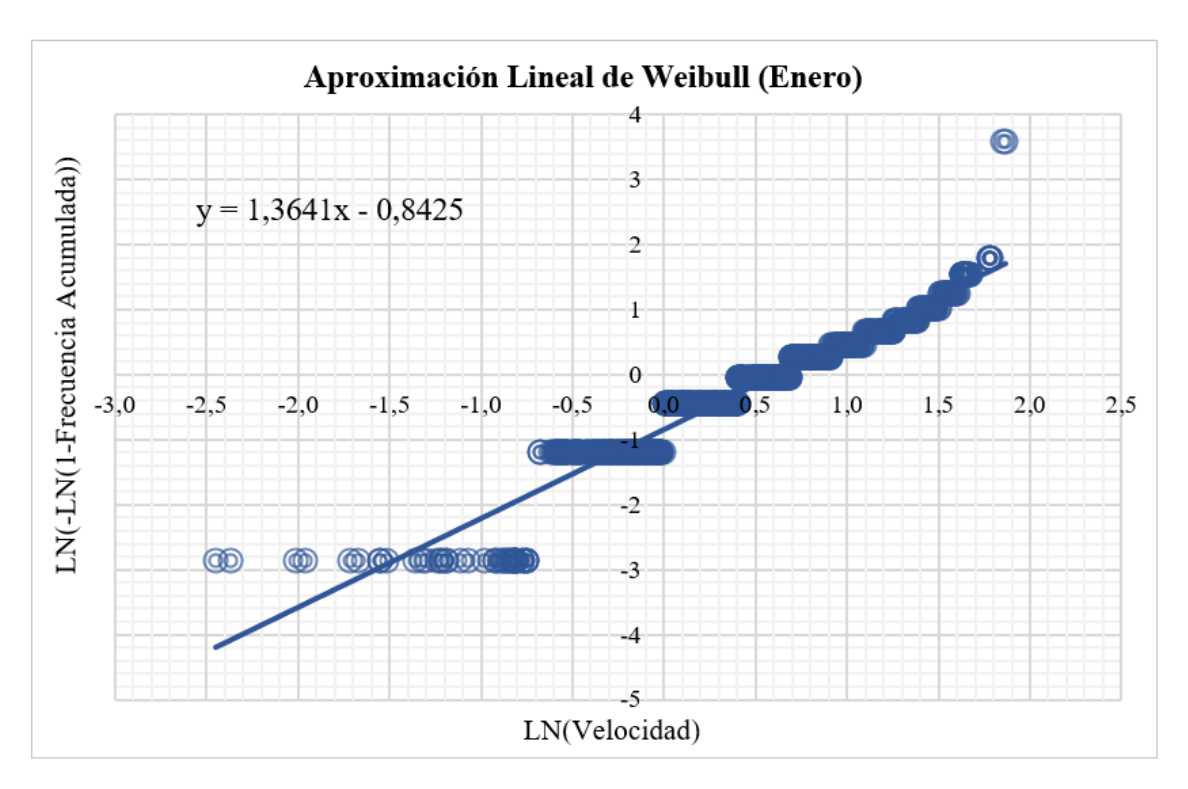

Figura 3.4: Aproximación lineal de Weibull para el mes de enero. Fuente: Los autores.

Esta gráfica muestra de manera directa el resultado del parámetro de forma "k", que tiene como efecto de la ecuación de la recta.

$$
k_{Enero} \approx \textbf{1,3641}
$$

Finalmente, el parámetro de escala "c" se determina con la ecuación [\(3.8\)](#page-52-0):

$$
c = \exp - \left[\frac{-0,8425}{1,3641}\right]
$$

$$
c_{Enero} \approx \textbf{1,8545}
$$

Los resultados de los parámetros de forma y escala de cada mes, y la total del año se indican en la Tabla [3.6](#page-54-0)

<span id="page-54-0"></span>

|            | Factor de Forma "k" | Factor de Escala "c" |  |  |
|------------|---------------------|----------------------|--|--|
| Mes        | $(\text{adim})$     | (m/s)                |  |  |
| Enero      | 1,3641              | 1,8545               |  |  |
| Febrero    | 1,3798              | 1,8596               |  |  |
| Marzo      | 1,4345              | 1,7827               |  |  |
| Abril      | 1,3015              | 1,9131               |  |  |
| Mayo       | 1,3294              | 1,8861               |  |  |
| Junio      | 1,3458              | 1,8749               |  |  |
| Julio      | 1,3636              | 1,8582               |  |  |
| Agosto     | 1,3201              | 1,8690               |  |  |
| Septiembre | 1,3124              | 1,8729               |  |  |
| Octubre    | 1,3714              | 1,8739               |  |  |
| Noviembre  | 1,3685              | 1,8224               |  |  |
| Diciembre  | 1,2906              | 1,8763               |  |  |
| 2020       | 1,3480              | 1,8599               |  |  |

Tabla 3.6: Parámetros de forma y escala mensual y anual. Fuente: Los autores.

### 3.3.2.5. Análisis de probabilidad

Basados en los parámetros de la Tabla [3.6](#page-54-0) y mediante la ecuación [\(2.14\)](#page-30-0), se calcula las probabilidades de Weibull con las diferentes velocidades de viento, el procedimiento se realiza con una velocidad de 1 m/s:

$$
f(v) = \left(\frac{1,3641}{1,8545}\right) \left(\frac{1}{1,8545}\right)^{1,3641-1} \exp\left[-\left(\frac{1}{1,8545}\right)^{1,3641}\right]
$$

$$
f(v)_{Enero} \approx \mathbf{0,3819}
$$

En la Tabla [3.7,](#page-54-1) se indica las probabilidades de Weibull mensuales.

<span id="page-54-1"></span>

| Velocidad | $(Mes\%)$ |        |        |          |        |          |          |        |                |        |        |        |
|-----------|-----------|--------|--------|----------|--------|----------|----------|--------|----------------|--------|--------|--------|
| (m/s)     | Ene       | Feb    | Mar    | Abr      | May    | Jun      | Jul      | Ago    | $\mathbf{Sep}$ | Oct    | Nov    | Dic    |
| 0         |           | C      |        | $\Omega$ |        | $\Omega$ | $\Omega$ |        |                |        |        |        |
|           | 0.3819    | 0.3833 | 0.4046 | 0.3640   | 0.3720 | 0.3760   | 0.3812   | 0.3731 | 0.3714         | 0.3798 | 0.3877 | 0.3675 |
| 2         | 0.2495    | 0,2525 | 0.2601 | 0,2390   | 0.2438 | 0.2466   | 0.2495   | 0.2418 | 0.2405         | 0,2512 | 0.2496 | 0,2366 |
| 3         | 0,1275    | 0,1286 | 0,1223 | 0,1293   | 0,1287 | 0.1285   | 0.1278   | 0.1270 | 0.1269         | 0.1295 | 0.1248 | 0,1261 |
| 4         | 0.0561    | 0.0559 | 0.0472 | 0.0624   | 0.0597 | 0.0583   | 0.0564   | 0.0587 | 0.0593         | 0.0573 | 0.0534 | 0.0602 |
| 5         | 0,0220    | 0.0216 | 0.0156 | 0,0277   | 0,0251 | 0.0238   | 0.0222   | 0.0248 | 0.0253         | 0.0226 | 0.0204 | 0,0265 |
| 6         | 0.0079    | 0.0075 | 0.0045 | 0.0115   | 0.0098 | 0.0090   | 0.0080   | 0.0097 | 0.0100         | 0.0081 | 0.0070 | 0,0109 |
| 7         | 0.0026    | 0.0024 | 0.0012 | 0,0045   | 0.0036 | 0.0031   | 0.0027   | 0.0036 | 0.0037         | 0.0027 | 0.0022 | 0.0042 |
| 8         | 0.0008    | 0.0007 | 0.0003 | 0.0017   | 0.0012 | 0.0010   | 0.0008   | 0.0012 | 0.0013         | 0.0008 | 0.0007 | 0.0016 |

Tabla 3.7: Probabilidades de Weibull mensuales. Fuente: Los autores.

En la gráfica de la Figura [3.5](#page-55-0) realizada en el software Matlab se observa el ajuste

a la de distribución de Weibull para el histograma del mes de enero obtenida en la Figura [3.4,](#page-53-0) mostrando los resultados de las probabilidades Weibull calculados en la Tabla [3.7.](#page-54-1)

<span id="page-55-0"></span>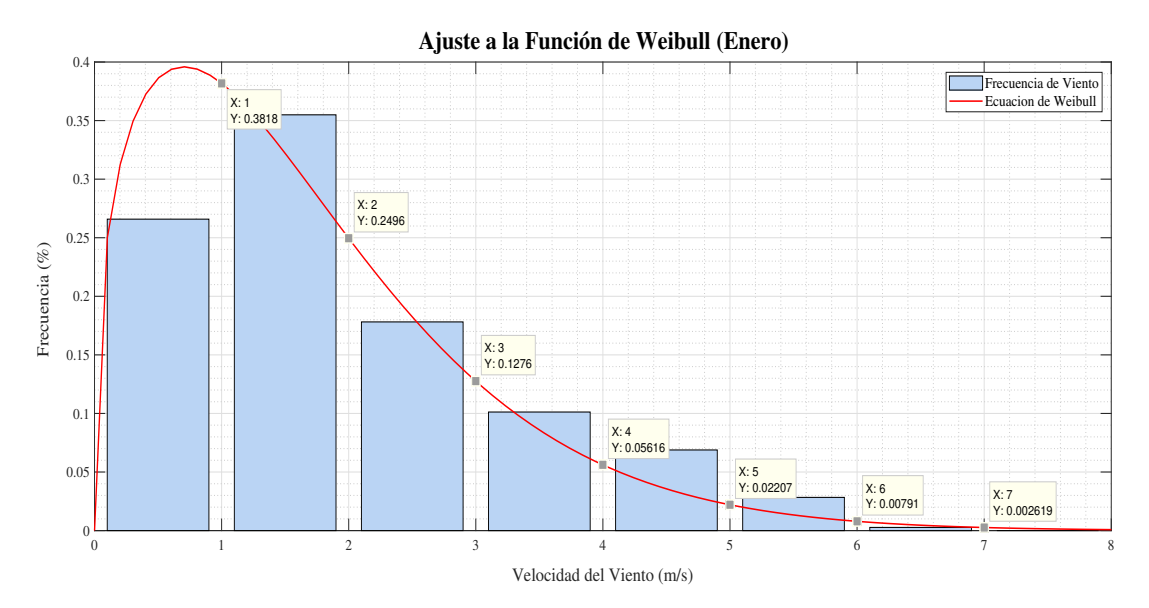

Figura 3.5: Función distribución de Weibull para el mes de enero. Fuente: Los autores.

### 3.3.2.6. Velocidad media

La velocidad media viene dada por:

$$
\bar{v} = \int_0^\infty v \left(\frac{k}{c}\right) \left(\frac{v}{c}\right)^{k-1} \exp\left[-\left(\frac{v}{c}\right)^k\right] dv \tag{3.9}
$$

Se emplea la metodología de cambio de variables:

$$
\bar{v} = c \int_0^\infty y^{\frac{1}{k}} \exp\left[-y\right] dy \tag{3.10}
$$

$$
y = \left(\frac{v}{c}\right)^k \tag{3.11}
$$

<span id="page-55-1"></span>
$$
\bar{v} = c\Gamma\left(1 + \frac{1}{k}\right) \tag{3.12}
$$

Donde la función gamma se define como [\[7\]](#page-109-5):

$$
\Gamma(v) = \int_{0}^{\infty} e^{-t} t^{v-1} dt
$$
\n(3.13)

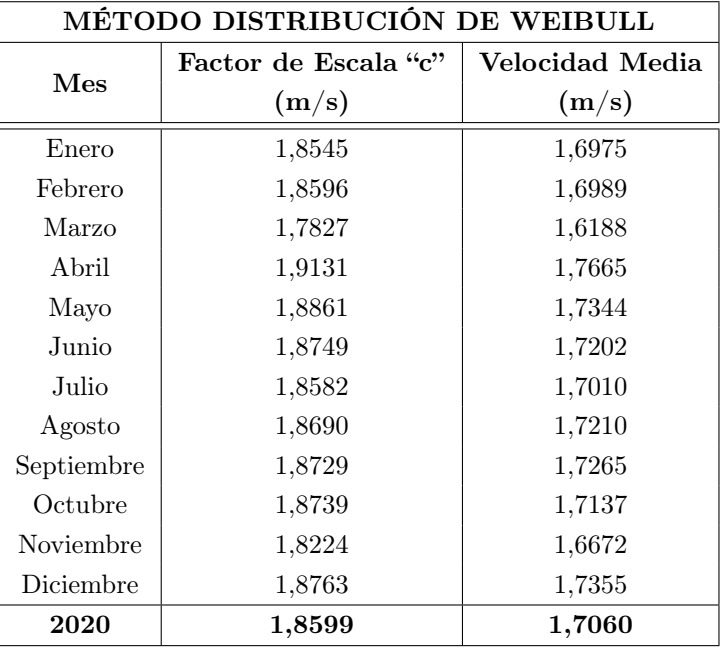

Aplicando la ecuación [\(3.12\)](#page-55-1) se obtiene la velocidad media mensual y anual, donde se comprueba que el parámetro de escala "c" es aproximado a dicho valor.

Tabla 3.8: Velocidad media mensual y anual con el método de Weibull. Fuente: Los autores.

## 3.3.3. Método distribución de Rayleigh

Esta metodología es muy similar a la distribución de Weibull, asumiendo que el parámetro de forma "k" sea igual a dos. Es poco fiable para velocidades menores a 4,5 m/s por lo que no debería ser utilizado su análisis para rangos menores [\[28\]](#page-111-7).

## 3.3.3.1. Velocidad media

Solo se considera la obtención de la velocidad media por la ecuación [\(3.14\)](#page-56-0), dado que el estudio tiene velocidades de viento por debajo de los 4,5 m/s, no se tomará en cuenta el análisis estadístico [\[28\]](#page-111-7).

<span id="page-56-0"></span>
$$
\bar{v} = \frac{1}{n} \sum_{i=1}^{W} m_i v_i
$$
\n(3.14)

Donde:

v: Velocidad del viento.

- m: Frecuencia de datos dentro del rango de velocidad.
- n: Total de los datos obtenidos,
- <span id="page-57-0"></span>w: Número de diferentes valores de velocidad de viento registrados.

| Velocidad $(m/s)$ | Frecuencia     | Producto |
|-------------------|----------------|----------|
| 0,5               | 41             | 20,5     |
| 1,0               | 153            | 153      |
| 1,5               | 157            | 235,5    |
| 2,0               | 108            | 216      |
| 2,5               | 84             | 210      |
| 3,0               | 51             | 153      |
| 3,5               | 43             | 150,5    |
| 4,0               | 33             | 132      |
| 4,5               | 28             | 126      |
| 5,0               | 23             | 115      |
| 5,5               | 16             | 88       |
| 6,0               | 5              | 30       |
| 6,5               | $\overline{2}$ | 13       |
| Total             |                | 1642,5   |

Tabla 3.9: Datos para la velocidad media para el mes de enero. Fuente: Los autores.

En función de los **No.Datos** de la Tabla [3.3](#page-50-0) y  $\sum$ **Total** de la Tabla [3.9](#page-57-0) se reemplazan en la ecuación [\(3.14\)](#page-56-0) y resulta:

$$
\bar{v}_{Enero} = \left(\frac{1}{744}\right)1642, 5
$$

$$
\bar{v}_{Enero} \approx 2,2007 \text{ m/s}
$$

Finalmente, en la Tabla [3.10](#page-58-0) se registra la velocidad media de este último método.

<span id="page-58-0"></span>

|            | MÉTODO DISTRIBUCIÓN DE RAYLEIGH |  |  |  |  |  |  |  |
|------------|---------------------------------|--|--|--|--|--|--|--|
|            | Velocidad Media                 |  |  |  |  |  |  |  |
| Mes        | (m/s)                           |  |  |  |  |  |  |  |
| Enero      | 2,2077                          |  |  |  |  |  |  |  |
| Febrero    | 1,9899                          |  |  |  |  |  |  |  |
| Marzo      | 1,8723                          |  |  |  |  |  |  |  |
| Abril      | 1,5299                          |  |  |  |  |  |  |  |
| Mayo       | 1,8219                          |  |  |  |  |  |  |  |
| Junio      | 1,7153                          |  |  |  |  |  |  |  |
| Julio      | 1,6626                          |  |  |  |  |  |  |  |
| Agosto     | 2,0296                          |  |  |  |  |  |  |  |
| Septiembre | 1,8097                          |  |  |  |  |  |  |  |
| Octubre    | 1,9335                          |  |  |  |  |  |  |  |
| Noviembre  | 1,6993                          |  |  |  |  |  |  |  |
| Diciembre  | 1,8394                          |  |  |  |  |  |  |  |
| 2020       | 2,0781                          |  |  |  |  |  |  |  |

Tabla 3.10: Velocidad media mensual y anual con el método de Rayleigh. Fuente: Los autores.

## 3.3.4. Promedio de velocidades

<span id="page-58-1"></span>Luego de obtener la velocidad media mensual por los tres métodos planteados, se realiza la comparación y se determina una aproximación más eficaz a la velocidad media del viento, esto se puede ver en la Tabla [3.11.](#page-58-1)

| VELOCIDAD DEL VIENTO MEDIA |             |         |          |          |  |  |  |  |  |  |
|----------------------------|-------------|---------|----------|----------|--|--|--|--|--|--|
|                            | Wrplot View | Weibull | Rayleigh | Promedio |  |  |  |  |  |  |
| Mes                        | (m/s)       | (m/s)   | (m/s)    | (m/s)    |  |  |  |  |  |  |
| Enero                      | 1,81        | 1,6975  | 2,2077   | 1,9050   |  |  |  |  |  |  |
| Febrero                    | 1,54        | 1,6989  | 1,9899   | 1,7429   |  |  |  |  |  |  |
| Marzo                      | 1,42        | 1,6188  | 1,8723   | 1,6370   |  |  |  |  |  |  |
| Abril                      | 0,97        | 1,7665  | 1,5299   | 1,4221   |  |  |  |  |  |  |
| Mayo                       | 1,35        | 1,7344  | 1,8219   | 1,6354   |  |  |  |  |  |  |
| Junio                      | 1,22        | 1,7202  | 1,7153   | 1,5518   |  |  |  |  |  |  |
| Julio                      | 1,16        | 1,7010  | 1,6626   | 1,5079   |  |  |  |  |  |  |
| Agosto                     | 1,55        | 1,7210  | 2,0296   | 1,7668   |  |  |  |  |  |  |
| Septiembre                 | 1,30        | 1,7265  | 1,8097   | 1,6121   |  |  |  |  |  |  |
| Octubre                    | 1,45        | 1,7137  | 1,9335   | 1,6991   |  |  |  |  |  |  |
| Noviembre                  | 1,14        | 1,6672  | 1,6993   | 1,5022   |  |  |  |  |  |  |
| Diciembre                  | 1,36        | 1,7355  | 1,8394   | 1,6450   |  |  |  |  |  |  |
| 2020                       | 1,36        | 1,706   | 2,0781   | 1,7147   |  |  |  |  |  |  |

Tabla 3.11: Velocidad media promediada mensual y anual. Fuente: Los autores.

La gráfica de la Figura [3.7](#page-64-0) muestra el comportamiento que presenta la velocidad media promedio en el transcurso del año. Todos los meses son similares debido a que su variación se encuentra entre 1 a 2 m/s, teniendo como pico al mes de enero y al mes de abril como el más bajo.

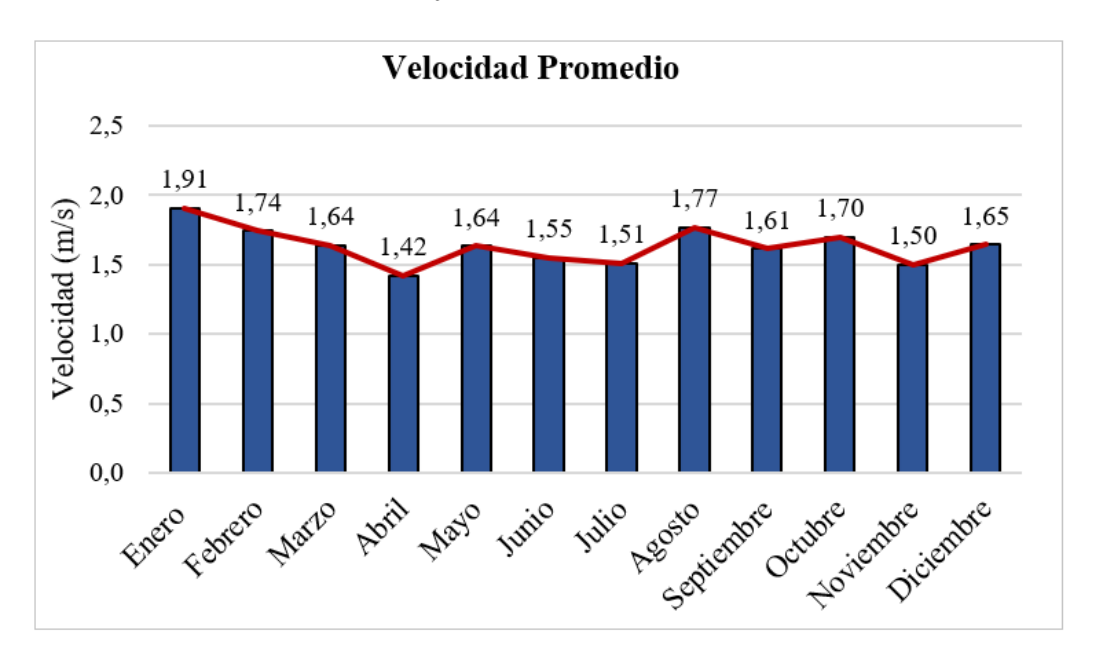

Figura 3.6: Variación de la velocidad media del 2020. Fuente: Los autores.

## 3.3.5. Variación del viento respecto a la altura

Mediante la ley exponencial de Hellman dada por la ecuación [\(2.1\)](#page-25-0) se podrá estimar la variación de la velocidad del viento en relación a la altura. Se tomará en cuenta la distancia que tiene la estación meteorológica respecto al suelo, la altura en la cual se colocará el micro aerogenerador y las velocidades medias promediadas dadas por la Tabla [3.11.](#page-58-1)

Las alturas medidas se realizó con la ayuda de un distanciómetro:

- La estación meteorológica se encuentra a una altura aproximadamente de 18  $m \approx h_{ref}$ .
- La altura del micro aerogenerador a una distancia aproximada de 25 m  $\approx h$ .
- La constante de Hellman se puede determinar directamente con la Tabla 2.1, la constante asignada para el estudio en la ciudad de Cuenca fue  $0.28 \approx \alpha$ .

**■** Las velocidades medias de cada mes  $\approx v_{ref}$ .

La distancia de la estación meteorológica de la universidad y la ubicación del micro aerogenerador respecto al suelo son aproximadas por lo que se espera resultados con valores muy cercanos.

$$
V_{h\_Enero} = 1,9050 \left(\frac{25}{18}\right)^{0,28}
$$

$$
V_{h\_Enero} \approx 2,0886 \text{ m/s}
$$

<span id="page-60-0"></span>Los resultados para el resto de los meses se pueden observar en la Tabla [3.12.](#page-60-0)

|            | Velocidad  | <b>Velocidad Respecto</b> |
|------------|------------|---------------------------|
| Mes        | Promediada | al Micro aerogenerador    |
|            | (m/s)      | (m/s)                     |
| Enero      | 1,9050     | 2,0886                    |
| Febrero    | 1,7429     | 1,9109                    |
| Marzo      | 1,6370     | 1,7948                    |
| Abril      | 1,4221     | $1,\!5591$                |
| Mayo       | 1,6354     | 1,7930                    |
| Junio      | 1,5518     | $1{,}7013$                |
| Julio      | 1,5079     | $1,\!6531$                |
| Agosto     | 1,7668     | 1,9371                    |
| Septiembre | 1,6121     | 1,7674                    |
| Octubre    | 1,6991     | 1,8628                    |
| Noviembre  | 1,5022     | 1,6469                    |
| Diciembre  | 1,6450     | 1,8034                    |
| 2020       | 1,7147     | 1,8799                    |

Tabla 3.12: Variación de las velocidades del viento respecto a la altura. Fuente: Los autores.

## 3.3.6. Cálculo de la producción de energía eólica

Para determinar la producción de energía que tendrá el sistema eólico, además de encontrar la velocidad del viento, se necesita conocer ciertos parámetros de placa del micro aerogenerador:

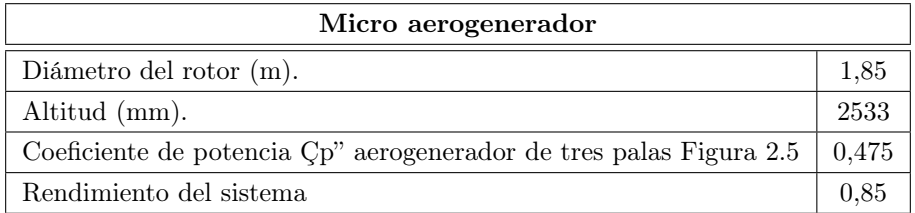

Tabla 3.13: Descripción de variables y parámetros. Fuente: Los autores

Normalmente el rendimiento de un aerogenerador se encuentra en el 94 % [\[4\]](#page-109-0) debido a sus pérdidas electromecánicas, pero al ser un equipo de funcionamiento previo el rendimiento disminuye. Con el diámetro del rotor se obtiene el área de barrido mediante la ecuación [\(2.8\)](#page-27-0).

$$
A = \frac{\pi (1, 85)^2}{4}
$$

$$
A \approx 2{,}6880
$$
 m<sup>2</sup>

Se obtiene la densidad del aire respecto a la altitud y a la temperatura media mensual con la ecuación [\(2.4\)](#page-26-0), se muestra a continuación el cálculo de enero y en la Tabla [3.14](#page-61-0) se observa los resultados mensuales.

$$
\rho_{Enero} = 1,225 \frac{288}{273 + 16,1161} \exp\left[-\frac{2533}{8435}\right]
$$

<span id="page-61-0"></span>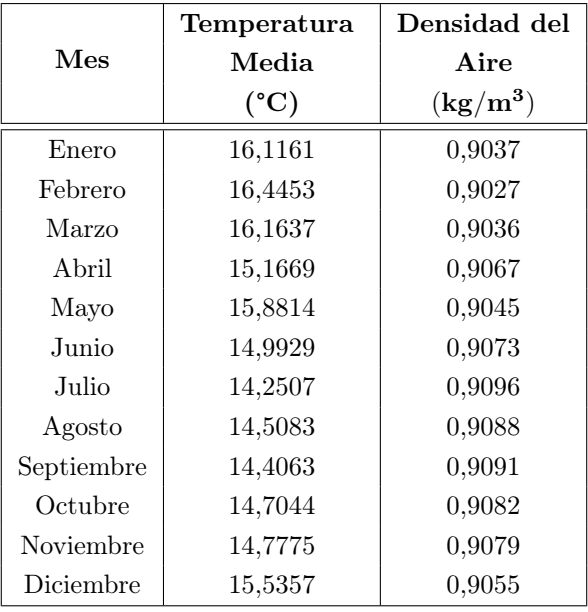

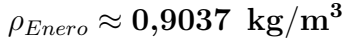

Tabla 3.14: Densidad del aire mensual. Fuente: Los autores

Una vez conocidas las características de la máquina eólica y sus datos meteorológicos se puede estimar el potencial eólico que se obtendrá en la zona de estudio.

Densidad de potencia, ecuación [\(2.11\)](#page-28-0):

$$
D_{Pot\_Enero} = \frac{1}{2} (0,9037) (2,09)^{3}
$$

$$
D_{Pot\_Enero} \approx 4,1169 \text{ W/m}^{2}
$$

Potencia eólica disponible, ecuación [\(2.10\)](#page-28-1):

$$
P_{Dis\_Enero} = \frac{1}{2} (0,9037) (2,6880) (2,09)^{3}
$$

$$
P_{Dis\_Enero} \approx 11,0663 \text{ W}
$$

Potencia eólica aprovechable, ecuación [\(2.12\)](#page-28-2):

$$
P_{Apr\_Enero} = \frac{1}{2} (0,9037) (2,6880) (2,09)^{3} (0,475)
$$

$$
P_{Apr\_Enero} \approx 5,2565 \text{ W}
$$

Potencia eólica proyectada del aerogenerador, ecuación [\(2.13\)](#page-29-1):

$$
P_{Nom.Elect\_Enero} = \frac{1}{2} (0,9037) (2,6880) (2,09)^{3} (0,475) (0,80)
$$

 $P_{Nom.Elect~Enero} \approx 4,2052 \, \text{W}$ 

Energía potencial eólica, ecuación [\(2.9\)](#page-28-3):

$$
E_{Pot. Eol\_Enero} = \frac{(4, 2052) (744)}{1000}
$$

$$
E_{Pot. Eol\_Enero} \approx \textbf{3,1287} \, \text{ kWh/mes}
$$

|            | Densidad de         | Potencia   | Potencia     | Potencia   | Horas del | Energía     |
|------------|---------------------|------------|--------------|------------|-----------|-------------|
| Mes        | Potencia            | Disponible | Aprovechable | Nom. Elect | mes       | Pot. Eólica |
|            | (W/m <sup>2</sup> ) | (W)        | (W)          | (W)        | (Horas)   | (kWh/mes)   |
| Enero      | 4,1169              | 11,0663    | 5,2565       | 4,2052     | 744       | 3,1287      |
| Febrero    | 3,1492              | 8,4652     | 4,0210       | 3,2168     | 696       | 2,2389      |
| Marzo      | 2,6119              | 7,0209     | 3,3349       | 2,6680     | 744       | 1,9850      |
| Abril      | 1,7182              | 4,6186     | 2,1938       | 1,7551     | 720       | 1,2636      |
| Mayo       | 2,6067              | 7,0070     | 3,3283       | 2,6626     | 744       | 1,9810      |
| Junio      | 2,2339              | 6,0049     | 2,8523       | 2,2819     | 720       | 1,6429      |
| Julio      | 2,0547              | 5,5231     | 2,6235       | 2,0988     | 744       | 1,5615      |
| Agosto     | 3,3027              | 8,8777     | 4,2169       | 3,3735     | 744       | 2,5099      |
| Septiembre | 2,5094              | 6,7455     | 3,2041       | 2,5633     | 720       | 1,8456      |
| Octubre    | 2,9349              | 7,8892     | 3,7474       | 2,9979     | 744       | 2,2304      |
| Noviembre  | 2,0277              | 5,4506     | 2,5890       | 2,0712     | 720       | 1,4913      |
| Diciembre  | 2,6558              | 7,1388     | 3,3909       | 2,7127     | 744       | 2,0183      |
| 2020       | 23,8970 kWh/año     |            |              |            |           |             |

Tabla 3.15: Generación de energía mensual y anual de la máquina eólica. Fuente: Los autores.

Los resultados de la tabla anterior revelan que la producción de energía eólica que se puede obtener con los parámetros requeridos son limitados debido a las bajas velocidades del viento.

## 3.4. Estimación del potencial solar fotovoltaico

Para la estimación del potencial solar es necesario conocer la irradiación mensual que se pudo generar en el transcurso del año, para ello se aplica el concepto de heliofanía en una hoja de cálculo de Microsoft Excel. Cabe mencionar que de igual manera para el análisis de cálculo únicamente se detallará para los datos del mes de enero.

## 3.4.1. Determinación de la irradiación solar

<span id="page-63-0"></span>En base a la inquisición meteorológica y al acceso de datos adquiridos en la página de NASA POWER se obtiene el promedio mensual de la irradiación solar.

| <b>IRRADIACIÓN SOLAR MEDIA</b> |        |             |               |  |
|--------------------------------|--------|-------------|---------------|--|
| $(kWh/m2$ día)                 |        |             |               |  |
| Mes                            | UPS    | <b>NASA</b> | Promedio      |  |
| Enero                          | 5,0867 | 4,28        | $4,\!6833$    |  |
| Febrero                        | 4,9859 | 3,99        | 4,4880        |  |
| Marzo                          | 4,2872 | 4,39        | 4,3386        |  |
| Abril                          | 4,2880 | 4,30        | 4,2940        |  |
| Mayo                           | 4,2183 | 4,20        | $4{,}2091$    |  |
| Junio                          | 3,9069 | 4,18        | 4,0434        |  |
| Julio                          | 3,8516 | 4,22        | 4,0358        |  |
| Agosto                         | 4,1605 | 4,48        | 4,3203        |  |
| Septiembre                     | 4,6824 | 4,51        | $\; 4{,}5962$ |  |
| Octubre                        | 4,7449 | 4,45        | $4{,}5975$    |  |
| Noviembre                      | 5,4492 | 4,61        | 5,0296        |  |
| Diciembre                      | 5,0434 | 4,42        | 4,7317        |  |
| 2020                           | 4,5587 | 4,3358      | 4,4473        |  |

Tabla 3.16: Promedio de la irradiación solar. Fuente: Los autores.

La gráfica de la Figura [3.7](#page-64-0) indica dichos valores de la Tabla [3.16](#page-63-0) Por lo general, el mes de julio es nebuloso y presenta una limitada captación solar convirtiéndose en el mes menos provechoso y noviembre catalogado como el mes más sobresaliente.

<span id="page-64-0"></span>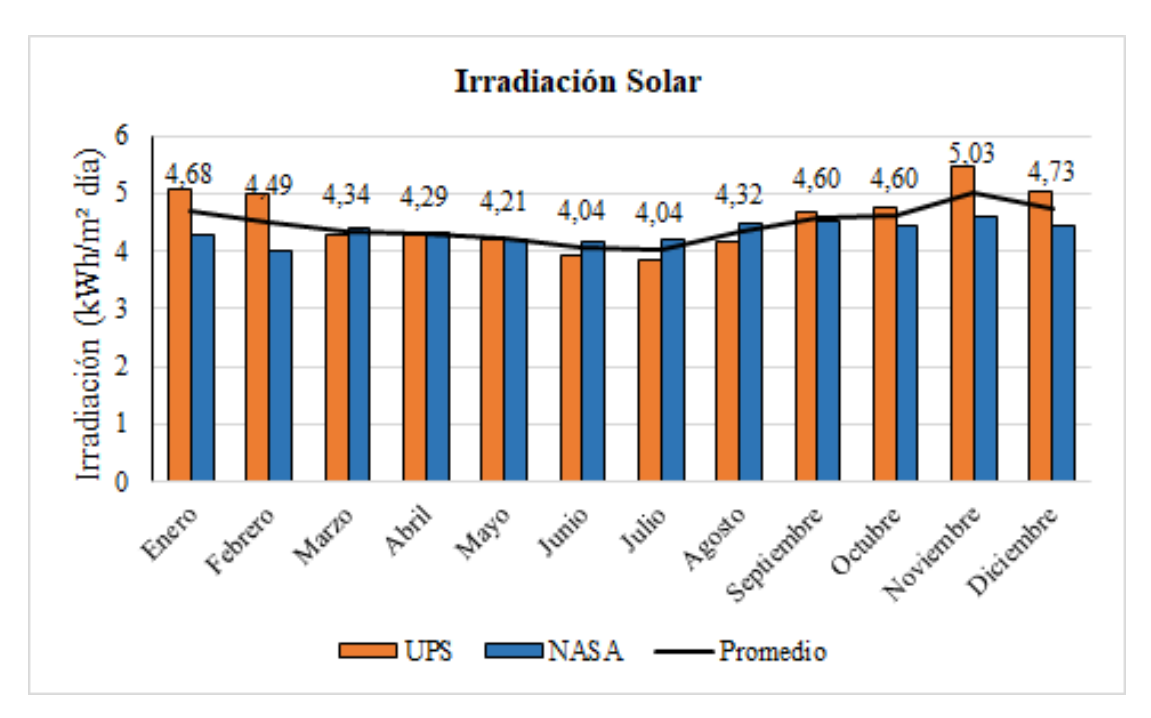

Figura 3.7: Niveles de irradiación solar. Fuente: Los autores.

## 3.4.2. Cálculo de la producción de energía solar fotovoltaica

Es importante determinar la energía potencial de un sistema SFV que se puede aprovechar a partir de los niveles de irradiación mensual. Con fundamento en la ecuación [\(3.15\)](#page-64-1) se calcula tal potencial [\[29\]](#page-111-8)[\[30\]](#page-111-9).

<span id="page-64-1"></span>
$$
E_{Pot.Sol} = P_M \ HSP \ PR \tag{3.15}
$$

Donde:

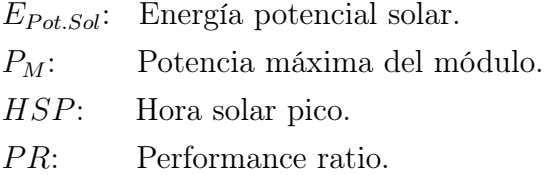

Como el estudio se trata de reacondicionar un sistema existente, por tal razón para el desarrollo de la ecuación anterior se requiere definir ciertas características del PFV:

Para  $P_M$  se tiene presente los datos de placa del módulo, como son dos paneles será:

$$
P_M\approx {\bf 500\ W}
$$

Para HSP se calcula con la ecuación [\(3.16\)](#page-65-0).

<span id="page-65-0"></span>
$$
HSP = \frac{Irr}{1 \ kW/m^2} \tag{3.16}
$$

Donde Irr es el nivel de irradiación solar promedio diario del mes, se tiene:

$$
HSP = \frac{4,6833 \text{ } kWh/m^2}{1 \text{ } kW/m^2}
$$

$$
HSP_{Enero} \approx 4,6833 \text{ h}
$$

Para PR se considera las posibles pérdidas que puede tener el sistema con la ecuación  $(3.17).$  $(3.17).$ 

<span id="page-65-1"></span>
$$
PR = \eta_R \eta_B \eta_I \eta_A \tag{3.17}
$$

Donde  $\eta_R$  es el rendimiento del regulador (90%),  $\eta_B$  es el rendimiento de la batería (86 %) por condiciones de temperatura,  $\eta_I$  es el rendimiento del inversor (85 %) teniendo en cuenta que se trata de un equipo con mediano uso,  $\eta_A$  es el rendimiento adicional por condiciones ambientales, cableado y pérdidas en general (95 %).

 $PR = (0, 90) (0, 86) (0, 85) (0, 95)$ 

 $PR \approx 0.625$ 

Una vez definidas todas las variables se desarrolla:

 $E_{Pot.Sol} = (500) (4, 6833) (0, 6250)$  $E_{Pot. Sol} \approx 1463,\!5508 \text{ Wh}/\text{dia}$ 

$$
E_{Pot.Sol\_Enero} = \frac{(1463,5508 \text{ Wh/día})(31 \text{ días})}{1000}
$$

$$
E_{Pot.Sol\_Enero} \approx 45,3701 \text{ kWh/mes}
$$

El procedimiento se torna mecánico porque consiste en sustituir el valor de la irradiancia solar que posee cada mes, los resultados se muestran en la Tabla [3.17.](#page-66-0) La estimación muestra que los meses de junio y julio poseen la menor cantidad de producción de energía.

<span id="page-66-0"></span>

|            |                                 |            | Energía         | Energía         |
|------------|---------------------------------|------------|-----------------|-----------------|
| Mes        | Día                             | <b>HSP</b> | Potencial Solar | Potencial Solar |
|            |                                 |            | (Wh/dfa)        | (KWh/mes)       |
| Enero      | 31                              | 4,6833     | 1463,5508       | 45,3701         |
| Febrero    | 29                              | 4,4880     | 1402,4956       | 40,6724         |
| Marzo      | 31                              | 4,3386     | 1355,8202       | 42,0304         |
| Abril      | 30                              | 4,2940     | 1341,8842       | 40,2565         |
| Mayo       | 31                              | 4,2091     | 1315,3636       | 40,7763         |
| Junio      | 30                              | 4,0434     | 1263,5820       | 37,9075         |
| Julio      | 31                              | 4,0358     | 1261,1976       | 39,0971         |
| Agosto     | 31                              | 4,3203     | 1350,0936       | 41,8529         |
| Septiembre | 30                              | 4,5962     | 1436,3240       | 43,0897         |
| Octubre    | 31                              | 4,5975     | 1436,7162       | 44,5382         |
| Noviembre  | 30                              | 5,0296     | 1571,7641       | 47,1529         |
| Diciembre  | 31                              | 4,7317     | 1478,6603       | 45,8385         |
| 2020       | $508,58 \text{ kWh}/\text{año}$ |            |                 |                 |

Tabla 3.17: Potencial SFV mensual y anual. Fuente: Los autores.

## 3.5. Estimación del potencial eólico-solar fotovoltaico

La estimación resultante del potencial eólico-solar fotovoltaico se muestra a partir de la ecuación [\(3.18\)](#page-66-1).

<span id="page-66-1"></span>
$$
E_{Total} = E_{Pot.Sol} + E_{Pot.Eol}
$$
\n(3.18)

|            | Energía Potencial | Energía Potencial | Energía            |  |
|------------|-------------------|-------------------|--------------------|--|
| Mes        | Eólica            | Solar             | Total del Sistema  |  |
|            | (kWh/mes)         | (kWh/mes)         | (kWh/mes)          |  |
| Enero      | 3,1287            | 45,3701           | 48,4988            |  |
| Febrero    | 2,2389            | 40,6724           | 42,9113            |  |
| Marzo      | 1,9850            | 42,0304           | 44,0154            |  |
| Abril      | 1,2636            | 40,2565           | 41,5201            |  |
| Mayo       | 1,9810            | 40,7763           | 42,7573            |  |
| Junio      | 1,6429            | 37,9075           | 39,5504            |  |
| Julio      | 1,5615            | 39,0971           | 40,6586            |  |
| Agosto     | 2,5099            | 41,8529           | 44,3628            |  |
| Septiembre | 1,8456            | 43,0897           | 44,9353            |  |
| Octubre    | 2,2304            | 44,5382           | 46,7686            |  |
| Noviembre  | 1,4913            | 47,1529           | 48,6442            |  |
| Diciembre  | 2,0183            | 45,8385           | 47,8568            |  |
| 2020       | 23,8970 kWh/año   | $508,58$ kWh/año  | $532,4795$ kWh/Año |  |

Tabla 3.18: Energía eólica-solar generada en el año 2020. Fuente: Los autores.

El análisis demuestra que el potencial solar fotovoltaico predomina sobre el eólico. La energía obtenida a principios y finales del año es mayor en consideración a los meses de junio y julio, esto se debe a los cambios climáticos que ocurren en el transcurso del año.

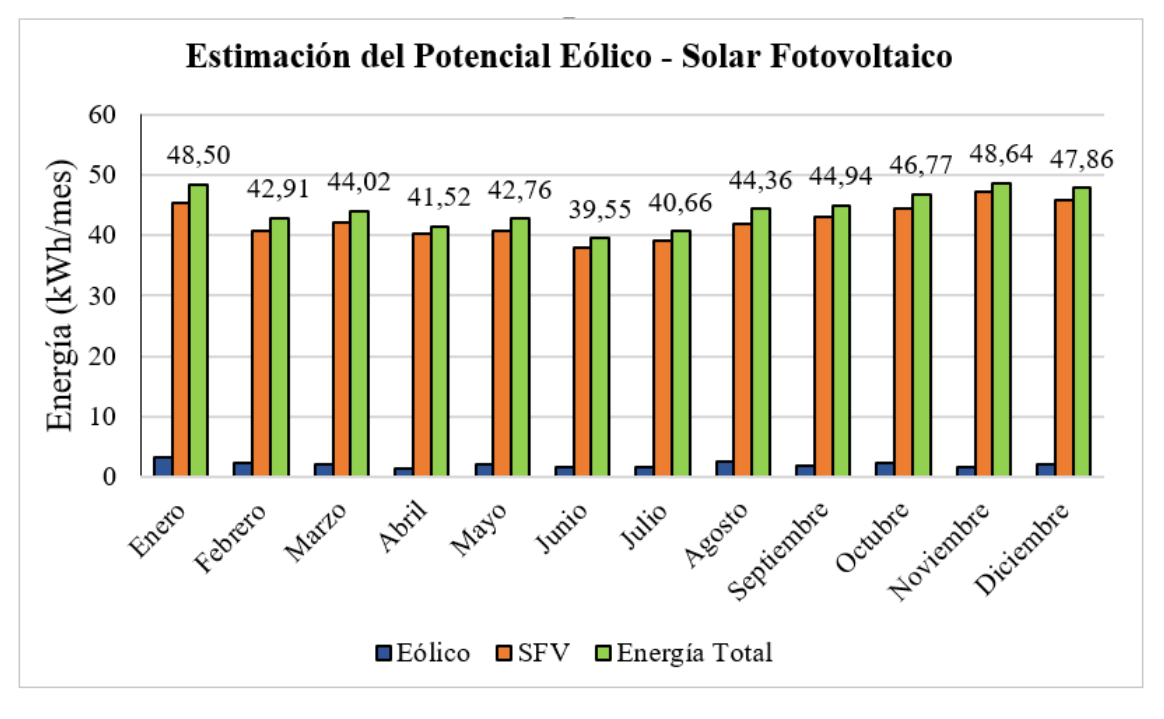

Figura 3.8: Estimación total. Fuente: Los Autores.

## CAPÍTULO 4

## REACONDICIONAMIENTO Y OPERACIONALIZACIÓN

Esta sección comienza con el diagnóstico de los equipos a disposición, procediendo a la desconexión y extracción con el propósito de establecer que componentes pueden ser reutilizados y los que deben ser renovados para la incorporación del sistema híbrido.

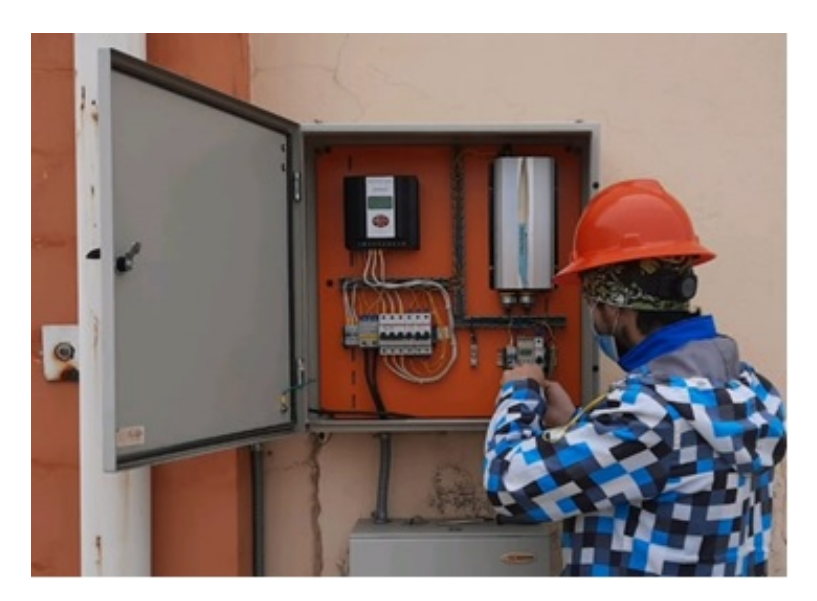

Figura 4.1: Desmontaje de equipos existentes. Fuente: Los autores.

## 4.1. Diagnóstico del micro aerogenerador

Para valorar el estado del micro aerogenerador como primer paso es el desmontaje de la torre y el traslado hacia el laboratorio, luego el retiro del buje y las aspas para una mejor acción y maniobra del equipo.

## 4.1.1. Prueba de velocidad del rotor

En primer lugar, se realiza el mantenimiento preventivo de las partes visibles del micro aerogenerador. Con un taladro se adapta a la máquina eólica y se acciona para provocar el torque hacia el rotor, simulando una velocidad del viento. Sin embargo, el "rpm" del taladro no es suficiente para activar el freno mecánico de la máquina eólica, es decir, cuando la velocidad del viento supere el rango de seguridad.

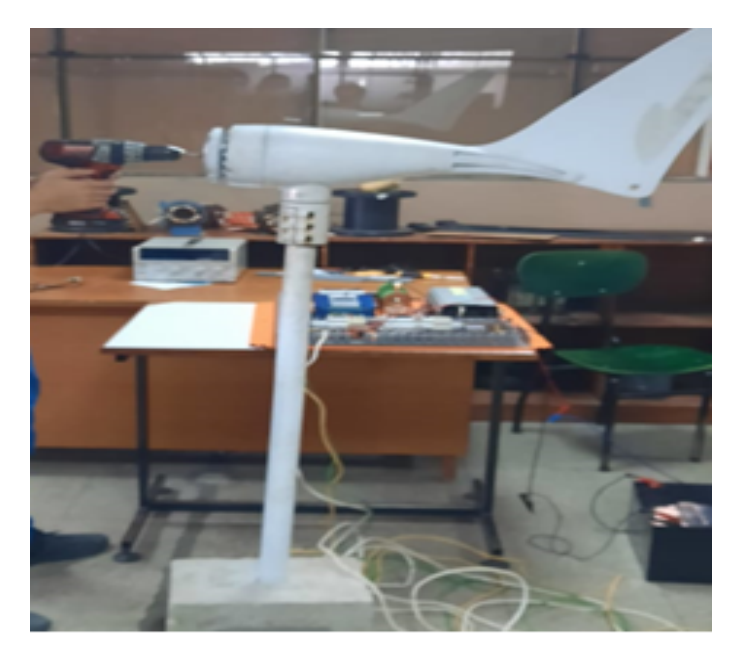

Figura 4.2: Prueba de frenado mecánico. Fuente: Los autores.

En este caso las pruebas deben realizarse en condiciones reales, por esta razón es necesario el retorno del equipo hacia la torre. El modo operación de la máquina eólica es regular, hay que recordar que es un objeto de mediano uso por lo que posee pérdidas en su rendimiento.

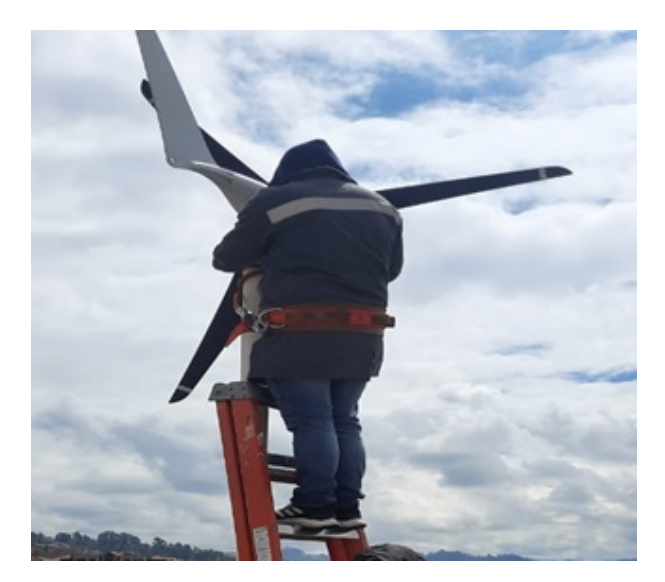

Figura 4.3: Retorno del equipo a la torre. Fuente: Los autores.

En base a los ensayos ejecutados se decide emplear el micro aerogenerador al sistema, las características técnicas se muestran en la Tabla [4.1.](#page-70-0)

<span id="page-70-0"></span>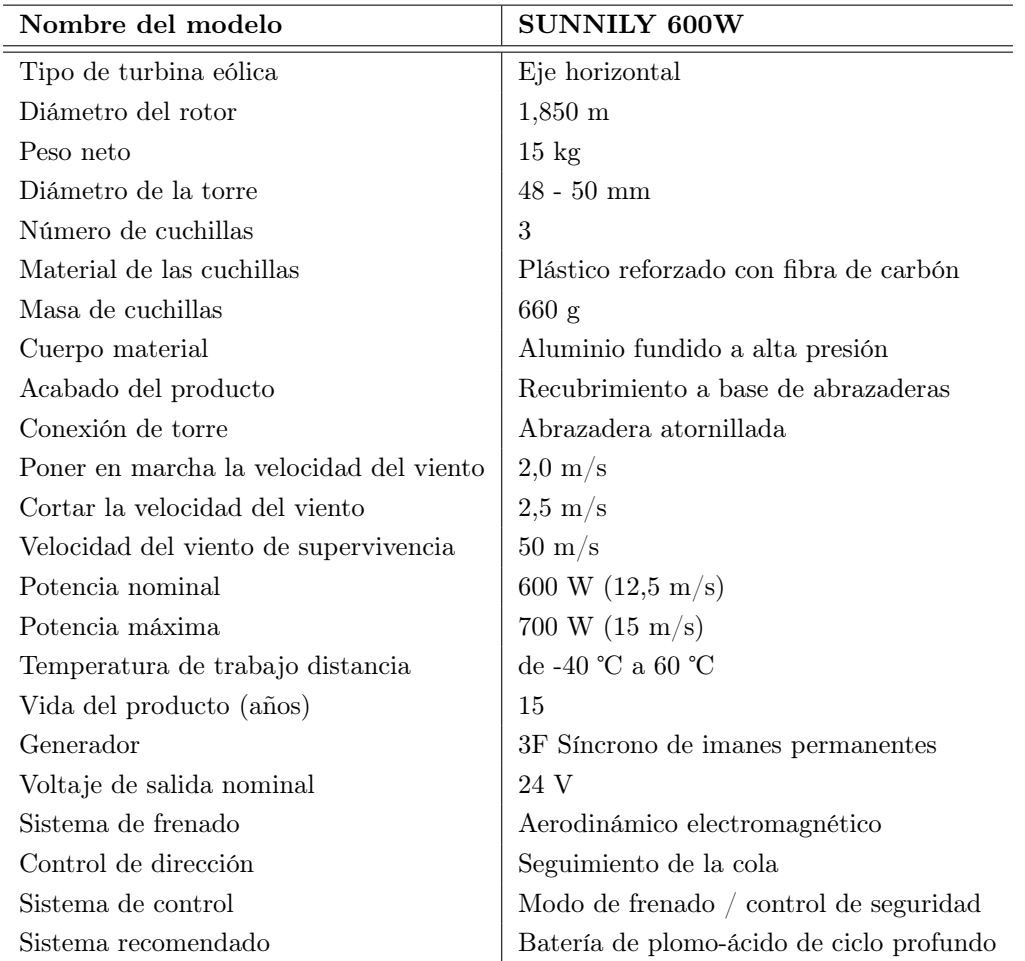

Tabla 4.1: Características técnicas del micro aerogenerador existente. Fuente: Extraído de [\[31\]](#page-112-0)

## 4.1.2. Curva de potencia del micro aerogenerador

Esta clase de curva permite analizar la generación de potencia en función a la velocidad del viento, para ello se necesita establecer el rango de trabajo en el que puede llegar a operar el micro aerogenerador.

| Velocidad del viento | Potencia     |
|----------------------|--------------|
| (m/s)                | (W)          |
| 0                    | $\mathbf{0}$ |
| 1                    | $\mathbf{0}$ |
| $\overline{2}$       | 0            |
| 3                    | 18           |
| 4                    | 25           |
| 5                    | 41           |
| 6                    | 97           |
| 7                    | 154          |
| 8                    | 250          |
| 9                    | 314          |
| 10                   | 373          |
| 11                   | 500          |
| 12                   | 520          |
| 13                   | 618          |
| 14                   | 671          |
| $>\!\!15$            | 700          |

Tabla 4.2: Rango de operación según la velocidad de viento. Fuente: Los autores.

Con los datos de la tabla anterior se crea la gráfica de la Figura [4.4,](#page-71-0) la potencia es mínima hasta que la velocidad de viento supera los 8 m/s, desde ese punto la curva crece hasta llegar a su pico máximo.

<span id="page-71-0"></span>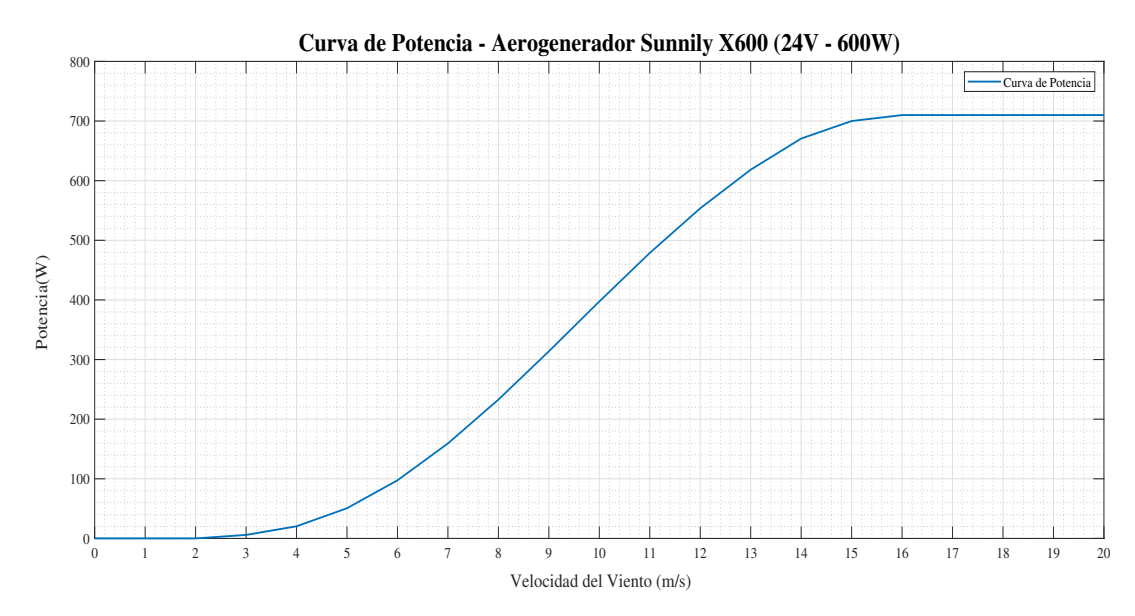

Figura 4.4: Curva de potencia. Fuente: Los autores.
#### 4.1.2.1. Energía producida por la curva de potencia

La energía aprovechable a través de la curva de potencia se obtiene por medio de la clasificación de frecuencias mensuales, es decir, dependerá de la concurrencia de velocidad del viento en un mismo intervalo.

<span id="page-72-0"></span>

| FRECUENCIA DEL VIENTO |                |     |     |                |                |     |     |     |                |                |            |     |
|-----------------------|----------------|-----|-----|----------------|----------------|-----|-----|-----|----------------|----------------|------------|-----|
| Velocidad del         | Ene            | Feb | Mar | Abr            | May            | Jun | Jul |     | <b>Sep</b>     | Oct            | <b>Nov</b> | Dic |
| viento $(m/s)$        |                |     |     |                |                |     |     | Ago |                |                |            |     |
| $\bf{0}$              | 194            | 223 | 256 | 382            | 285            | 301 | 314 | 278 | 300            | 296            | 353        | 281 |
|                       | 265            | 238 | 287 | 200            | 236            | 237 | 251 | 208 | 197            | 208            | 212        | 251 |
| $\bf{2}$              | 135            | 124 | 119 | 93             | 133            | 104 | 119 | 116 | 140            | 118            | 75         | 121 |
| 3                     | 76             | 77  | 48  | 34             | 73             | 70  | 55  | 91  | 58             | 77             | 51         | 66  |
| 4                     | 51             | 27  | 11  | 9              | 13             | 8   | 4   | 45  | 23             | 38             | 11         | 16  |
| 5                     | 21             | 6   | 15  | $\overline{2}$ | $\overline{4}$ |     |     | 3   | $\mathfrak{D}$ | 5              | 14         | 8   |
| 6                     | $\mathfrak{D}$ |     | 5   |                |                |     |     | 3   |                | $\overline{2}$ | 4          |     |
| 7                     |                |     | 3   |                |                |     |     |     |                |                |            |     |

Tabla 4.3: Clasificación de los datos de las velocidades de viento. Fuente: Los autores.

Se realiza el producto con los datos de la Tabla [4.2](#page-71-0) y Tabla [4.3](#page-72-0) para encontrar la energía producida en cada rango de velocidad del viento, además, la producción mensual y la total anual.

|                         | ENERGÍA ESTIMADA |                  |          |                |          |                  |           |                |          |          |                |                  |
|-------------------------|------------------|------------------|----------|----------------|----------|------------------|-----------|----------------|----------|----------|----------------|------------------|
| <b>Viento</b>           | Ene              | Feb              | Mar      | Abr            | May      | Jun              | Jul       | Ago            | Sep      | Oct      | <b>Nov</b>     | Dic              |
| (m/s)                   |                  |                  |          |                |          |                  | (kWh/Mes) |                |          |          |                |                  |
| $\bf{0}$                | $\theta$         | $\theta$         | $\theta$ | $\theta$       | $\Omega$ | $\theta$         | $\theta$  | $\overline{0}$ | $\Omega$ | $\theta$ | $\overline{0}$ | $\boldsymbol{0}$ |
| $\mathbf{1}$            | $\Omega$         | $\theta$         | $\Omega$ | $\overline{0}$ | $\theta$ | $\theta$         | $\theta$  | $\overline{0}$ | $\theta$ | $\theta$ | $\Omega$       | $\overline{0}$   |
| $\bf{2}$                | $\Omega$         | $\Omega$         | $\Omega$ | $\Omega$       | $\theta$ | $\theta$         | $\Omega$  | $\theta$       | $\theta$ | $\Omega$ | $\Omega$       | $\overline{0}$   |
| 3                       | 1368             | 1386             | 864      | 612            | 1314     | 1260             | 990       | 1638           | 1044     | 1386     | 918            | 1188             |
| $\overline{\mathbf{4}}$ | 1275             | 675              | 275      | 225            | 325      | 200              | 100       | 1125           | 575      | 950      | 275            | 400              |
| $\overline{5}$          | 861              | 246              | 615      | 82             | 164      | $\Omega$         | 41        | 123            | 82       | 205      | 574            | 328              |
| $\boldsymbol{6}$        | 194,9            | 97,4             | 487,3    | $\overline{0}$ | $\theta$ | $\theta$         | $\theta$  | 292,4          | $\theta$ | 194,9    | 389,9          | 97,4             |
| $\overline{7}$          | $\Omega$         | $\Omega$         | 477,8    | $\overline{0}$ | $\theta$ | $\boldsymbol{0}$ | $\theta$  | $\Omega$       | $\theta$ | $\Omega$ | $\Omega$       | $\overline{0}$   |
| Mensual                 | 3,69             | 2,4              | 2,71     | 0,91           | 1,8      | 1,46             | 1,13      | 3,17           | 1,7      | 2,73     | 2,15           | 2,01             |
| 2020                    |                  | $25,921$ kWh/Año |          |                |          |                  |           |                |          |          |                |                  |

Tabla 4.4: Producción de energía estimada del micro aerogenerador. Fuente: Los autores.

En la Tabla [4.5](#page-73-0) se comparan los resultados encontrados en el capítulo anterior (Tabla [3.15\)](#page-62-0) con la energía producida por la curva de potencia otorgada por el fabricante, las cifras son cercenas y la producción global presenta un margen mayor con el 8 %.

<span id="page-73-0"></span>

|            | Energía Eólica            | Energía Eólica    |
|------------|---------------------------|-------------------|
| Mes        | Proyectada                | Ideal             |
|            | (kWh/Mes)                 | (kWh/Mes)         |
| Enero      | 3,1287                    | 3,699             |
| Febrero    | 2,2389                    | 2,4045            |
| Marzo      | 1,985                     | 2,7193            |
| Abril      | 1,2636                    | 0,919             |
| Mayo       | 1,981                     | 1,803             |
| Junio      | 1,6429                    | 1,46              |
| Julio      | 1,5615                    | 1,131             |
| Agosto     | 2,5099                    | 3,1784            |
| Septiembre | 1,8456                    | 1,701             |
| Octubre    | 2,2304                    | 2,736             |
| Noviembre  | 1,4913                    | 2,1569            |
| Diciembre  | 2,0183                    | 2,0135            |
| 2020       | $23{,}897~\rm kW/A\~{no}$ | $25,9215$ kWh/año |

Tabla 4.5: Comparación de resultados. Fuente: Los autores.

# 4.2. Diagnóstico del panel fotovoltaico

Se pretende usar dos paneles fotovoltaicos de tipo policristalinos para captación de energía solar, dichos módulos presentan un estado de semi uso y se encuentran desconectados. Para verificar su funcionamiento es importante limpiar la cubierta exterior para evitar perdidas en su rendimiento.

### 4.2.1. Prueba de corriente de cortocircuito

Para la prueba de corto circuito se realiza un puente entre los terminales del PFV y el multímetro, esta conexión ocasiona una ligera descarga eléctrica en los conductores y sirve para determinar el fusible de protección que necesitará el módulo. La medición se tomó alrededor de las 16h00 horas con una captación de radiación solar regular, teniendo como resultado una intensidad de corriente de 5,70 A aproximadamente a la "Isc" de 8,89 A como dato de placa.

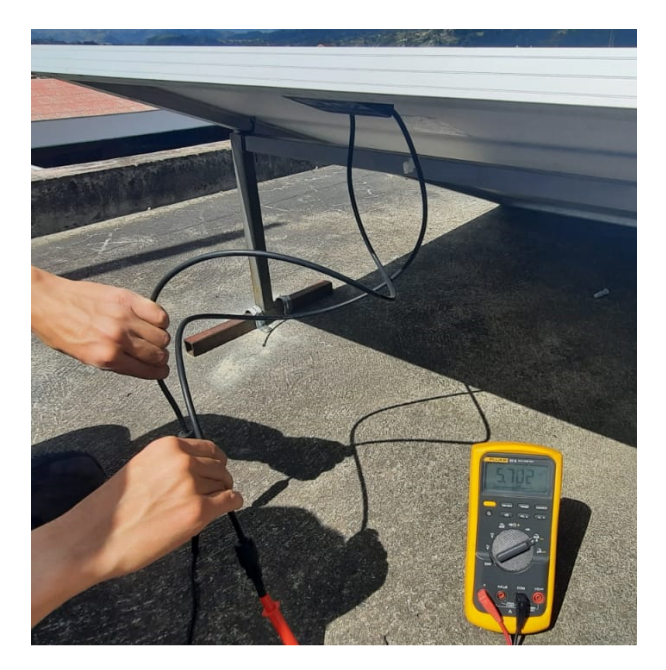

Figura 4.5: Prueba de cortocircuito. Fuente: Los autores.

# 4.2.2. Prueba de voltaje de circuito abierto

Con las mismas características meteorológicas de la prueba de corriente de cortocircuito, se evidencia el funcionamiento de los PFV al medir la tensión de salida de cada módulo, dando como resultado un nivel de voltaje de 34,27 V aproximadamente a la "Voc" de 36,7 V.

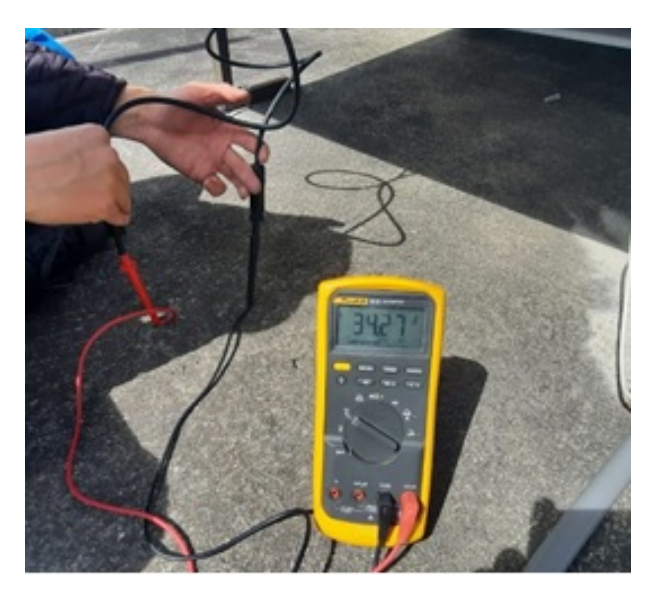

Figura 4.6: Prueba de circuito abierto. Fuente: Los autores.

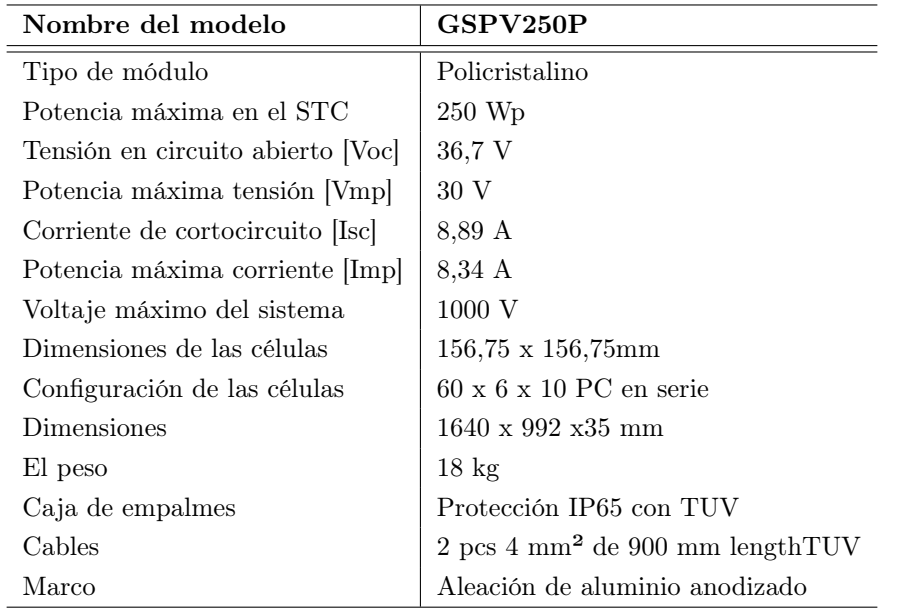

<span id="page-75-0"></span>Al terminar de efectuar las pruebas correspondientes se resuelve utilizar ambos módulos, las características técnicas se muestran en la Tabla [4.6](#page-75-0)

Tabla 4.6: Características técnicas del panel fotovoltaico existente. Fuente: Extraído de [\[32\]](#page-112-0)

### 4.2.3. Curvas características

<span id="page-75-1"></span>La curva característica permite evaluar el voltaje y corriente de salida de los paneles fotovoltaicos a diferentes niveles de temperatura e irradiancia. En la gráfica de la Figura [4.7](#page-75-1) muestra las curvas de"Voltaje vs Potencia" siendo "Pmp" la máxima potencia del módulo y "Voltaje vs Corriente" siendo "Imp" la corriente en su máxima potencia [\[33\]](#page-112-1).

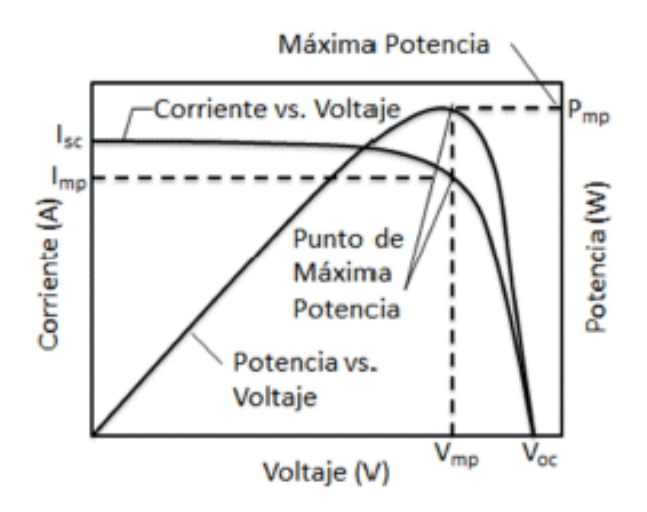

Figura 4.7: Curvas características de paneles fotovoltaicos. Fuente: Extraído de [\[33\]](#page-112-1).

#### 4.2.3.1. Curvas características a temperatura constante

El modelamiento se realiza en el software Simulink utilizando los datos de placa descritos en la Tabla 4.6 con un valor de temperatura constante (25°C), y una variación en la irradiancia. En la Figura 4.8 y Figura 4.9, con 1000 W/m² y el voltaje en su máxima potencia de 30 V, alcanza los 251,40 W y la corriente producida es de 8,38 A, es decir, " $Pmp$ " y " $Imp$ " son proporcionales a la irradiancia.

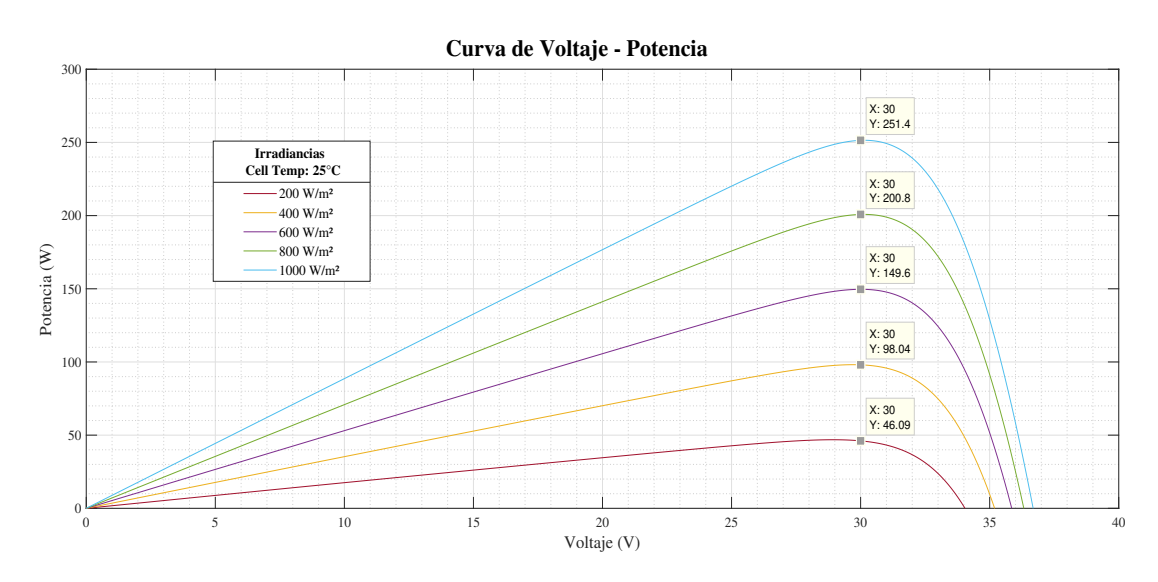

Figura 4.8: Curva Voltaje vs Potencia (T constante). Fuente: Los autores.

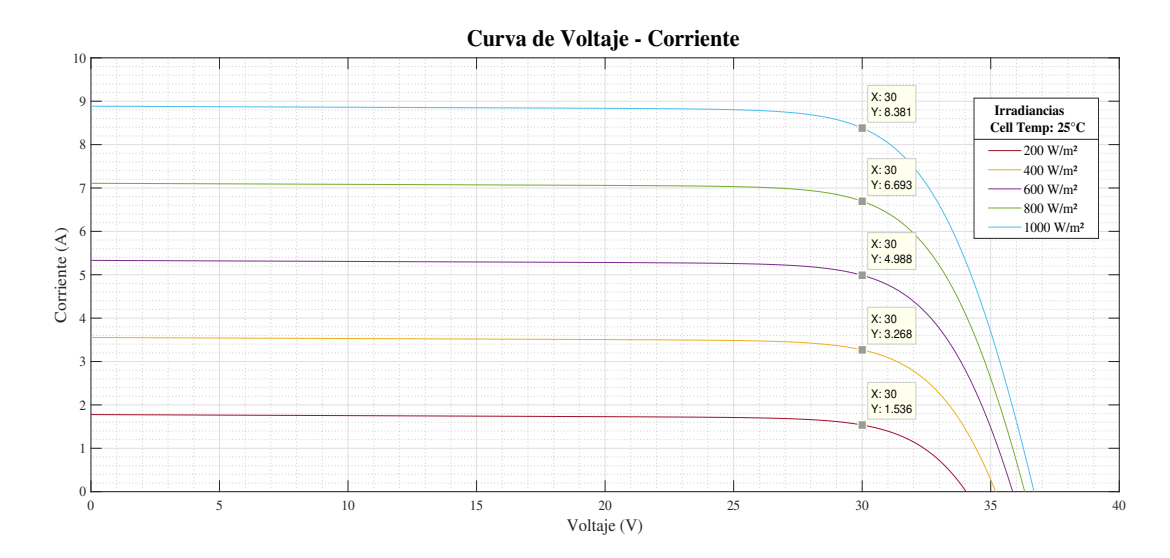

Figura 4.9: Curva Voltaje vs Corriente (T constante). Fuente: Los autores.

La Tabla [4.7](#page-77-0) indica los valores obtenidos en las gráficas anteriores.

<span id="page-77-0"></span>

| Temperatura 25 °C           |           |       |       |  |  |  |
|-----------------------------|-----------|-------|-------|--|--|--|
| Irradiancia                 | Vmp       | Pmp   | Imp   |  |  |  |
| $(\mathrm{W}/\mathrm{m}^2)$ | $(\rm V)$ | (W)   | (A)   |  |  |  |
| 200                         | 30        | 46,09 | 1,536 |  |  |  |
| 400                         | 30        | 98,04 | 3,268 |  |  |  |
| 600                         | 30        | 149,6 | 4,988 |  |  |  |
| 800                         | 30        | 200,8 | 6,693 |  |  |  |
| 1000                        | 30        | 251,4 | 8,381 |  |  |  |

Tabla 4.7: Valores de potencia y corriente a temperatura contante. Fuente: Los autores.

#### 4.2.3.2. Curvas características a irradiancia constante

De igual forma se ocupa el software Simulink con los mismos datos de placa, lo que cambia es que ahora la irradiancia será constante (1000 W/m<sup>2</sup>), y la variación se hará en la temperatura. En la Figura 4.10 y Figura 4.11, con 0 °C y el voltaje en su máxima potencia de 34,9 V, alcanza los 297,6 W y la corriente producida es de 8,52 A, es decir, mientras la temperatura sea menor " $Pmp$ " y " $Imp$ " será mayor.

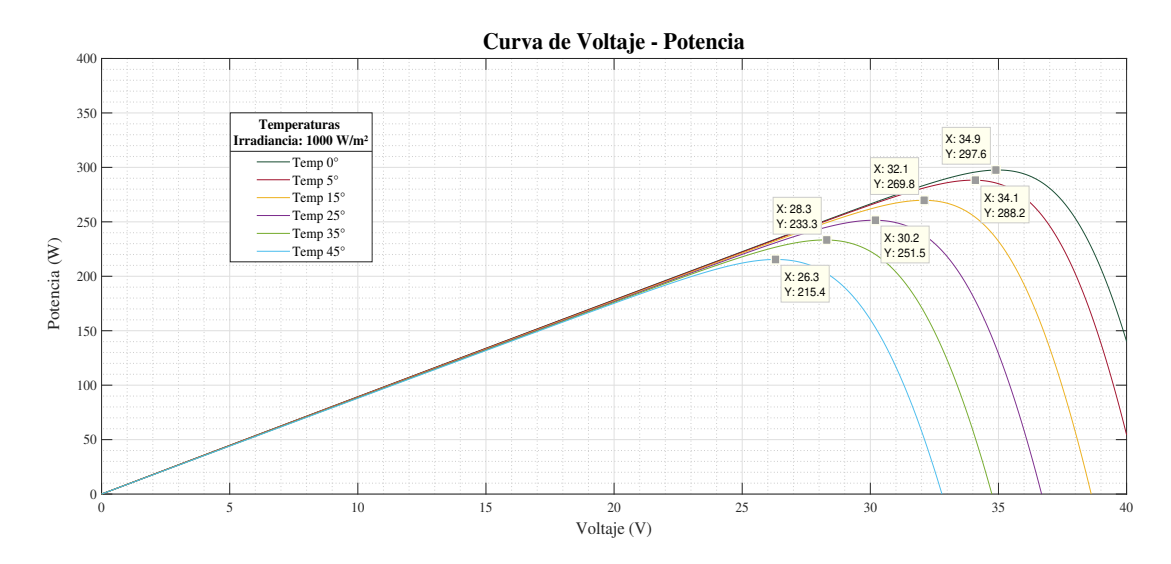

Figura 4.10: Curva Voltaje vs Potencia (Irradiancia constante). Fuente: Los autores.

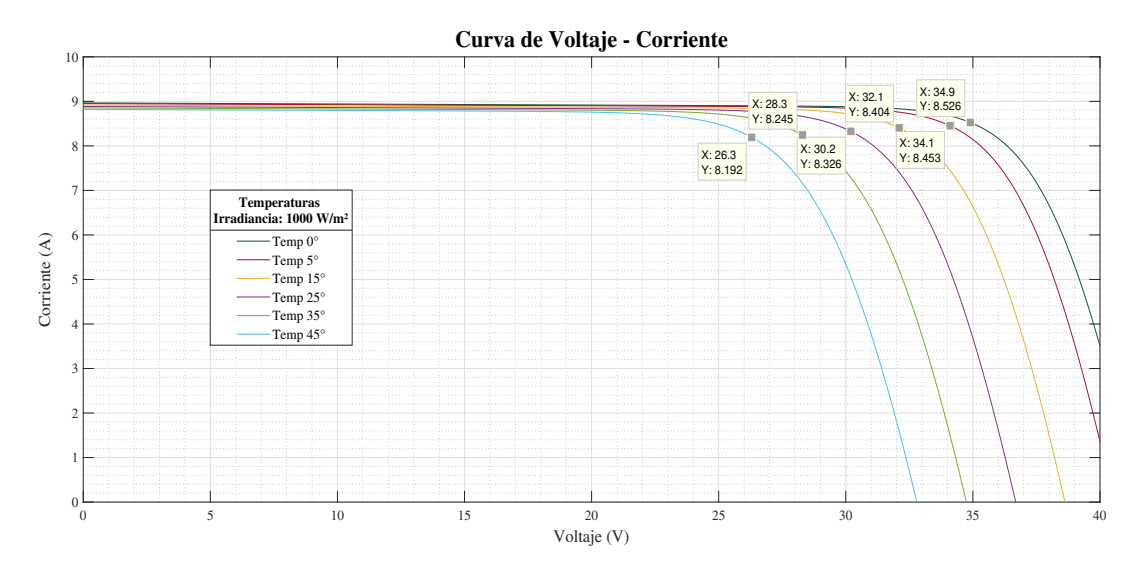

Figura 4.11: Curva Voltaje vs Corriente (Irradiancia constante). Fuente: Los autores.

<span id="page-78-0"></span>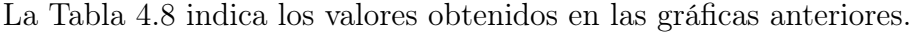

| Irradiancia 1000 $W/m^2$ |            |       |      |  |  |  |
|--------------------------|------------|-------|------|--|--|--|
| Temperatura              | <b>Vmp</b> | Pmp   | Imp  |  |  |  |
| $({}^{\circ}C)$          | (V)        | (W)   | (A)  |  |  |  |
| 0                        | 34,9       | 297,6 | 8,52 |  |  |  |
| 5                        | 34,1       | 288,2 | 8,45 |  |  |  |
| 15                       | 32,1       | 269,8 | 8,40 |  |  |  |
| 25                       | 30,2       | 251,5 | 8,32 |  |  |  |
| 35                       | 28,3       | 233,3 | 8,24 |  |  |  |
| 45                       | 26,3       | 215,4 | 8,19 |  |  |  |

Tabla 4.8: Valores de voltaje, potencia y corriente a irradiancia contante. Fuente: Los autores.

# 4.3. Diagnóstico del acumulador

Dos acumuladores conectados en serie conforman el banco de baterías que almacena la energía del sistema eólico puesto anteriormente en ejecución, dichos acumuladores se encuentran descargados y se cree que su vida útil llego a su fin.

### 4.3.1. Prueba de carga

Para verificar su operatividad se cargan los acumuladores en un período de tiempo de cuatro horas, cuando se encuentren cargados el voltaje de cada acumulador no debe caer apresuradamente del valor de su tensión nominal antes del tiempo de descarga, de lo contrario es necesario que sean sustituidos. La Figura [4.12](#page-79-0) recrea la carga individual de los acumuladores y al no contar con un ensayo favorable se torna crucial el cambio de los mismos.

<span id="page-79-0"></span>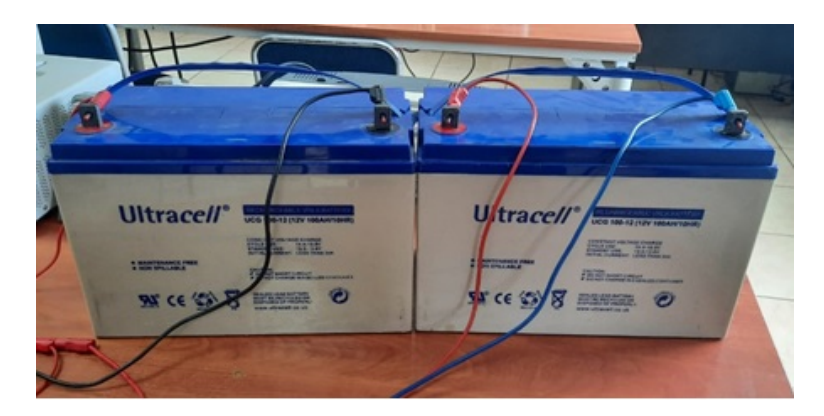

Figura 4.12: Prueba de los acumuladores existentes. Fuentes: Los autores.

## 4.3.2. Cambio del acumulador

En fundamento al banco existente se eligen acumuladores con características similares; sin embargo, se considera calcular la demanda que pueden llegar satisfacer debido a la producción de energía diaria entre los equipos [\[29\]](#page-111-0).

<span id="page-79-1"></span>
$$
C_{BB} = \frac{D_E \ D_A}{T_S \ P_D} \tag{4.1}
$$

Donde:

 $C_{BB}$ : Capacidad del banco de baterías  $(Ah)$ .

- $D_E$ : Demanda energética (Wh/da).
- $D_A$ : Días de autonomía (No.Dias)
- $T<sub>S</sub>$ : Tensión del sistema  $(V)$ .
- $P_D$ : Profundidad de descarga (%).

Se despeja  $D<sub>E</sub>$  de la ecuación [\(4.1\)](#page-79-1) lo que resulta:

<span id="page-80-0"></span>
$$
D_E = \frac{C_{BB} T_S P_D}{D_A} \tag{4.2}
$$

Para a  $C_{BB}$  se utiliza la capacidad de corriente nominal del acumulador.

$$
C_{BB} \approx 110 \text{ Ah}
$$

Para D<sup>A</sup> serán los días de funcionamiento de los acumuladores sin necesidad de que sean cargados, como se alimentan luminarias se opta dos días:

$$
D_A \approx \textbf{2 Días}
$$

Para  $T<sub>S</sub>$  es en función de la potencia instalada se elige la tensión:

$$
T_S \approx \textbf{24 V}
$$

Para  $P_D$  será del 80%:

 $P_D \approx 0.80$ 

Los datos se reemplazan en la ecuación [\(4.2\)](#page-80-0):

$$
D_E = \frac{110 \ 24 \ 0,80}{2}
$$

$$
D_E\approx {\bf 1056\ Wh/dia}
$$

Al conocer la demanda energética que podrá suplir el banco de baterías se emplean acumuladores de descarga profunda libres de mantenimiento desarrollados por la empresa FUHE "Fuli Battery", las características técnicas de muestran en la Tabla [4.7:](#page-77-0)

| Nombre del Modelo         | <b>REF. FLS121000)</b>                 |
|---------------------------|----------------------------------------|
| Marca                     | Powest - Fulibattery                   |
| Tensión                   | 12V                                    |
| Capacidad                 | $100$ Ah                               |
| Capacidad nominal         | 110 Ah                                 |
| Tecnología                | Gel ciclo profundo                     |
| Tipo                      | Sin mantenimiento                      |
| <b>Dimensiones</b>        | $306 \times 168 \times 208 \text{ mm}$ |
| Terminal                  | M6                                     |
| Máxima corriente descarga | $1200 \text{ A}$                       |
| Peso                      | $30.6 \text{ kg}$                      |

Tabla 4.9: Características técnicas del acumulador adquirido. Fuente: Extraído de [\[34\]](#page-112-2).

#### 4.3.2.1. Conexión del acumulador

Para definir el tipo de conexión que tendrá el banco de baterías primero se debe determinar número total de acumuladores a emplear.

$$
N_{TA} = \frac{T_S \ C_{BB}}{T_B \ C_B} \tag{4.3}
$$

Donde:

 $\mathbf{T}_{\mathbf{B}}$ y $\mathbf{C}_{\mathbf{B}}$  es la tensión y la capacidad del acumulador respectivamente. Es entonces:  $4 - 110$ 

$$
N_{TA} = \frac{24 \cdot 110}{12 \cdot 110}
$$

$$
N_{TA} \approx 2
$$

El número de acumuladores en serie y el diagrama para la conexión será:

$$
N_{AS} = \frac{T_S}{T_B}
$$
\n
$$
N_{AS} = \frac{24}{12}
$$
\n
$$
N_{AS} \approx 2
$$
\n(4.4)

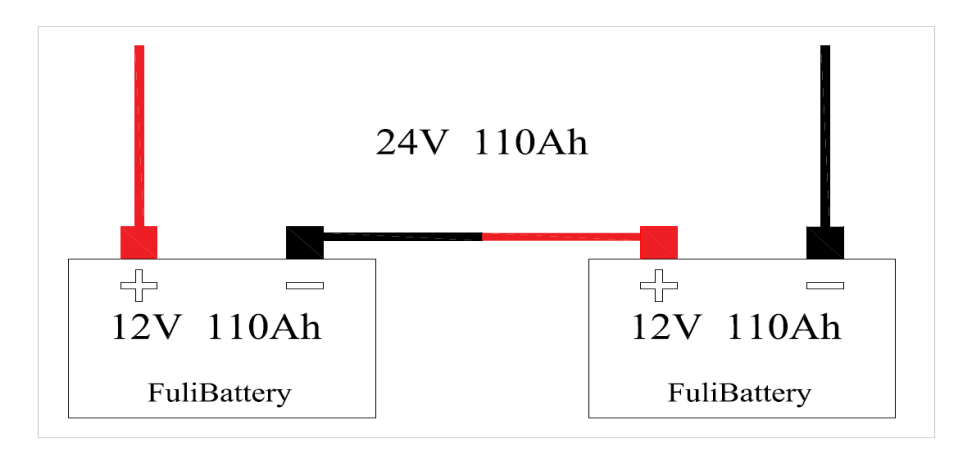

Figura 4.13: Diagrama de conexión del banco de baterías en serie. Fuentes: Los autores.

# 4.4. Diagnóstico del regulador

Cuando la universidad adquirió el micro aerogenerador, el kit incluía su propio regulador de carga, este dispositivo debe ser capaz de controlar el nivel de tensión y corriente que ingrese desde el micro aerogenerador y los paneles hacia el banco de baterías.

## 4.4.1. Prueba de encendido

Conectar primeramente los módulos FV o el micro aerogenerador al regulador, se convierte en un error que podría dar como consecuencia el fallo del mismo, por ese motivo es primordial conectar el banco de baterías hacia el regulador antes que cualquier dispositivo. Para comprobar su funcionamiento se conectan los acumuladores al regulador, pero no muestra indicios de encenderse y se opta por el despiece del equipo.

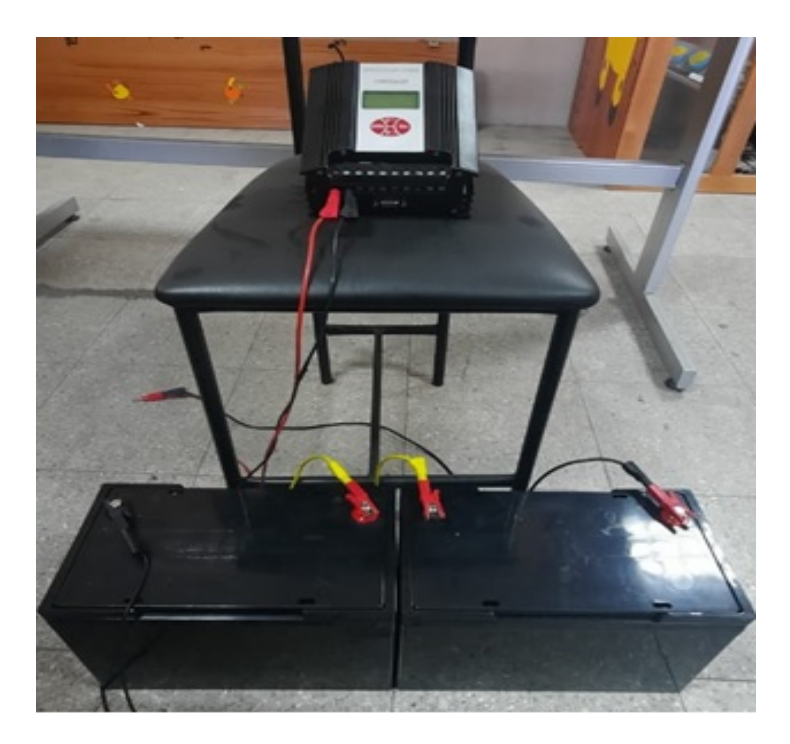

Figura 4.14: Prueba del regulador existente. Fuente: Los autores.

## 4.4.2. Despiece del regulador

El despiece se realiza para asegurarse de que los componentes internos se encuentren en buen estado, dando como resultado una placa quemada y destruida, producto de un cortocircuito que se desconoce el momento de su falla.

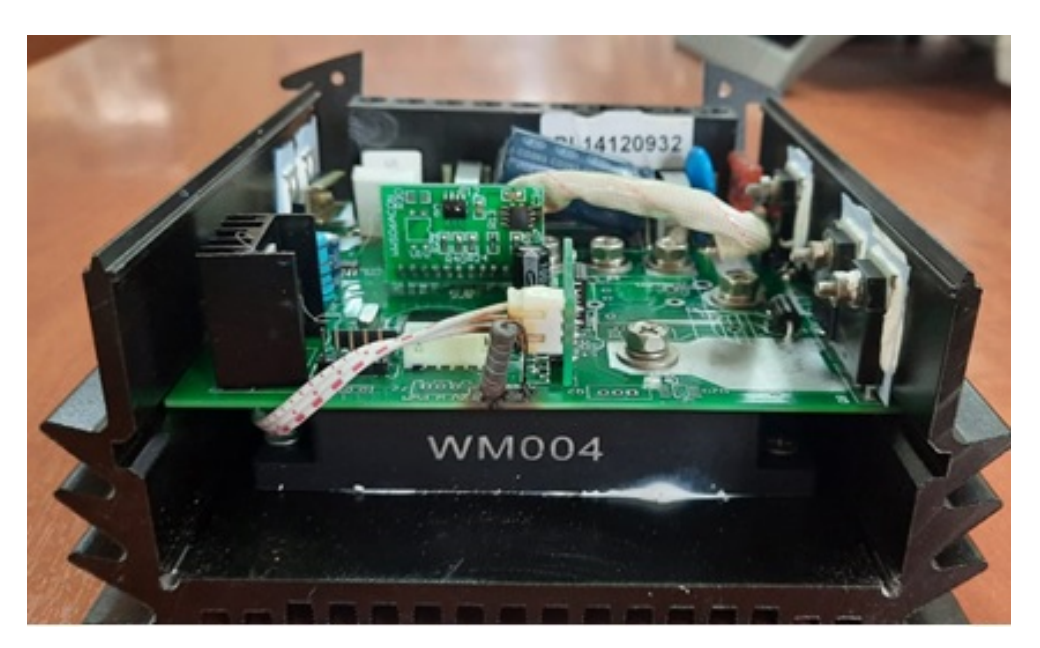

Figura 4.15: Placa destruida. Fuente: Los autores.

### 4.4.3. Cambio del regulador

Para la adquisición del regulador es necesario tener en cuenta la intensidad de corriente que ingresa al banco de baterías. Se puede partir por la ley de Ohm.

<span id="page-83-0"></span>
$$
P_S = T_S \quad I \tag{4.5}
$$

Donde:

 $P_S$ : Potencia instalada del sistema (W).

- I: Intensidad de corriente (A).
- $T<sub>S</sub>$ : Tensión del sistema (V).

De la ecuación [\(4.5\)](#page-83-0) se despeja la intensidad de corriente:

$$
I = \frac{P_S}{T_S}
$$

Para P<sub>S</sub> se suma la potencia del micro aerogenerador y de los módulos FV, entonces:

$$
P_S = 600 + 2(250)
$$

$$
P_S \approx 1100~\mathrm{W}
$$

Al contar con los datos se resuelve:

$$
I = \frac{1100}{24}
$$

$$
I \approx 45,833 \text{ A}
$$

Con el resultado se elige un dispositivo capaz de operar al nivel de corriente encontrado, luego de una búsqueda se decide por un regulador de marca PIKASOLA.

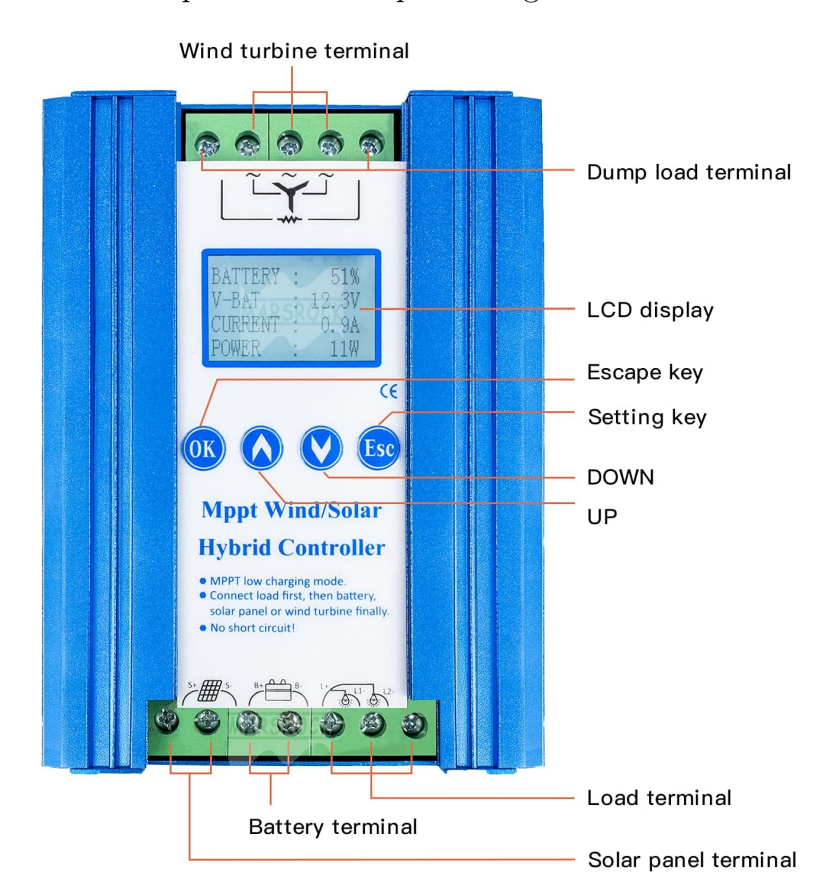

Figura 4.16: Regulador de carga adquirido. Fuente: Extraído de [\[35\]](#page-112-3).

Las características técnicas se muestran en la Tabla [4.10:](#page-85-0)

<span id="page-85-0"></span>

| Nombre del Modelo           | 1400W80                                   |  |  |  |  |
|-----------------------------|-------------------------------------------|--|--|--|--|
| Marca                       | Pikasola                                  |  |  |  |  |
| Tensión Nominal del Sistema | $12/24V -$ Automático                     |  |  |  |  |
| Corriente Nominal           | 50A                                       |  |  |  |  |
| Potencia Nominal Total      | 1400W                                     |  |  |  |  |
| Sistema operativo           | MPPT Wind – PWM Solar                     |  |  |  |  |
| Dimensiones                 | $160 \times 138.6 \times 63.5 \text{ mm}$ |  |  |  |  |
| Visualización               | <b>LCD</b>                                |  |  |  |  |
| Grado de Protección         | IP30                                      |  |  |  |  |
| Peso                        | $2,30\text{kg}$                           |  |  |  |  |
| <b>Modulo Solar</b>         |                                           |  |  |  |  |
| Energía Solar Nominal       | $0W\sim 600W$                             |  |  |  |  |
| Imp                         | 20 A                                      |  |  |  |  |
| Voc                         | 55,2V                                     |  |  |  |  |
| Vmp                         | $>$ Vbat $+1$ V                           |  |  |  |  |
| Turbina Eólica              |                                           |  |  |  |  |
| Energía Eólica Nominal      | $0W\sim800W$                              |  |  |  |  |
| Tensión Nominal             | 24VAC (41.6VDC)                           |  |  |  |  |
| Corriente Nominal           | 19,2A                                     |  |  |  |  |
| Carga DC                    |                                           |  |  |  |  |
| Potencia Salida             | $0W\sim250W$                              |  |  |  |  |
| Tensión Nominal             | 24VDC                                     |  |  |  |  |
| Corriente Nominal           | $20A(10A*2)$                              |  |  |  |  |

Tabla 4.10: Características técnicas del regulador de carga adquirido. Fuente: Extraído de [\[35\]](#page-112-3).

# 4.5. Diagnóstico del inversor

Un paso posterior a la generación de energía es la transformación de la misma y de esta función se encarga el inversor, ingresa al equipo una tensión continua de 24 V para obtener a la salida otra tensión ahora alterna de 110 V.

### 4.5.1. Prueba de transformación

El inversor es alimentado por a fuente DC simulando la tensión entregada por los módulos del sistema, con un multímetro se mide el voltaje de salida y en efecto se obtiene 112,9 V, lo que significa que el inversor está operando en perfectas condiciones.

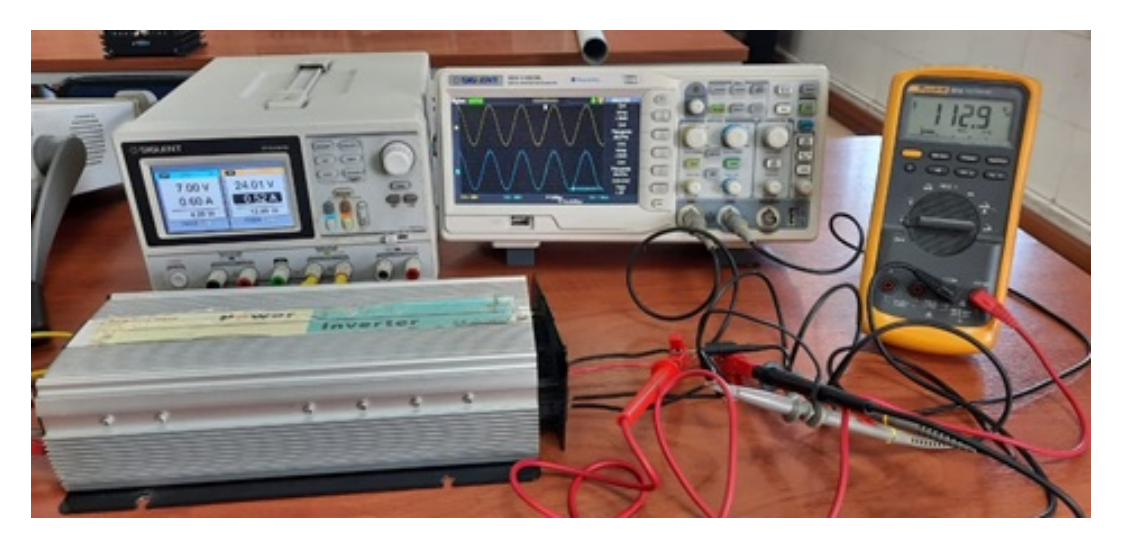

Figura 4.17: Prueba de salida del inversor. Fuente: Los autores.

### 4.5.2. Prueba de señales con forma de onda

A parte de verificar el cambio tensión, es importante analizar el comportamiento de la forma de onda sinusoidal y la frecuencia en la que se encuentra operando. Con dos sondas atenuadas conectadas al osciloscopio se contempla las dos salidas del inversor que operan con un voltaje rms de 120 V a una frecuencia de 60,24 Hz, los cuáles son parámetros comunes en la región del Ecuador.

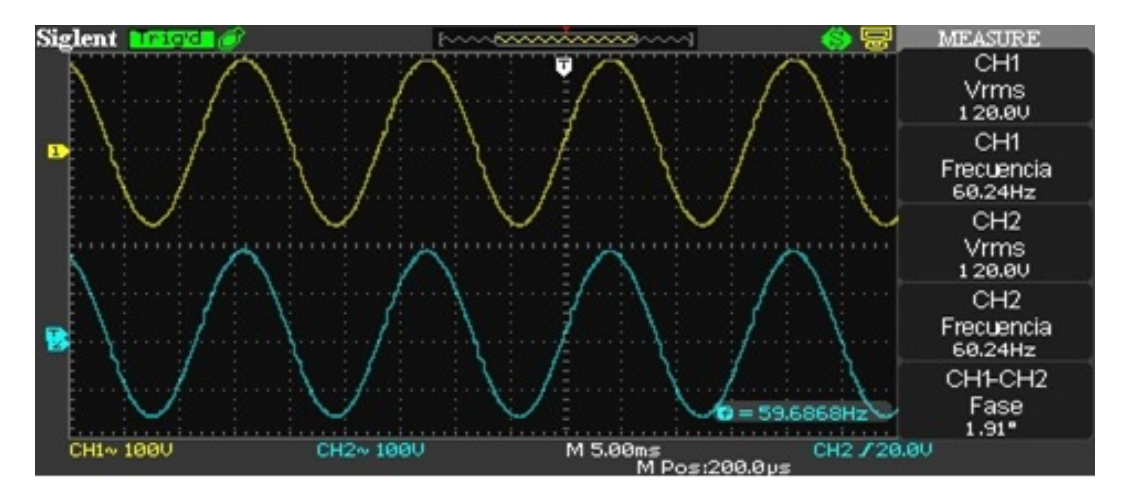

Figura 4.18: Ondas sinusoidales del inversor. Fuente: Los autores.

Con las pruebas ejecutadas se resuelve utilizar el inversor existente, ya que depende únicamente de la demanda que consumirá el equipo electrónico. Como en este caso es de 2 kW, la demanda deberá ser igual o menor, las características técnicas se <span id="page-87-0"></span>muestran en la Tabla [4.11.](#page-87-0)

| Nombre del Modelo | 24V2000W             |
|-------------------|----------------------|
| Marca             | AllSpark             |
| Potencia          | 2000 W               |
| Tensión           | 24 V                 |
| Frecuencia        | $50 - 60$ Hz         |
| Señal             | Onda sinusoidal pura |
| Indicador         | Tipo led             |
| Dimensiones       | 440 x 180 x 110 mm   |
| 'eso              |                      |

Tabla 4.11: Características técnicas del inversor existente. Fuente: Los autores.

# 4.6. Instalación del sistema híbrido

En función al diagnóstico efectuado, se procede a la restauración, sustitución e instalación de nuevos y medianos equipos.

## 4.6.1. Diagrama eléctrico

Para iniciar cualquier tipo de instalación es fundamental la elaboración del diagrama eléctrico, es un esquema que sirve como guía de las conexiones a realizar. Utilizando el software ProfiCAD se elabora el esquema a seguir en la instalación del sistema.

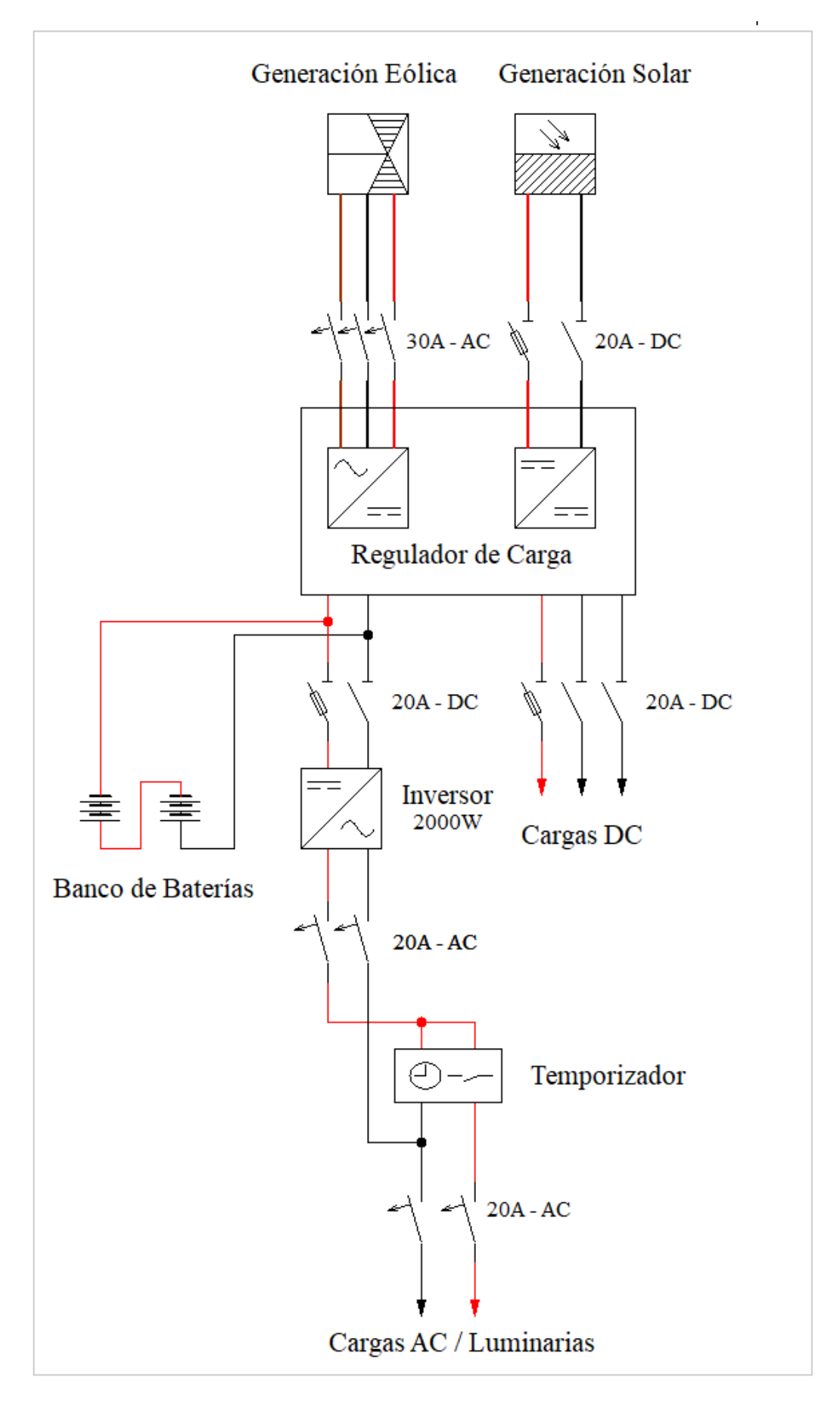

Figura 4.19: Diagrama unifilar del sistema. Fuente: Los autores.

El montaje de los equipos se segmenta en las siguientes fases:

- Fase de Captación.
- Fase de Monitorización y Almacenamiento.
- Fase de Cargas.

Para determinar el tipo de calibre del conductor y la protección a emplear en cada fase, se considera la máxima intensidad de salida. La Tabla [4.12](#page-89-0) muestra el calibre AWG y el interruptor termomagnetico que se debe ocupar.

<span id="page-89-0"></span>

| Calibre del conductor y protección |                 |             |            |  |  |  |
|------------------------------------|-----------------|-------------|------------|--|--|--|
|                                    | Intensidad Max. | <b>THHN</b> | Protección |  |  |  |
| Fase                               | (A)             | (AWG)       | (A)        |  |  |  |
| Micro aerogenerador-Monitorización | 29,17           | 10          | 30         |  |  |  |
| Módulos FV-Monitorización          | 16,67           | 12          | 20         |  |  |  |
| Monitorización-Almacenamiento      | 50              | 8           | S/P        |  |  |  |
| Almacenamiento-Carga DC            | 20              | 12          | 2(20)      |  |  |  |
| Almacenamiento-Carga AC            | 20              | 12          | 20         |  |  |  |

Tabla 4.12: Calibres de los conductores y las protecciones en cada fase. Fuente: Los autores.

## 4.6.2. Fase de captación

Conformado por el micro aerogenerador y los paneles FV, son los encargados de extraer toda la energía posible. La máquina eólica al ser trifásica, se conecta directo a los terminales del regulador y los módulos solares son acoplados en paralelo con conectores MC4, manteniendo el mismo nivel de voltaje en circuito abierto (36,7 V), únicamente aumenta la intensidad de corriente (17,78 A), los cuales son valores que se encuentran dentro del nivel de tolerancia del regulador (Tabla [4.10\)](#page-85-0).

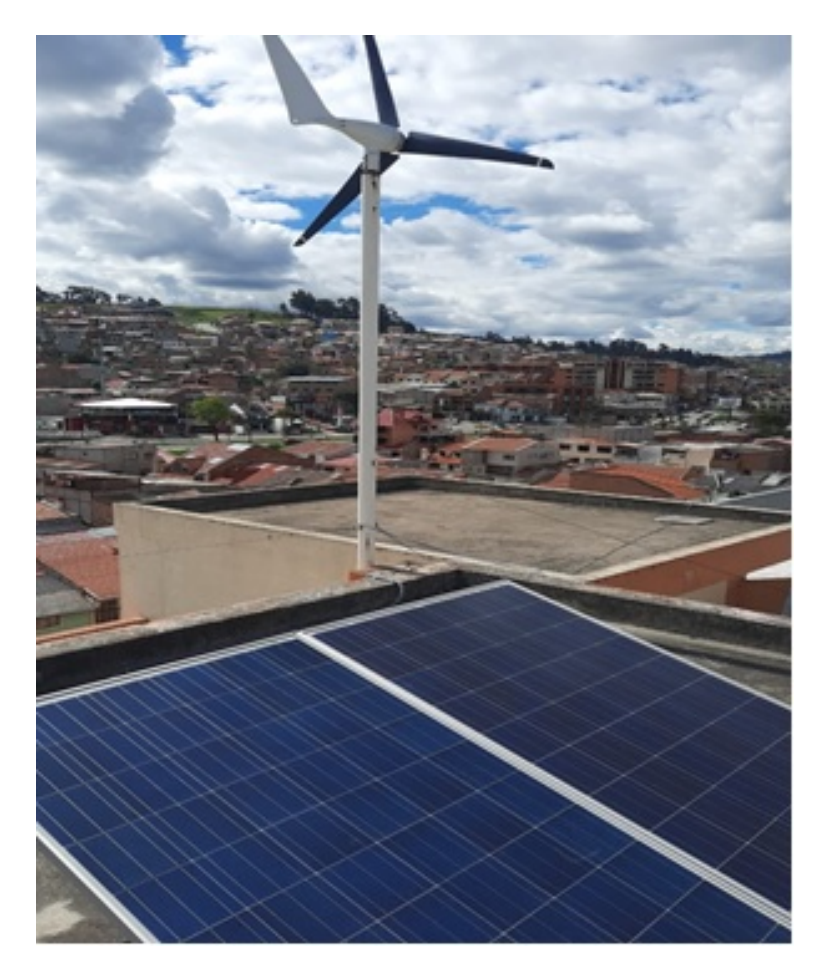

Figura 4.20: Captación del sistema. Fuente: Los autores.

## 4.6.3. Fase de monitorización y almacenamiento

El tablero de distribución permite al usuario monitorear el estado de operación, así también la maniobra de componentes internos como de protección o control y el registro de datos. Dentro del tablero de distribución se encuentran:

- Regulador con la resistencia de carga.
- Inversor de tensión.
- **Temporizador.**
- Breakers de protección y paso de corriente.
- Borneras y cableado en general.

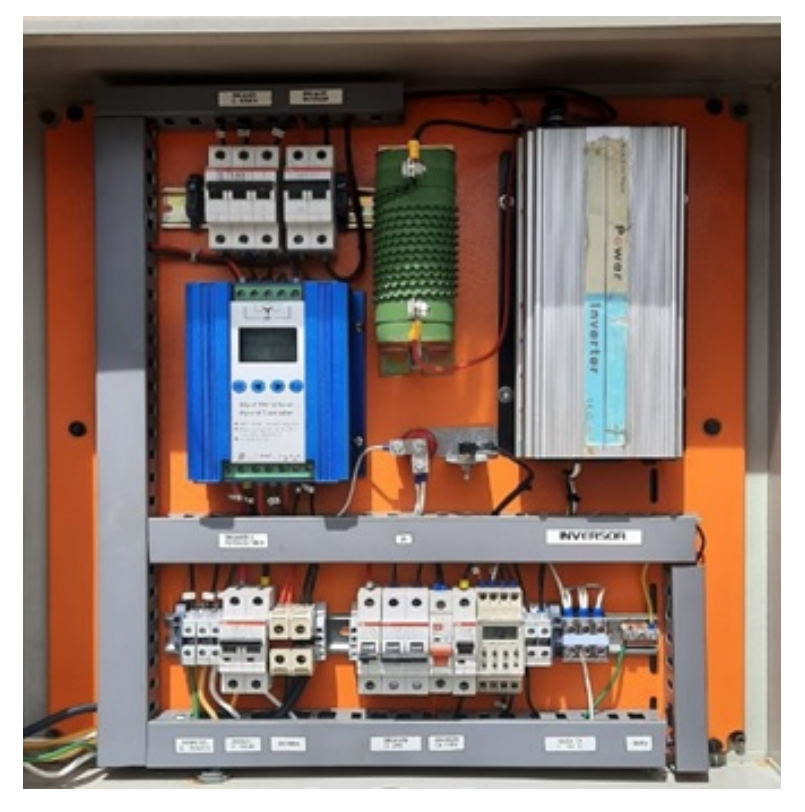

Figura 4.21: Tablero de distribución. Fuente Los autores.

Para el banco de baterías se realizó la conexión de tipo serie con el propósito de duplicar el nivel de tensión y mantener la misma capacidad de amperaje por hora.

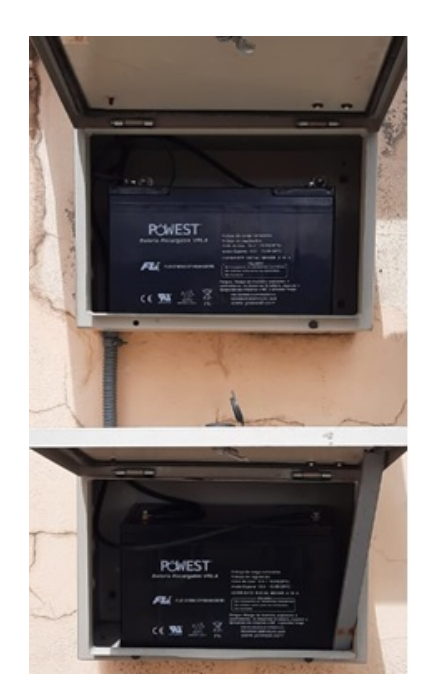

Figura 4.22: Banco de baterías. Fuente: Los autores.

## 4.6.4. Fase de carga

El diseño del tablero de distribución facilita la conexión de cargas aisladas tanto en DC como en AC. Las características descritas en la Taba [4.10](#page-85-0) señala que el regulador puede soportar cargas de hasta 250 W en cada una de sus dos salidas en corriente continua y hasta 1200 W en corriente alterna, pero solo con un rendimiento máximo de operación, tema que no sucede en condiciones reales.

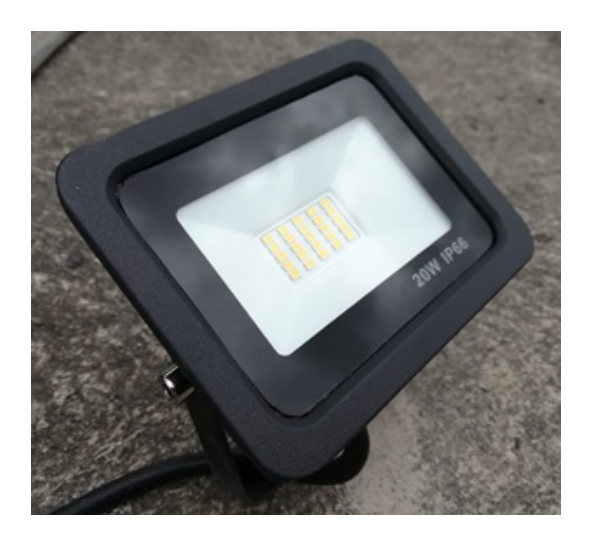

Figura 4.23: Cargas instaladas en AC. Fuente: Los autores.

# CAPÍTULO 5

# ANÁLISIS DE RESULTADOS

En éste capítulo se presenta el costo de inversión e implementación para el sistema híbrido, así como también el tiempo de retorno del capital en base a la generación eléctrica de los equipos conectados en la fase de captación, además del cálculo, se analiza la factibilidad del sistema.

# 5.1. Costos del sistema híbrido

Para cualquier proyecto de carácter técnico se vuelve importante el estudio de coste de implementación, ya que faculta de manera directa y precisa conocer cada uno de los costos que se generen durante el tiempo de ejecución de un proyecto.

## 5.1.1. Inversión del sistema

Como se describe en el Capítulo, [4,](#page-68-0) se restaura un sistema existente por lo que solo una parte de los equipos fueron adquiridos, sin embargo, para conocer el coste real de inversión se considera el precio de todos los elementos instalados.

#### 5.1.1.1. Coste existente

Es la adquisición precedente de la inversión anterior.

| No | Descripción del Equipo  | Cantidad       | Valor Total |
|----|-------------------------|----------------|-------------|
| 1  | Micro aerogenerador     |                | \$270,00    |
| 2  | Panel fotovoltaico      | $\overline{2}$ | \$360,00    |
| 3  | Inversor de tensión     | 1              | \$130,00    |
| 4  | Tablero de distribución | 1              | \$40,00     |
| 5  | Temporizador            | 1              | \$7,00      |
| 6  | Braker C30 - AC         | 1              | \$31,88     |
| 7  | Braker C20 - DC         | $\overline{2}$ | \$26,88     |
| 9  | Poste metálico          | 1              | \$250,00    |
| 10 | Accesorios poste        | 12             | \$50,00     |
| 11 | Luminaria AC            | $\overline{2}$ | \$18,00     |
|    |                         | Total          | \$1.183,76  |

Tabla 5.1: Monto de inversión existente. Fuente: Los autores.

### 5.1.1.2. Coste invertido

<span id="page-94-0"></span>Para establecer los precios de la Tabla [5.2](#page-94-0) se considera el valor de los bienes y el impuesto al valor agregado (IVA), es decir, son precios fijos ofertados por el proveedor.

| $\mathbf{N}\mathbf{o}$ | Descripción del Equipo      | Cantidad | Valor Total |
|------------------------|-----------------------------|----------|-------------|
|                        | Regulador de carga          |          | \$175,88    |
| $\overline{2}$         | Acumulador                  | 2        | \$533,30    |
| 3                      | Braker C <sub>20</sub> - DC |          | \$13.44     |
| 4                      | Braker C <sub>20</sub> - AC | 2        | \$28.45     |
| 6                      | Bornera                     | 10       | \$18,00     |
|                        | Luminaria AC                | 2        | \$35,00     |
|                        |                             | Total    | \$804,07    |

Tabla 5.2: Monto de inversión actual. Fuente: Los autores.

#### 5.1.1.3. Coste de mantenimiento

Es un tipo de coste que se basa en la hipótesis de escenarios en efecto al tiempo que se demora en retornar la inversión inicial. Se planifica un plan de mantenimiento capaz de solventar los percances suscitados durante un período de tiempo de 10 años, se evalúa que en ese número de años se recupere el capital invertido y genere ganancias.

| Equipo              | Mantenimiento | Descripción                  | Vida útil   | <b>Veces</b> | Subtotal | Valor Total |
|---------------------|---------------|------------------------------|-------------|--------------|----------|-------------|
| Micro aerogenerador | Preventivo    | A <sub>j</sub> uste/Limpieza | 15          | 2            | \$100.00 | \$200,00    |
| Panel fotovoltaico  | Preventivo    | $A\text{juste/Limpieza}$     | 25          | 2            | \$100.00 | \$200,00    |
| Regulador de Carga  | Correctivo    | Cambio                       | 10          |              | \$175.88 | \$175,88    |
| Inversor de tensión | Correctivo    | Cambio                       | 10          |              | \$130.00 | \$130,00    |
| Acumuladores        | Correctivo    | Cambio                       | $5^{\circ}$ | 2            | \$533,30 | \$1.066,60  |
| Luminarias AC       | Correctivo    | Cambio                       | 5           | າ            | \$53.00  | \$106,00    |
| Conducto PVC        | Correctivo    | Cambio                       | 3           | 3            | \$37.80  | \$113.40    |
|                     |               |                              |             |              | Total    | \$1.991,88  |

Tabla 5.3: Plan de mantenimiento del sistema. Fuente: Los autores.

## 5.1.2. Implementación del sistema

Se refiere a los costos ocasionados por la adquisición de material eléctrico (cable, conectores, etc), mano de obra (tendido de cable e instalación de equipos) y demás elementos que representen un gasto.

| No             | Descripción del Equipo | Cantidad       | Valor Total |
|----------------|------------------------|----------------|-------------|
| 1              | Cable equipos $(m)$    | 20             | \$16,00     |
| $\overline{2}$ | Cable luminaria $(m)$  | 22             | \$13,20     |
| 3              | Cable tablero $(m)$    | 4              | \$2,40      |
| $\overline{4}$ | Cable acumulador $(m)$ | $\overline{4}$ | \$3,60      |
| 5              | Conducto PVC $(m)$     | 42             | \$37,80     |
| 6              | Conectores             | $\overline{4}$ | \$3,00      |
| 7              | Diseño del sistema     | 1              | \$50,00     |
| 8              | Mano de obra           | $\overline{2}$ | \$60,00     |
|                |                        | $\rm Total$    | \$186,00    |

Tabla 5.4: Monto de implementación. Fuente: Los autores.

### 5.1.2.1. Tiempo de implementación

Es el período de tiempo que se tarda para la puesta en marcha de un proyecto, una manera simple para el cumplimento de plazos es la estructuración de un cronograma de actividades, permite al usuario definir el ritmo trabajo para las tareas que debe realizar. Sin embargo, no siempre se puede cubrir dichas actividades, dando paso al reajuste del mismo teniendo en cuenta que podría variar el costo por mano de obra.

| <b>EQUIPOS</b>        | <b>SEMANA 1</b> |    |    |    | <b>SEMANA 2</b> |    |  |                | <b>SEMANA 3</b> |   |   |   |   |    |    |
|-----------------------|-----------------|----|----|----|-----------------|----|--|----------------|-----------------|---|---|---|---|----|----|
|                       | 24              | 25 | 26 | 27 | 28              | 31 |  | $\overline{2}$ | 3               | 4 | 7 | 8 | 9 | 10 | 11 |
| Micro Aerogenerador   |                 |    |    |    |                 |    |  |                |                 |   |   |   |   |    |    |
| Paneles Fotovoltaicos |                 |    |    |    |                 |    |  |                |                 |   |   |   |   |    |    |
| Regulador             |                 |    |    |    |                 |    |  |                |                 |   |   |   |   |    |    |
| Inversor              |                 |    |    |    |                 |    |  |                |                 |   |   |   |   |    |    |
| Acumuladores          |                 |    |    |    |                 |    |  |                |                 |   |   |   |   |    |    |
| Temporizador          |                 |    |    |    |                 |    |  |                |                 |   |   |   |   |    |    |
| <b>Brakers</b>        |                 |    |    |    |                 |    |  |                |                 |   |   |   |   |    |    |
| <b>Borneras</b>       |                 |    |    |    |                 |    |  |                |                 |   |   |   |   |    |    |
| Luminarias AC         |                 |    |    |    |                 |    |  |                |                 |   |   |   |   |    |    |

Tabla 5.5: Cronograma de actividades desarrolladas. Fuente: Los autores.

El plan de actividades se divide en tres semanas consecutivas (finales de mayo e inicios de junio), las cuales se ejerce solo en días laborables y se interpreta de la siguiente forma:

- Las cuadrículas marcadas con rojo representan el desmontaje de equipos.
- Las de color amarillo el tendido de cable y conducto.
- Las de señaladas con verde la instalación de equipos y puesta en marcha del sistema.

# 5.2. Cálculo del retorno de inversión

### 5.2.1. Cálculo del retorno de inversión

Consiste en analizar la salida y el retorno del capital inicial en un período de tiempo, así como también los egresos suscitados por la intervención de manteniendo o sustitución de dispositivos.

<span id="page-96-0"></span>
$$
Retorno de Inversión = \frac{Salida de capital}{Retorno anual}
$$
\n(5.1)

Para la Salida de capital no es más que la suma de la inversión total del sistema (coste existente, coste invertido y coste de mantenimiento) con los costos de implementación. Hay que tener en cuenta que el coste de mantenimiento no es una cifra

anual, por ese motivo se tiene se encontrar el valor correspondiente para un año.

#### Salida de capital  $\approx$  \$2373,02

Para el Retorno anual se considera la producción de energía anual y el costo del kilovatio hora. Según ARCONEL el precio se encuentra estandarizado en 0,16 Ctvs/kWh.

<span id="page-97-0"></span>
$$
Retorno \text{ anual} = (Product of \text{ anual}) \ (Costo \; kWh) \tag{5.2}
$$

Donde la Producción anual será:

$$
Productión anual = (Productión diaria) (Días del año)
$$
\n(5.3)

La **Producción diaria** es el registro de datos con base a la generación de sistema híbrido en tiempo real. En el (Anexo [B\)](#page-106-0) se presenta la información W/h recogida a partir de la semana posterior a la entrega del proyecto, 11 semanas en total comprendidas entre los meses de junio, julio y agosto sin considerar los días sábados y domingos.

Se define la producción diaria y se promedia entre todas las semanas (2,230 kWh/día), entonces:

Producción anual  $=(2, 230)(365)$ 

Producción anual  $\approx 813.80 \text{ kWh/año}$ 

En consecuencia, para la ecuación [\(5.2\)](#page-97-0):

 $Retorno$  anual =  $(813, 80)(0, 16)$ Retorno anual  $\approx 130,21$  \$/año

Finalmente aplicando la ecuación [\(5.1\)](#page-96-0), el tiempo de retorno de la inversión será:

$$
Retorno\ de\ Inversión = \frac{2373,02}{130,21}
$$

#### Retorno de Inversión  $\approx 18,22$  años

El sistema muestra una proyección al tiempo de retorno de inversión mínima de 18 años aproximadamente.

# 5.3. Análisis beneficio costo

Es la relación del beneficio versus el costo de un proyecto que se desee ejecutar, dicho análisis comprende tres posibilidades y pueden ocurrir cuando:

- $\blacksquare$  RBC  $>1$ , se tiene que ejecutar el proyecto sin ningún temor.
- $RBC = 1$ , bajo decisión del proyectista con alto riesgo de pérdida.
- $\blacksquare$  RBC <1, definitivamente no se debe realizar el proyecto.

El análisis se realiza a partir de una proyección de 10 años utilizando una tasa pasiva del 7 %. La Tabla [5.6](#page-98-0) indica el beneficio anual en relación al costo y en todos los años se generan pérdidas monetarias. El VAN resultante es negativo, lo cual indica que no es rentable la ejecución de la propuesta, y a su vez corrobora con el RBC encontrado.

<span id="page-98-0"></span>

| Años           | Ingresos<br>$(\$)$ | Egresos<br>$(\$)$ | Utilidad Neta<br>(\$) | Actualización<br>$7\%$ | Beneficio  | Costo  | <b>VAN</b> | <b>TIR</b> |  |  |  |  |
|----------------|--------------------|-------------------|-----------------------|------------------------|------------|--------|------------|------------|--|--|--|--|
| $\Omega$       | $\Omega$           | 2173,83           | $-2173,83$            | 1                      | $-2173,83$ | 478,24 | $-2652,07$ |            |  |  |  |  |
| 1              | 130,21             | 199,19            | $-68,98$              | 0.93                   | $-64,47$   | 446,96 | $-511,42$  | $-97\%$    |  |  |  |  |
| $\overline{2}$ | 130,21             | 199,19            | $-68,98$              | 0,87                   | $-60,25$   | 417,72 | $-477,96$  | $-81\%$    |  |  |  |  |
| 3              | 130,21             | 199,19            | $-68,98$              | 0,82                   | $-56,31$   | 390.39 | $-446.7$   | $-64\%$    |  |  |  |  |
| $\overline{4}$ | 130,21             | 199,19            | $-68.98$              | 0,76                   | $-52,62$   | 364,85 | $-417,47$  | $-51\%$    |  |  |  |  |
| 5              | 130.21             | 199,19            | $-68,98$              | 0.71                   | $-49,18$   | 340,98 | $-390,16$  | $-41\%$    |  |  |  |  |
| 6              | 130,21             | 199,19            | $-68.98$              | 0,67                   | $-45,96$   | 318,67 | $-364.64$  | $-33\%$    |  |  |  |  |
| 7              | 130,21             | 199,19            | $-68,98$              | 0.62                   | $-42,96$   | 297,83 | $-340,78$  | $-28\%$    |  |  |  |  |
| 8              | 130,21             | 199,19            | $-68,98$              | 0,58                   | $-40,15$   | 278,34 | $-318,49$  | $-23\%$    |  |  |  |  |
| 9              | 130,21             | 199,19            | $-68,98$              | 0,54                   | $-37,52$   | 260,13 | $-297,65$  | $-20\%$    |  |  |  |  |
| 10             | 130,21             | 199,19            | $-68,98$              | 0,51                   | $-35,06$   | 243,11 | $-278,18$  | $-17%$     |  |  |  |  |
| <b>RBC</b>     |                    | $-0,69$           |                       |                        |            |        |            |            |  |  |  |  |

Tabla 5.6: Cálculo RBC del sistema. Fuente: Los autores.

# CAPÍTULO 6

# CONCLUSIONES Y RECOMENDACIONES

## 6.1. Conclusiones

A partir de la recopilación teórica se logró conocer los sistemas de generación eléctrica renovable, mismos que se destacan por rápida operatividad, concluyendo que éstos sistemas varían de acuerdo a las necesidades que se pretendan cubrir. En base a una inspección de campo de determinó el panorama en el que se encontraban los equipos de generación renovable de la Universidad. Se observó que no brindaban ningún servicio causando únicamente un tipo contaminación visual y peligro al entorno, ocasionando una incomodidad a todo aquel que acceda a la terraza del edificio Guillermo Mensi.

Se determinó la estimación del potencial de los recursos meteorológicos existentes en la zona de estudio, lo que demostró que la producción de energía fotovoltaica es superior a la eólica. Se presentan velocidades de viento inferiores a 3 m/s, lo que no permite que el micro aerogenerador ofrezca su máximo rendimiento. Por otro lado, la generación fotovoltaica no es la mejor en esta temporada del año, pero su aprovechamiento es aceptable. Tras la inspección realizada se procedió a comprobar el funcionamiento de los elementos a disposición, revelando que algunos equipos debían ser reemplazados. Hay que acotar que los sistemas tanto eólico como solar se encontraban por separado, para pretender fusionarlos convirtiéndolos en un sistema híbrido se tuvo se calcular los equipos en función al nuevo sistema.

Una vez puesto en marcha el sistema híbrido comenzó la toma de datos en las horas más críticas del día, nueve muestras fueron tomadas diariamente. Los resultados determinaron que la generación real está muy lejana a la estimación esperada, los fuertes vientos se presentan en los meses de julio y agosto y podrían amortiguar la generación del sistema. Sin embargo, en cuanto a generación eólica, el cantón Cuenca es una cuidad donde sus velocidades del viento no satisfacen la demanda deseada, por esa causa el sistema FV es la mejor opción en cuanto a generación de energía eléctrica en sistemas Off-Grid para la ciudad.

El estudio se concluye analizando la factibilidad del proyecto, al ser un sistema híbrido la generación en teoría se debería duplicar o satisfacerse una con la otra, por esa misma razón económicamente no es viable. La generación eléctrica es representativa para el costo inicial de inversión, mediante el RBC y VAN negativo, y el TIR menor al 10 %, presiden que el proyecto no es rentable. Ocasiona gastos a partir del primer año de instalación dejando de lado el retorno de inversión inicial. Todo proyectista espera recibir beneficios dentro de los 10 primeros añoS o por lo menos recuperar el capital invertido.

# 6.2. Recomendaciones

Para la cuidad de Cuenca se recomienda la implementación de sistemas fotovoltaicos, con el fin de garantizar la factibilidad económica y de esta manera se asegura la constante producción de energía renovable.

Es necesario implementar un sistema de comunicación HMI (hombre-máquina) que ayude a monitorear remotamente desde un computador al sistema híbrido. Además, se recomienda el almacenamiento de datos por medio de un registro de la producción de energía eólica y fotovoltaica por cada hora durante el día.

El rendimiento de la máquina eólica ha disminuido con el paso de los años, por lo que se sugiere reemplazar el equipo por un micro aerogenerador de mejor tecnología y calidad, recordando que el equipo servirá sólo para estudios y casos de investigación ya que su generación representa un costo, como se demuestra en este proyecto.

Es importante las visitas técnicas al sistema de generación, esto ayudará a prolongar la vida útil de los equipos con el mantenimiento preventivo, reajuste o cambio respectivo según lo necesario.

Un trabajo a futuro a realizar sería el estudio e implementación de sistemas fotovoltaicos y eólicos mediante la generación distribuida, que consiste en generar energía eléctrica a través de pequeñas fuentes de obtención de energía cercanas a los sitios de carga.

# ANEXOS

# Anexo A

# Anexo I: Rosas de Viento Mensuales

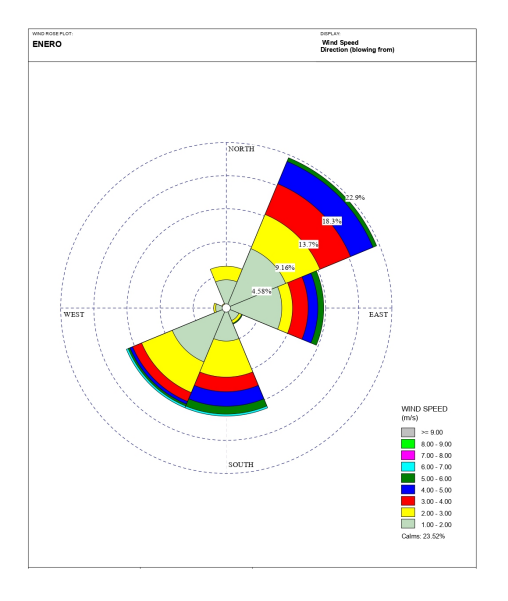

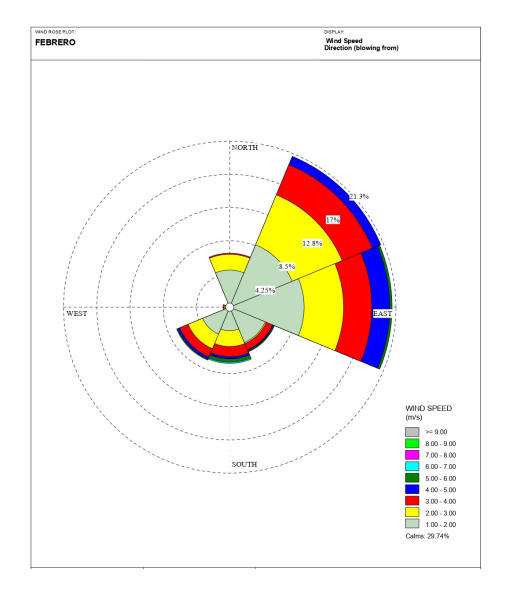

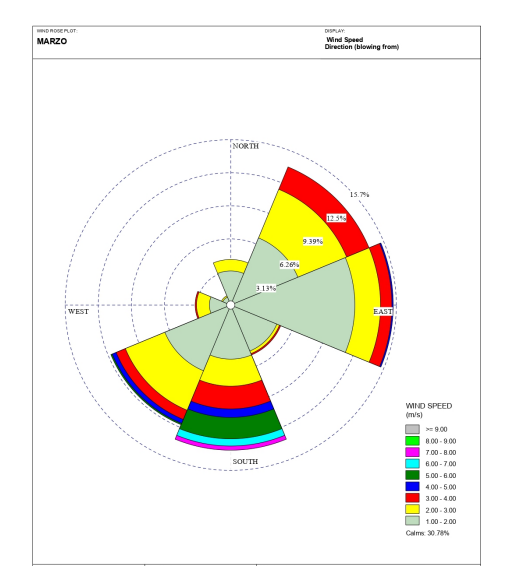

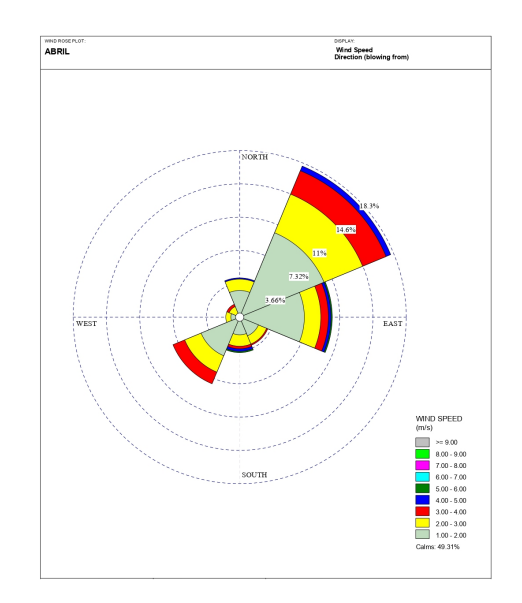

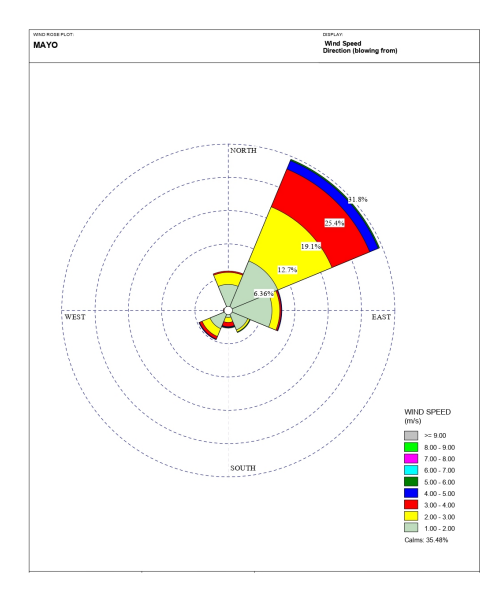

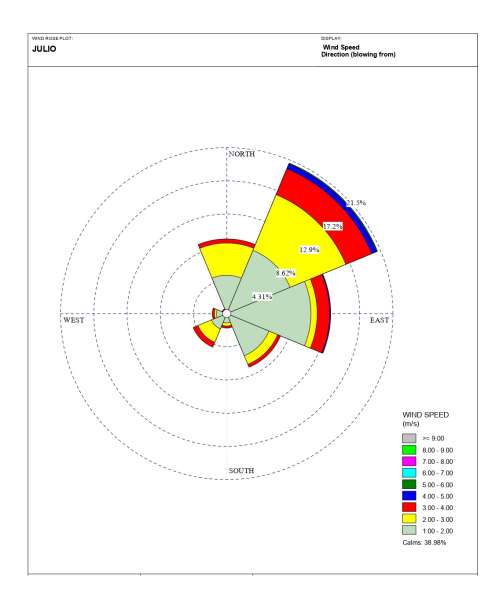

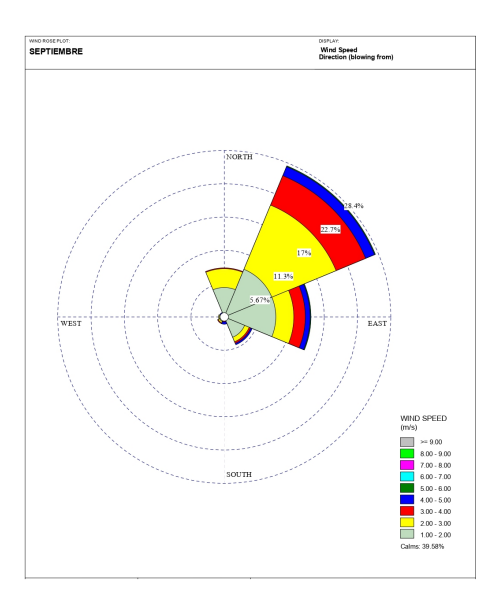

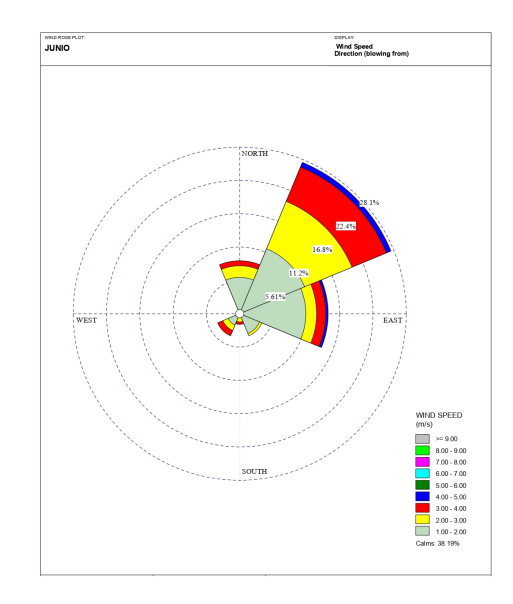

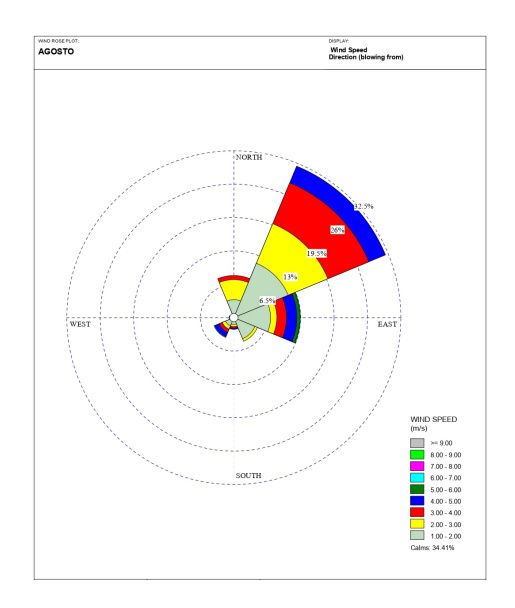

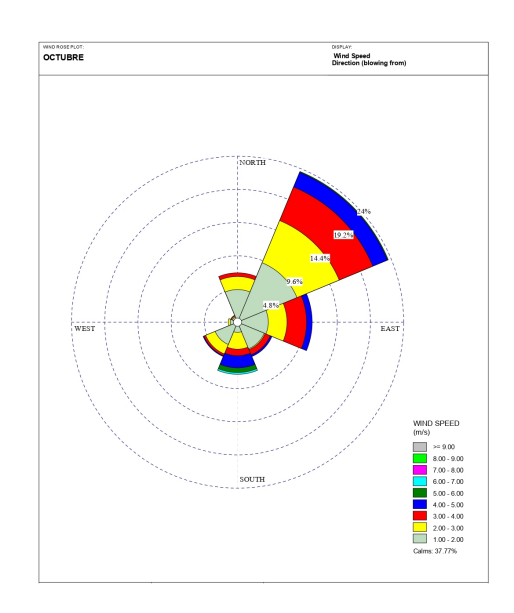

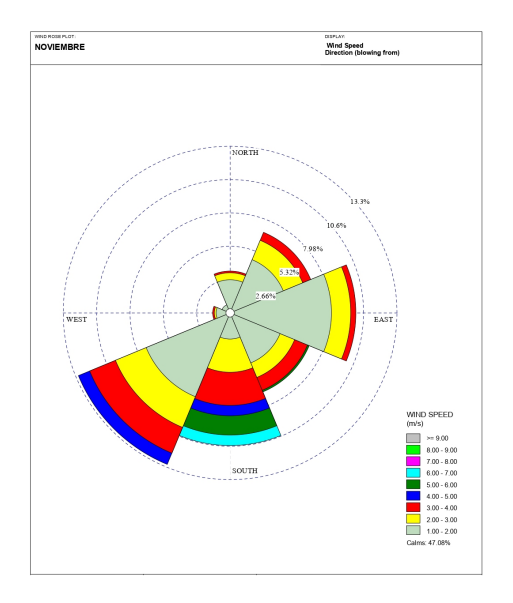

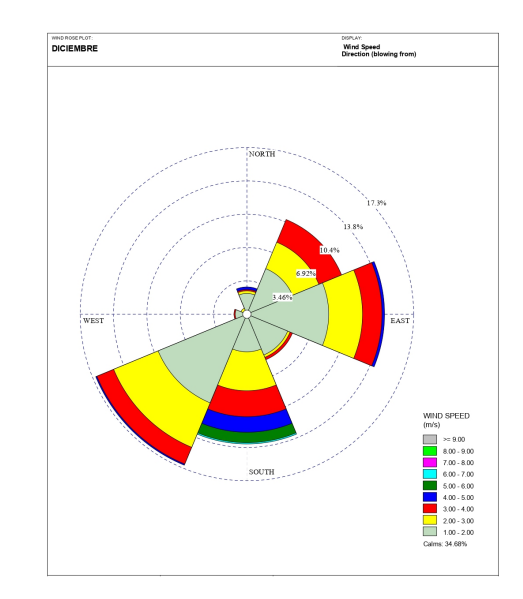

# <span id="page-106-0"></span>Anexo B

# Anexo II: Generación del Sistema

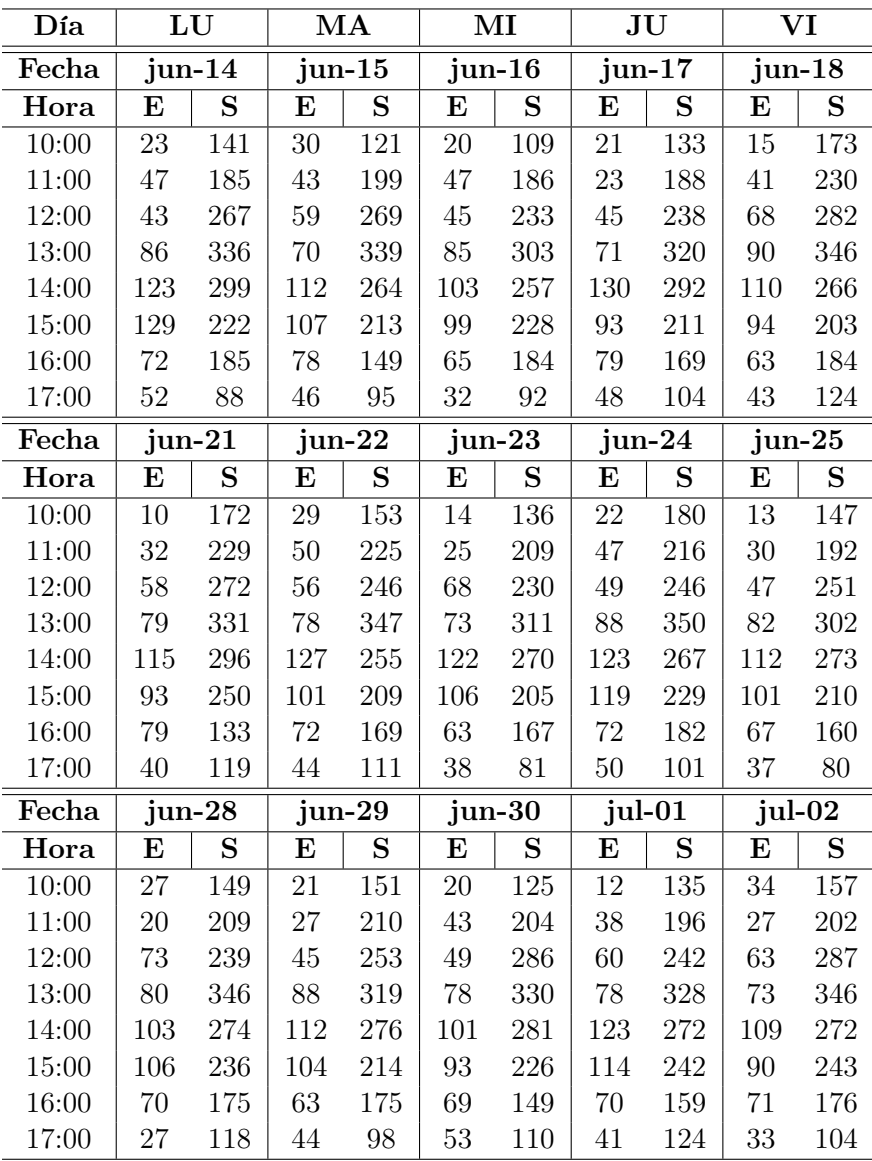

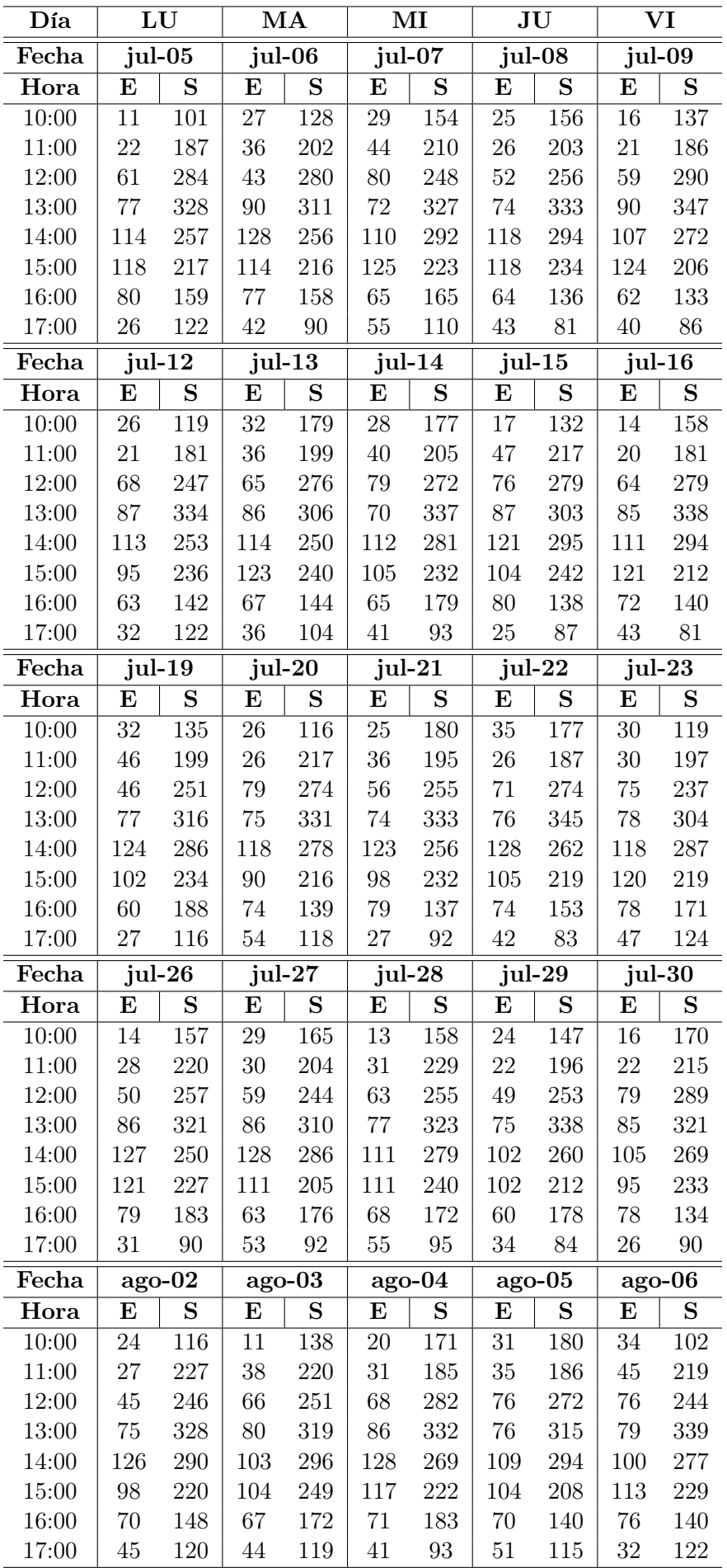
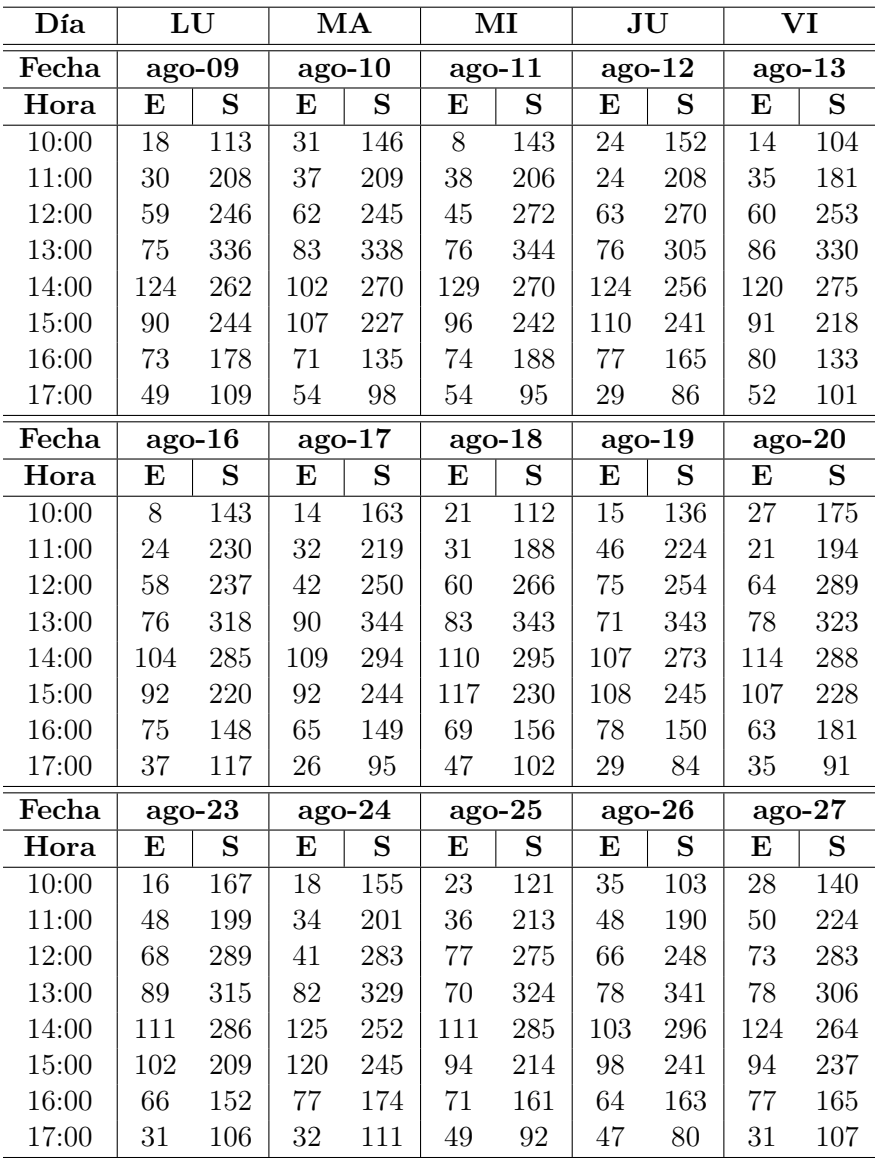

## BIBLIOGRAFÍA

- [1] M. Rosero e Y Lopez, "Strategies of environmental management to eliminate the carbon footprint generated by the use of conventional energies in a hospital institution level 4," en 2018 IEEE Andescon, Santiago de Cali, Colombia: IEEE, 2018, págs. 1-6.
- [2] V. G. Gonzalez y D. Icaza, "Design of lighting systems using solar energy sources for rural outdoor use: case study of the guapán hot springs tourism project," en 9th International conference on renewable energy research and applications (ICRERA), Glasgow, United Kingdom: IEEE, 2020, págs. 520-525.
- [3] F. Alam, H. Chowdhury, I. Mustary, L. Bavin y M. M. Rana, "Design of a micro wind turbine and its economic feasibility study for residential power generation in built-up areas," en 2nd International conference on energy and power, vol. 160, Sydney, Australia: Elsevier Ltd, 2019, págs. 812-819.
- [4] B. Pinos, "Análisis y parametrización de un aerogenerador micro-eólico aislado para la universidad Politécnica Salesiana sede Cuenca," Tesis de pregrado, Universidad Politecnica Salesiana - Sede Cuenca, 2015, págs. 1-91.
- [5] J. Carta, R. Calero, A. Colmenar y M. Castro, Centrales de energías renovables, 1ra, M. M. Romo, ed. Madrid. España: Pearson Educacion, 2009, págs. 1-703.
- [6] M. Cadena, A. Samaniego, L. Manzano, P. Carvajal y C. Rojas, Eliana Davalos, Sebastian Moreno, Patricio Ortiz, "Atlas Eólico del Ecuador," Ministerio de Electricidad y Energía Renovable, Quito, inf. téc., 2013, págs. 5-55.
- [7] C. Carvajal y P. Rodriguez, "Diseño y simulación de un aerogenerador tipo eje horizontal de 1200 watts para proveer de energía eléctrica a un piso de la hostería las mercedes," Tesis de Pregrado, Universidad Politécnica Salesiana - Sede Quito, 2015, págs. 1-114.
- [8] ABB, "Cuaderno de aplicaciones técnicas. Plantas eólicas," Barcelona, España, 2010.
- [9] F. Eraso Checa, E. Escobar Rosero, D. Paz y C. Morales, "Metodología para la determinación de características del viento y evaluación del potencial de energía eólica en Túquerres-Nariño," Revista científica, vol. 1, n.º 31, págs. 19-31, 2018.
- [10] E. Rodríguez, "Obtención de la curva de potencia de un aerogenerador de 2MW, mediante un modelo CFD, para el pronóstico de generación.," Tesis de maestria, Universidad Autonoma del estado de Morelos, 2019, pág. 90.
- [11] Aabu, Combien d'énergie peut-on extraire du vent ? 12, 2019.
- [12] M. Tello y M. Gustavol, "Construcción de un aerogenerador de eje vertical tipo savonius con sistema de medición de giro," Tesis de pregrado, Universidad Internacional SEK, 2017.
- [13] J. Mur Amada, "Curso de energía eólica," Departamento de ingenieria electrica de la universidad de Zaragoza, Zaragoza, inf. téc., 2009, pág. 107.
- [14] W. F. Álvarez Castañeda, L. A. Martinez Tejada y A. C. Alvarado Fajardo, "Aplicación de la ecuación de weibull para determinar potencial eólico en Tunjá-Colombia," en XX Simposio peruano de energía solar, Tacna, Peru, 2013.
- [15] D. Armijos y C. Encarnación, "Análisis de un sistema fotovoltaico residencial acoplado a la red utilizando un convertidor Q-Z con acumuladores de energía," Tesis de pregrado, Universidad Politécnica Salesiana - Sede Cuenca, 2018, págs. 1-85.
- [16] D. Barberá Santos, Introduccion a La Energia Fotovoltaica. Sevilla, España, 2014.
- [17] F. S. A. Aziz, S. I. Sulaiman y H. Zainuddin, "A prototype of an integrated pyranometer for measuring multi-parameters," Proceedings - 2013 IEEE 9th International Colloquium on Signal Processing and its Applications, CSPA 2013, n.º 3, págs. 73-77, 2013.
- [18] V. C. Herrera Barros y C. Salcedo, "Sistema híbrido eólico-fotovoltaico para la generación de energía eléctrica en el departamento de turismo del ilustre municipio de Baños de Agua Santa," Tesis doct., Universidad Técnica de Ambato, 2011, págs. 1-122.
- [19] "Sistemas eolicos pequeños para generacion de electricidad," Departamento de energia, Washington D.C, EE.UU, inf. téc., 2007, págs. 1-28.
- [20] T. Diaz y G. Carmona, Instalaciones solares fotovoltaicas, 1ra. Madrid, España: Mcgraw-hill Interamericana de España, 2010, págs. 1-200.
- [21] Á. L. San Román y J. L. Perez Diaz, "Diseño de un aerogenerador para uso particular," Proyecto Fin de Grado, Universidad Carlos III de Madrid, 2013, págs. 1-80.
- [22] J. Pachar y W. Qhizhpi, "Impacto técnico económico de la generación distribuida solar fotovoltaico en grandes consumidores conectados a la red de distribución, caso estudio: empresa Graiman, empresa continental tire andina," Tesis de pregrado, Universidad Politécnica Salesiana Sede Cuenca, 2020, págs. 1-163.
- [23] X. Serrano, J. González, X. Cárdenas y G. Escrivá, "Improved variable step size P&O MPPT algorithm for PV systems," en 51st International Universities Power Engineering Conference, UPEC 2016, Coimbra, Portugal: IEEE, 2016, págs. 1-6.
- [24] P. López Ruiz, "Diseño de una instalación solar fotovoltaica para el suministro de energía eléctrica de una vivienda aislada," Tesis de pregrado, Universidad Rovira Virgili, 2015, págs. 1-140.
- [25] M. Alonso, "Sistemas Fotovoltaicos," Escuela de Organización Industrial, Madrid, España, inf. téc. 1, 2011, págs. 1-59.
- [26] A. Álvarez, "Análisis de distintas alternativas de control para inversores monofásicos conectados a red," Tesis de pregrado, Universidad Politécnica Madrid, 2016, págs. 1-100.
- [27] C. Coronel y J. Pasantes, "Comparación de topologías QZSI de generación fotovoltaica residencial," Tesis de pregrado, Universidad Politécnica Salesiana - Sede Cuenca, 2018, págs. 1-52.
- [28] J. Cochancela y P. Astudillo, "Análisis energético de centrales eólicas," Tesis doct., Universidad de Cuenca, 2012, págs. 1-63.
- [29] S. Salamanca-Avila, "Propuesta de diseño de un sistema de energía solar fotovoltaica. Caso de aplicación en la ciudad de Bogotá," Revista científica, vol. 3, n.<sup>o</sup> 30, págs. 263-277, 2017.
- [30] I. Orelllana y G. Quimis, "Dimensionamiento de una instalación fotovoltaica de generación distribuida aislada de la red para autoconsumo con sistema de almacenamiento en una vivienda unifamiliar en la provincia del Guayas y análisis de viabilidad técnica y económica," Tesis de pregrado, Escuela Superior Politécnica del Litoral, 2015, págs. 1-174.
- [31] Sunnily 600W, Generadores eólicos de eje horizontal de bajo ruido y alta eficiencia para uso en embarcaciones o en el hogar, 2016. dirección: [https :](https://spanish.alibaba.com/product-detail/sunnily-quiet-working-low-noise-high-efficiency-horizontal-axis-wind-generators-for-boat-or-home-use-hot-sale-62039849136.html) [//spanish.alibaba.com/product-detail/sunnily-quiet-working-low](https://spanish.alibaba.com/product-detail/sunnily-quiet-working-low-noise-high-efficiency-horizontal-axis-wind-generators-for-boat-or-home-use-hot-sale-62039849136.html)[noise-high-efficiency-horizontal-axis-wind-generators-for-boat](https://spanish.alibaba.com/product-detail/sunnily-quiet-working-low-noise-high-efficiency-horizontal-axis-wind-generators-for-boat-or-home-use-hot-sale-62039849136.html)[or-home-use-hot-sale-62039849136.html](https://spanish.alibaba.com/product-detail/sunnily-quiet-working-low-noise-high-efficiency-horizontal-axis-wind-generators-for-boat-or-home-use-hot-sale-62039849136.html) (visitado 20-07-2021).
- [32] Cheapest 250W solar policristalino módulo FV. dirección: [https : / /](https://es.made-in-china.com/co_greatsolarpv/product_Cheapest-250W-Polycrystalline-Solar-PV-Module_ehgsyuigg.html) [es . made - in - china . com / co \\_ greatsolarpv / product \\_ Cheapest -](https://es.made-in-china.com/co_greatsolarpv/product_Cheapest-250W-Polycrystalline-Solar-PV-Module_ehgsyuigg.html) [250W - Polycrystalline - Solar - PV - Module \\_ ehgsyuigg . html](https://es.made-in-china.com/co_greatsolarpv/product_Cheapest-250W-Polycrystalline-Solar-PV-Module_ehgsyuigg.html) (visitado 20-07-2021).
- [33] T. Vargas y A. Abrahamse, "Trazador De Curvas I-V De Código Abierto Para Monitoreo De Rendimiento De Paneles Fotovoltaicos En Bolivia," Investiga- $\acute{e}$  cion & Desarrollo, vol. 14, n.º 1, págs. 100-116, 2014.
- [34] Batería Sellada 12v-100Ah Ref. FLS 121000, 2019. dirección: [http://powest.](http://powest.com/landing/wp-content/uploads/2019/12/BATERIA-SELLADA-12V-100-AH-REF.-FLS121000.pdf) [com/landing/wp-content/uploads/2019/12/BATERIA-SELLADA-12V-100-](http://powest.com/landing/wp-content/uploads/2019/12/BATERIA-SELLADA-12V-100-AH-REF.-FLS121000.pdf) [AH-REF.-FLS121000.pdf](http://powest.com/landing/wp-content/uploads/2019/12/BATERIA-SELLADA-12V-100-AH-REF.-FLS121000.pdf) (visitado 24-07-2021).
- [35] AliExpress, 1400W Hybrid MPPT Solar Wind Charge Controller 12V 24V Lifepo4 Lithium Lead Acid Battery Solar Tracker Regulator 10A 20A 30A 40A|Solar Controllers|, 2020. dirección: [https : / / www . aliexpress .](https://www.aliexpress.com/item/1005002662028781.html?spm=a2g0o.productlist.0.0.6177433ecsPYS7&algo_pvid=6cc28c15-b008-42a2-a3c1-201b3930b353&algo_exp_id=6cc28c15-b008-42a2-a3c1-201b3930b353-8) [com / item / 1005002662028781 . html ? spm = a2g0o . productlist . 0 . 0 .](https://www.aliexpress.com/item/1005002662028781.html?spm=a2g0o.productlist.0.0.6177433ecsPYS7&algo_pvid=6cc28c15-b008-42a2-a3c1-201b3930b353&algo_exp_id=6cc28c15-b008-42a2-a3c1-201b3930b353-8) [6177433ecsPYS7&algo\\_pvid=6cc28c15- b008- 42a2- a3c1- 201b3930b353&](https://www.aliexpress.com/item/1005002662028781.html?spm=a2g0o.productlist.0.0.6177433ecsPYS7&algo_pvid=6cc28c15-b008-42a2-a3c1-201b3930b353&algo_exp_id=6cc28c15-b008-42a2-a3c1-201b3930b353-8) [algo \\_ exp \\_ id = 6cc28c15 - b008 - 42a2 - a3c1 - 201b3930b353 - 8](https://www.aliexpress.com/item/1005002662028781.html?spm=a2g0o.productlist.0.0.6177433ecsPYS7&algo_pvid=6cc28c15-b008-42a2-a3c1-201b3930b353&algo_exp_id=6cc28c15-b008-42a2-a3c1-201b3930b353-8) (visitado 30-07-2021).